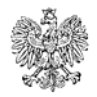

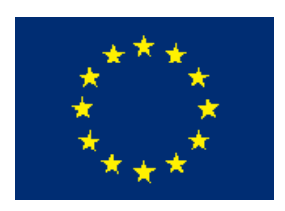

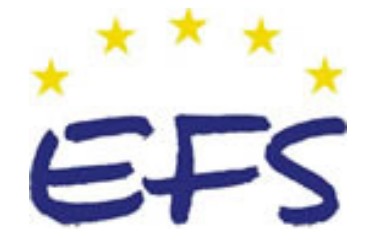

MINISTERSTWO EDUKACJI i NAUKI

**Sławomir Szaruga**

# **Stosowanie przepisów prawa i zasad ekonomii w działalności informacyjnej 312[01].O1.02**

**Poradnik dla ucznia** 

**Wydawca Instytut Technologii Eksploatacji – Państwowy Instytut Badawczy Radom 2005** 

Recenzenci: mgr Teresa Kordas mgr inż. Ireneusz Przybyłowicz

Opracowanie redakcyjne: mgr inż. Katarzyna Maćkowska

Konsultacja: dr inż. Bożena Zając

Korekta: mgr inż. Tomasz Sułkowski

Poradnik stanowi obudowę dydaktyczną programu jednostki modułowej 312[01].O1.02 Wykorzystanie informacyjnych technik biurowych zawartego w modułowym programie nauczania dla zawodu technik informatyk.

# **SPIS TREŚCI**

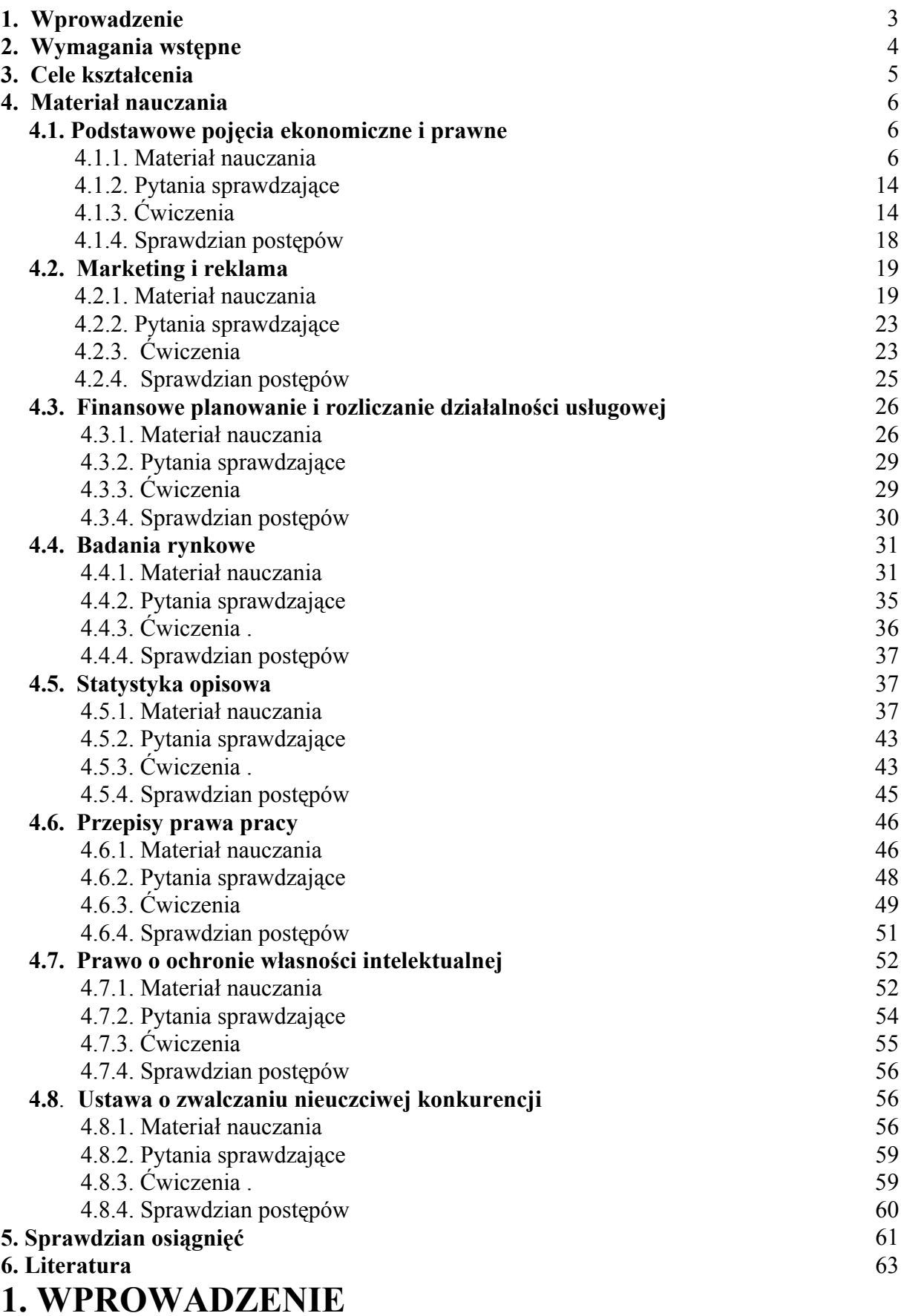

<sup>&</sup>quot;Projekt współfinansowany ze środków Europejskiego Funduszu Społecznego"

Informatyka odgrywa obecnie zasadniczą rolę w posługiwaniu się informacją: w jej gromadzeniu, przechowywaniu, wyszukiwaniu, przetwarzaniu, wymianie i wykorzystywaniu. Tradycyjna wymiana informacji, tzw. komunikacja werbalna (za pomocą słów) i niewerbalna (za pomocą gestów) została więc wzbogacona o nowe możliwości związane z wykorzystaniem różnych usług dostępnych w sieciach komputerowych.

Zarządzanie informacją, jej jakość, szybkość przepływu w społeczeństwie informacyjnym są zasadniczymi czynnikami konkurencyjności zarówno w przemyśle jak i w usługach, nauce czy polityce. Każda dziedzina życia w zawrotnym tempie wypełnia się wiadomościami, z którymi przychodzi nam się zmagać, chociażby w celu ich zebrania, uporządkowania, analizowania, weryfikowania i wykorzystania. Również zarządzanie zasobami materiałowymi i finansowymi podmiotów gospodarczych na każdym szczeblu gospodarki jest obecnie realizowane z wykorzystaniem technologii informacyjnej.

Poradnik będzie wspomagać Ciebie w przyswajaniu nowej wiedzy i kształtowaniu umiejętności z zakresu stosowania przepisów prawa i zasad ekonomii w działalności informacyjnej. Przekonasz się, że zdobywając podstawowy zasób wiedzy z prawa, posiądziesz lepszą orientację w otaczającej rzeczywistości i łatwiej poradzisz sobie z problemami, które mogą pojawić się w życiu. Kolejne rozdziały poradnika pomogą poznać Ci warunki gospodarcze, w jakich będziesz działać, oraz możliwości realizacji swojej kariery zawodowej. Przygotują Cię do krytycznego poznawania rzeczywistości, podejmowania świadomych decyzji gospodarczych i zawodowych, a także takiego kierowania swoim rozwojem zawodowym, który sprzyjać będzie osiąganiu sukcesów.

Wykonanie zaproponowanych przykładowych ćwiczeń pomoże Ci ukształtować niezbędne umiejętności, wymagane programem kształcenia. Ponadto w poradniku zamieszczono:

- − wymagania wstępne, wykaz umiejętności, jakie powinieneś mieć już ukształtowane, abyś bez problemów mógł korzystać z poradnika,
- − cele kształcenia, wykaz umiejętności, jakie ukształtujesz podczas pracy z poradnikiem,
- − materiał nauczania, czyli wiadomości teoretyczne niezbędne do opanowania treści jednostki modułowej,
- − zestaw pytań przydatny do sprawdzenia, czy już opanowałeś podane treści,
- − ćwiczenia które pomogą Ci zweryfikować wiadomości teoretyczne oraz ukształtować umiejętności praktyczne,
- − sprawdzian osiągnięć, przykładowy zestaw zadań i pytań. Pozytywny wynik sprawdzianu potwierdzi, że dobrze pracowałeś podczas lekcji i że zdobyłeś wiedzę i ukształtowałeś umiejętności z zakresu tej jednostki modułowej,
- − wykaz literatury, z jakiej możesz korzystać podczas nauki. W razie wątpliwości zwróć się o pomoc do nauczyciela.

<sup>&</sup>quot;Projekt współfinansowany ze środków Europejskiego Funduszu Społecznego"

# **2. WYMAGANIA WSTĘPNE**

Koncepcja kształcenia oparta jest m. in. na poznawaniu pojęć ekonomicznych i prawnych za pomocą oprogramowania komputerowego i Internetu. Przy omawianiu treści kształcenia oraz wykonywania ćwiczeń posługujemy się oprogramowaniem działającym w środowisku Windows. Przystępując do realizacji programu jednostki modułowej uczeń powinien umieć:

- − posługiwać się komputerem w zakresie podstawowym,
- − korzystać z różnych źródeł informacji,
- − poszukiwać informacji w różnych źródłach,
- − selekcjonować, porządkować i przechowywać informacje na dysku komputera,
- − dokumentować, notować i selekcjonować informacje z wykorzystaniem komputerowego oprogramowania użytkowego, oraz ponadto:
- − przeprowadzać nieskomplikowane rozumowania matematyczne,
- − posługiwać się własnościami liczb i działań oraz własnościami figur przy rozwiązywaniu zadań i przeprowadzaniu ćwiczeń,
- − interpretować związki wyrażone za pomocą wzorów, wykresów, schematów, diagramów, tabel,
- − prezentować za pomocą języka matematyki wyniki badań prostych zagadnień,
- − dostrzegać i opisywać związki między człowiekiem i jego działalnością,
- − oceniać własne możliwości sprostania wymaganiom stanowiska pracy i wybranego zawodu,
- − posługiwać się podstawowymi pojęciami z zakresu bezpieczeństwa i higieny pracy.

# **3. CELE KSZTAŁCENIA**

<sup>&</sup>quot;Projekt współfinansowany ze środków Europejskiego Funduszu Społecznego"

W wyniku procesu kształcenia uczeń powinien umieć:

- − posłużyć się podstawowymi pojęciami z dziedziny ekonomii,
- − zdefiniować pojęcie marketingu i strategii marketingowej,
- − zastosować metody marketingowe i zasady reklamy w działalności informacyjnej,
- − podjąć współpracę z przedstawicielami środków masowego przekazu podczas organizowania działalności informacyjnej (public relations),
- − określić podstawy prawne, źródła finansowania działalności informacyjnej,
- − sporządzić kalkulację usług informacyjnych,
- − zastosować w działalności informacyjnej metody badań rynkowych i zinterpretować ich wyniki,
- − posłużyć się materiałami statystycznymi i dokonać ich interpretacji,
- − zinterpretować wpływ błędu danych na wynik działań informacyjnych,
- − zastosować podstawowe pojęcia z zakresu prawa i etyki,
- − zastosować przepisy prawne w organizowaniu i prowadzeniu działalności informacyjnej,
- − posłużyć się Kodeksem pracy w realizacji zadań zawodowych,
- − zastosować przepisy prawne dotyczące ochrony własności intelektualnej.

# **4. MATERIAŁ NAUCZANIA**

# **4.1. Podstawowe pojęcia ekonomiczne i prawne**

## **4.1.1. Materiał nauczania**

**Ekonomia** jest nauką o tym, jak jednostka i społeczeństwo decydują o wykorzystaniu rzadkich zasobów – które mogą mieć także inne, alternatywne, zastosowania – w celu wywarzania różnych dóbr i rozdzielania ich na konsumpcję obecną lub przyszłą, pomiędzy różne osoby i różne grupy w społeczeństwie. Ekonomiści opracowują metody badania oraz sposoby wyjaśniania, jak ludzie, firmy oraz narody wykorzystują dostępne im zasoby oraz zaspokajają potrzeby ludzkie.

**Potrzeba ludzka** – jest to brak czegoś, co wprowadza człowieka w niepożądany stan i motywuje do działań mających na celu likwidację tego stanu.

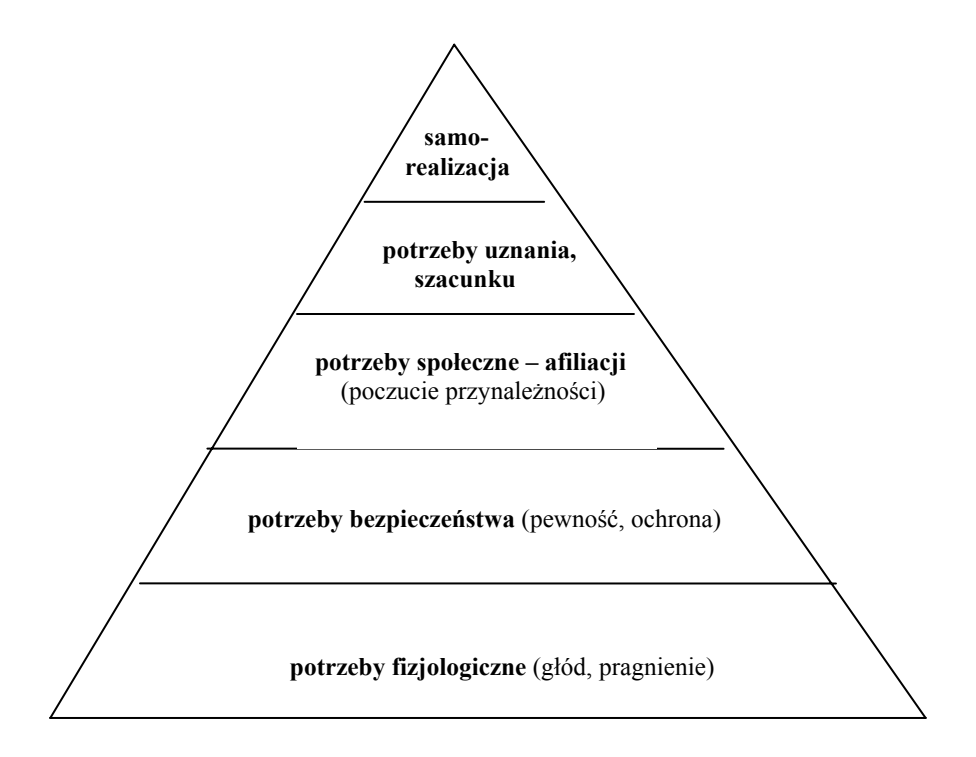

Rys. 1. Przykładowa hierarchia potrzeb wg Abrahama Maslowa<sup>1</sup>

#### **Rodzaje potrzeb według różnych kryteriów:**

 $\overline{a}$ 

- a) naturalne np. wypoczynku, odżywiania, posiadania mieszkania i potrzeby wyższego rzędu np. nauki, podróży;
- b) teraźniejsze, czyli wymagające bieżącego zaspokojenia i potrzeby przyszłe zaspokajane w późniejszym okresie życia;
- c) realne czyli możliwe do zaspokojenia na danym etapie życia człowieka i nierealne, czyli marzenia;
- d) jednostkowe, zaspokajane indywidualnie przez każdego człowieka i społeczne zaspokajanie zbiorowo.

Jak wynika z powyższych rozważań zaspokojenie większości potrzeb człowieka wymaga korzystania z różnorodnych dóbr i usług. Nasze rozważania dotyczą potrzeb ekonomicznych czyli takich, które zaspokajane są przez dobra i usługi.

<sup>1</sup> R. Sobiecki; Podstawy przedsiębiorczości – poradnik praktyczny dla ucznia, Difin, Warszawa 2004, str. 9.

**Dobra ekonomiczne** – produkty pracy ludzkiej lub usługi służące do zaspokajania potrzeb ludzkich.

**Usługi** – przez usługi należy rozumieć świadczenie wszelkich użytecznych czynności: np. praca mechanika samochodowego, policjanta, nauczyciela.

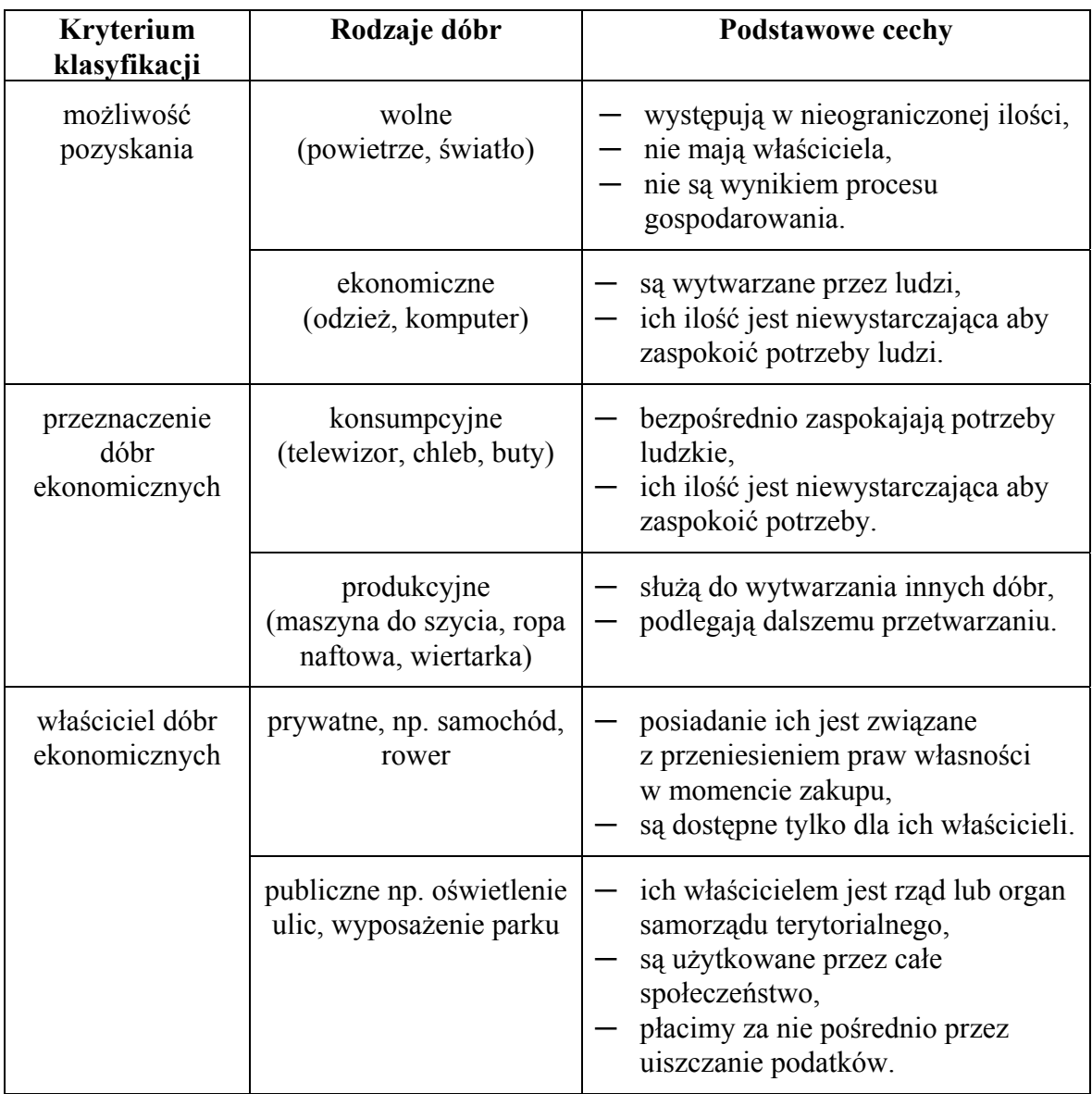

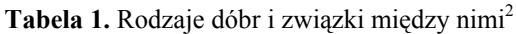

#### **Pomiędzy dobrami ekonomicznymi zachodzą związki:**

- a) komplementarności co oznacza, że zakup jednego dobra wywołuje potrzebę zakupu innego np. samochód – paliwo; odtwarzacz – płyta.
- b) substytucyjności tzn. że ta sama potrzeba może być zaspokajana przez różne dobra np. masło – margaryna; kaseta video – płyta DVD.

**Rodzaje usług:** 

 $\overline{a}$ 

<sup>2</sup> J. Mierzejewska-Majchrzak: Podstawy ekonomii, Difin, Warszawa 2004, str. 17.

<sup>&</sup>quot;Projekt współfinansowany ze środków Europejskiego Funduszu Społecznego"

- a) materialne (produkcyjne) działalność człowieka nakierowana na konkretne dobro np. firmy oferujące usługi telekomunikacyjne lub dostęp do Internetu lub czyszczenie garderoby, naprawa obuwia;
- b) niematerialne (nieprodukcyjne) np. oświata, rozrywka, porady lekarskie i prawne.

**Czynniki produkcji** to zasoby jakie są używane do produkcji określonego dobra lub usługi.

#### **Cechami charakterystycznymi potrzeb współczesnego człowieka są:**

- a) zmienność (zależną od wieku człowieka, wykształcenia),
- b) rozwojowość związana z postępem cywilizacyjnym (im wyższy poziom cywilizacyjny społeczeństw tym zakres ich potrzeb większy),
- c) nieograniczoność np. potrzeba ciągłego poszerzania wiedzy i kształtowania umiejętności.

Chęć zaspokojenia potrzeb pobudza do prowadzenia działalności gospodarczej do której niezbędne są zasoby ekonomiczne czyli takie, które nadają się do produkcji dóbr i świadczenia usług.

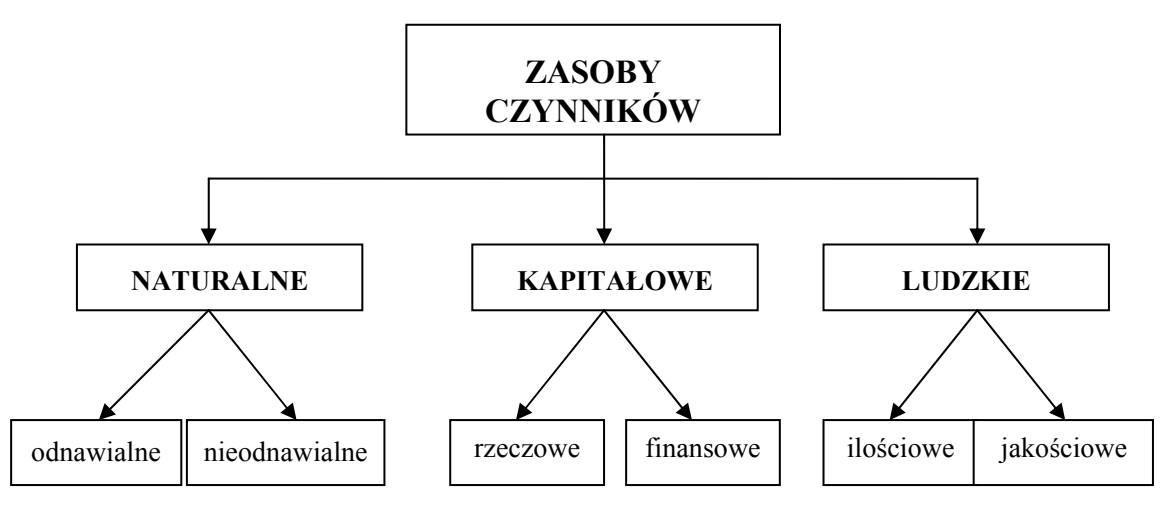

Rys. 2. Zasoby czynników wytwórczych<sup>3</sup>.

#### **Zasoby naturalne**

 $\overline{a}$ 

– nie są wytworem pracy ludzkiej, ale człowiek może poprawiać ich właściwości gdyż należą do nich ziemia i cale środowisko przyrodnicze (lasy).

#### **Zasoby kapitałowe** – to:

- dobra produkcyjne służące do wytwarzania innych dóbr (autostrady, maszyny do szycia), oraz służące dalszemu przetwarzaniu (tkaniny, mąka itp.). Jest to kapitał rzeczowy.
- środki finansowe np. środki pieniężne, papiery wartościowe. Jest to kapitał finansowy.

**Zasoby ludzkie** – jest to potencjał fizyczny i zdolności umysłowe wykorzystywane w procesie produkcji dóbr i świadczenia usług.

**Przedsiębiorczość** zaliczana jest często do zasobów ekonomicznych jako zdolność do zarządzania czynnikami wytwórczymi, umiejętność podejmowania ryzyka i odpowiedzialności, znajdowania okazji do osiągania wyników korzystnych dla danego przedsiębiorcy.

Ludzie decydują się na zaspokojenie większości potrzeb poprzez wymianę będącą jednym z czterech elementów procesu gospodarowania obok produkcji, podziału i konsumpcji. Przedmiotem wielu aktów kupna i sprzedaży są towary.

<sup>3</sup> J. Mierzejewska-Majchrzak: Podstawy ekonomii, Difin, Warszawa 2004, str. 30.

<sup>&</sup>quot;Projekt współfinansowany ze środków Europejskiego Funduszu Społecznego"

**Towar –** dobro lub usługa która jest oferowana do sprzedaży. Towary kupujemy bo mają dla nas pewną wartość tzn. mogą zaspokoić nasze potrzeby np. żywność kupujemy aby zaspokoić głód.

**Wartość użytkowa** to zdolność towaru do zaspokajania naszych konkretnych potrzeb. Nie każde wyprodukowane dobro czy usługa, mimo, że ma wartość użytkową jest towarem np. przetwory owocowe przygotowane na zimę przez mamę, nie są towarami, chociaż mają wartość użytkową bo zaspokajają naszą potrzebę spożycia ale te same przetwory owocowe w sklepie są towarami bo były wyprodukowane w celu ich wymiany na inne dobro i zostały zaoferowane do sprzedaży.

**Gospodarka towarowa** występuje wtedy gdy w gospodarce produkuje się głównie z myślą o tym aby wytworzone dobra wymienić na inne**.** Wymiana może mieć postać towar za towar czyli barter. Jednakże byłaby zbyt uciążliwa i dlatego ludzie rozwiązali ten problem wynajdując pieniądz.

**Pieniądz –** może nim być cokolwiek co jest powszechnie akceptowane w społeczeństwie przy płatnościach za towary. Jednakże ze względów praktycznych obecnie wykorzystujemy pieniądz w postaci banknotów i monet. Współcześnie możemy także regulować płatności przy pomocy czeku, przelewu (internetowego) lub karty płatniczej (tzw. pieniądz bezgotówkowy).

**Gospodarka towarowo-pieniężna** to gospodarka w której produkuje się na sprzedaż, a przy wymianie ludzie posługują się pieniądzem. W przeciwieństwie do gospodarki naturalnej czyli takiej, w której produkuje się dobra na własne potrzeby.

**Proces gospodarowania** przebiega w czterech etapach:

- 1. **Wytwarzanie** (produkcja). Celem jest wyprodukowanie dobra ekonomicznego.
- 2. **Wymiana** (handel) odbywa się na rynku. Składniki wymiany to:
	- $-$  towar
	- usługa,
	- praca,
	- kapitał.
- 3. **Podział**:
	- pierwotny w przedsiębiorstwie, podział wytworzonego dobra ekonomicznego na:
		- o płacę należną pracownikom,
		- wartość dla pracodawcy,
	- wtórny podział poprzez budżet do wspólnej kasy (podatki),
	- ostateczny na spożycie w gospodarstwie domowym i na inwestycje w przedsiębiorstwie.
- 4. **Spożycie** (konsumpcja) odbywa się w gospodarstwie domowym. Jest to wykorzystanie wcześniej wytworzonego dobra ekonomicznego.

Wyżej opisany proces gospodarowania od kilku lat przebiega w Polsce w warunkach gospodarki rynkowej.

**Rynek** – to wszelkie relacje zachodzące pomiędzy sprzedającymi a kupującymi czyli podmiotami rynku. Mamy więc z jednej strony producentów i sprzedawców a z drugiej nabywców/konsumentów. Na relacje pomiędzy wyżej wymienionymi podmiotami rynku wpływa szereg czynników kształtujących poziom popytu i podaży.

**Popyt** – to ilość towaru, jaki nabywcy są skłonni zakupić po danej cenie w określonym czasie i na określonym rynku, przy założeniu, że inne czynniki (niż cena) pozostają stałe. Źródłem popytu zawsze są potrzeby.

**Podaż** – ilość dóbr i usług oferowanych do sprzedaży na danym rynku, przy danej cenie i w określonym czasie przy założeniu, że inne czynniki (niż cena) pozostają stałe.

<sup>&</sup>quot;Projekt współfinansowany ze środków Europejskiego Funduszu Społecznego"

**Gospodarka rynkowa** jest sterowana przez mechanizm rynkowy, czyli wzajemne oddziaływanie popytu, podaży i ceny, którego efektem jest uzyskanie równowagi rynkowej. Np. gdy wzrasta cena dobra lub usługi, wówczas producenci zwiększają produkcję, a nabywcy ograniczają zakupy.

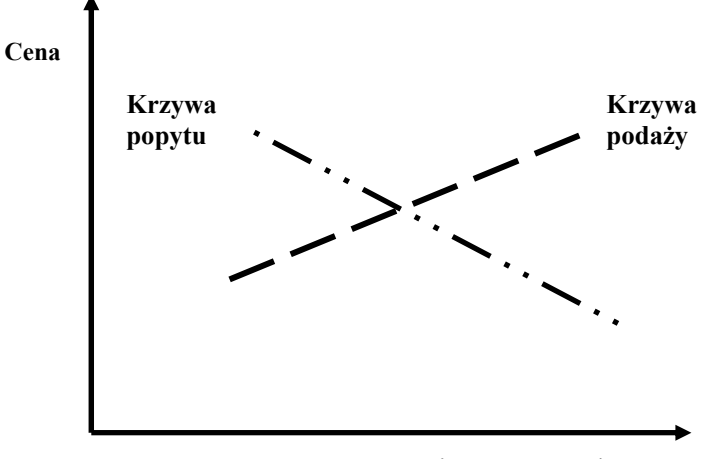

**Wielkość popytu/podaży**

**Rys. 3.** Wzajemne oddziaływanie popytu, podaży i ceny.

W niektórych przypadkach konsumenci są skłonni zwiększyć swoje zakupy mimo, że cena pozostaje bez zmian. Działają wtedy tzw. pozacenowe czynniki wpływające na popyt, np.:

- wzrost dochodów konsumenta,
- reklama towaru,
- moda.

Także producenci mogą być skłonni dostarczać więcej towarów przy danej cenie, np. wtedy, gdy zmniejszą się koszty produkcji.

**Gospodarowanie** to działalność polegająca na uzyskiwaniu jak najwięcej z tego co mamy (z zasobów takich jak ziemia, kapitał, praca, przedsiębiorczość).

**System gospodarczy** to zasady prawne i instytucje, które mają wpływ na działalność gospodarczą. Rozróżniając systemy gospodarcze, bierzemy pod uwagę rolę państwa i rolę rynku w gospodarce. Z tego punktu widzenia systemy gospodarcze możemy podzielić na:

- gospodarkę centralnie planowaną,
- gospodarkę rynkową,
- gospodarkę mieszaną.

Polska po roku 1989 weszła na drogę zmian – transformacji od dominującego systemu gospodarki centralnie planowanej do gospodarki rynkowej.

**Produkt Krajowy Brutto** jest podstawowym miernikiem wzrostu gospodarczego, a poziom życia mieszkańców w różnych krajach najlepiej obrazuje PKB na jednego mieszkańca. **PKB** jest to wartość wszystkich dóbr i usług finalnych (nabywanych przez ostatecznego użytkownika), wytworzonych w ciągu jednego roku na terenie danego kraju.

### **PKB na jednego mieszkańca = PKB/liczba ludności**

Znajomość podstawowych zagadnień ekonomicznych potrzebnych do uczestniczenia w działalności gospodarczej w danym systemie gospodarczym wymaga posiadania ukształtowanych umiejętności posługiwania się kategoriami i pojęciami prawnymi. Poniżej przedstawiono kilka najważniejszych pojęć.

**Prawo** – to normy postepowania wydane lub usankcionowane przez państwo i zabezpieczone przymusem państwowym. Prawo jako system normatywny odznacza się specyficznymi cechami. Jest ono przede wszystkim zespołem reguł postępowania o charakterze sformalizowanym. Czynności prawne wywołują skutki prawne (np. zawarcie czy wypowiedzenie umowy o pracę).

**Przestrzeganie prawa** polega na zgodnym z prawem postępowaniu zarówno obywateli, organów państwa, jak i innych podmiotów np. spółek, przedsiębiorstw. Przestrzeganie przepisów prawa zarówno przez obywateli jak i organy państwa jest podstawą praworządności w państwie. Organami, których zadaniem jest czuwanie nad przestrzeganiem praworządności w Polsce są: Trybunał Konstytucyjny, Trybunał Stanu i urząd Rzecznika Praw Obywatelskich.

**Trybunał Konstytucyjny** jest organem powołanym do badania i orzekania o zgodności ustaw z konstytucją i innych aktów normatywnych z ustawami. Składa się z 15 sędziów wybieranych przez sejm na 9 lat. Sędziowie trybunału są niezawiśli i podlegają tylko Konstytucji.

**Trybunał Stanu** jest organem powołanym do orzekania o odpowiedzialności osób na naczelnych stanowiskach państwowych za naruszenie konstytucji i ustaw. Decyzja o pociągnięciu określonej osoby do odpowiedzialności konstytucyjnej podejmuje sejm, a odnośnie osoby Prezydenta – Sejm i Senat łącznie. Trybunał Stanu składa się z przewodniczącego, 16 członków i z zastępców członków.

**Rzecznik Praw Obywatelskich** stoi na straży praw i wolności obywateli, określonych w konstytucji i innych przepisach prawnych. Jego zadaniem jest badanie, czy w skutek działania lub zaniechania nie nastąpiło naruszenie prawa, lub zasad współżycia społecznego. Powoływany jest, przez Sejm za zgodą Senatu na wniosek Marszałka Sejmu albo grupy 35 posłów, na okres 5 lat. W swej działalności rzecznik jest niezależny, może on podejmować działania na wniosek osób zainteresowanych lub inicjatywy własnej.

**Stosowanie prawa** polega na specyficznych formach działania organów państwowych, przede wszystkim organów wymiaru sprawiedliwości oraz organów administracji. Proces stosowania prawa przebiega zwykle według następującego schematu:

- ustalenie stanu faktycznego,
- kwalifikacja prawna,
- wnioskowanie i wydanie orzeczenia lub decyzji.

Często zachodzi potrzeba dokonania **wykładni prawa** czyli jego interpretacji. Stosuje się ją wówczas, gdy organ mający zastosować prawo ma wątpliwości dotyczące znaczenia normy prawnej, która zdaniem organu powinna być zastosowana. Ze względu na podmiot, który dokonuje wykładni, wyróżniamy:

- wykładnię autentyczną dokonywaną przez ten sam podmiot, który wydał normę prawną, np. minister finansów wyjaśnia wątpliwości powstałe po wydaniu jego rozporządzenia;
- wykładnię legalną dokonywaną przez specjalnie do tego powołany organ państwa, np. Trybunał Konstytucyjny;
- wykładnię sądową ogranicza się do wykładni dokonywanej przez sądy, np. Sąd Najwyższy wyjaśnia przepisy prawne, które były różnie interpretowane przez sędziów;

<sup>&</sup>quot;Projekt współfinansowany ze środków Europejskiego Funduszu Społecznego"

– wykładnię doktrynalną – dokonywaną przez pracowników nauki poszczególnych gałęzi prawa w formie artykułów i recenzji prawnych komentujących treść rozstrzygnięcia.

**Wymiar sprawiedliwości** jest jednym z przejawów działalności państwa realizowanej przez niezawisłe sądy a polegającej na zastosowaniu prawa do konkretnych stanów faktycznych rozpoznawanych w sprawach karnych, cywilnych i innych.

#### **Organy wymiaru sprawiedliwości:**

- A. Sąd Najwyższy;
- B. sądy powszechne:
- sądy rejonowe są podstawowym ogniwem w systemie sądownictwa powszechnego,
- sądy okręgowe rozpatrują odwołania od orzeczeń sądów rejonowych,
- sądy apelacyjne rozpoznają odwołania od orzeczeń sądów okręgowych.
- C. sądy szczególne:
- Naczelny Sąd Administracyjny bada zgodność decyzji administracyjnych z prawem w przypadku stwierdzenia, że decyzja administracyjna została wydana z naruszeniem prawa,
- sądy wojskowe.

Organami współdziałającymi w ochronie prawnej są: prokuratura, adwokatura, radcowie prawni oraz notariat.

**Prokuratura** jest organem, którego zadaniem jest strzeżenie praworządności oraz ściganie przestępców. Prokuraturę stanowią: Prokurator Generalny oraz prokuratorzy powszechnych i wojskowych jednostek organizacyjnych prokuratury.

**Adwokatura** – stanowi ją ogół adwokatów, których zadaniem jest m. in. udzielanie pomocy prawnej polegającej na obronie w sprawach karnych oraz udzielaniu osobom zainteresowanym porad prawnych.

**Radcowie prawni** – są to prawnicy zatrudnieni przez jednostki prowadzące działalność gospodarczą, udzielają im pomocy prawnej i opracowują umowy, opisują sprawy pracownicze. Podstawową działalność radców prawnych stanowią problemy z prawa cywilnego, gospodarczego i prawa pracy.

**Notariat** – jest instytucją, której celem jest zapewnienie bezpieczeństwa obrotu prawnego i jego zgodności z prawem. Do zakresu działań notariuszy należy w szczególności sporządzanie aktów notarialnych, uwierzytelnienie i poświadczenie dokumentów na żądanie osób zainteresowanych, poświadczenie podpisów.

Poszczególne źródła prawa różnią się od siebie tym, że są wydawane przez różne organy państwowe, w różnym trybie i regulują odmienny zakres stosunków. Niektóre z nich mają charakter nadrzędny w stosunku do innych. System prawa polskiego określony jest w zarysach w Konstytucji Rzeczpospolitej Polskiej.

**Konstytucja** – akt prawny, określany także jako ustawa zasadnicza, który zazwyczaj ma najwyższą moc prawną w systemie źródeł prawa w państwie. W swej treści konstytucja zawiera normy prawne dotyczące zasad ustroju politycznego i społeczno-gospodarczego, ustala zasady organizacji aparatu państwowego, reguluje sposób powoływania, skład i zakres kompetencji organów państwa i samorządu terytorialnego oraz określa podstawowe prawa i obowiązki obywateli.

**Ustawa** – jest aktem uchwalanym wyłącznie przez parlament i zajmującym w hierarchii aktów prawnych miejsce bezpośrednio po Konstytucji. Ustawa można regulować wszystkie sprawy, gdyż jest aktem o charakterze ogólnym. Może ona zmieniać lub uchylać akty normatywne niższej rangi.

<sup>&</sup>quot;Projekt współfinansowany ze środków Europejskiego Funduszu Społecznego"

**Rozporządzanie** – jest aktem normatywnym prezydenta, naczelnych i centralnych organów administracji państwowej i ministrów i poszczególnych kierowników urzędów centralnych. Stanowi rozwinięcie przepisów zawartych w ustawach.

**Uchwała** – jest ujawnionym wyrazem woli każdego ciała kolegialnego m. in. organów władzy i administracji państwowej oraz organów samorządu terytorialnego.

**Zarządzenie** – jest aktem normatywnym wydanym przez prezydenta, ministrów oraz kierowników urzędów centralnych na podstawie ustaw i w celu ich wykonania.

**Umowa międzynarodowa** – jest to zgodne oświadczenie woli państwa mające na celu wywołanie określanych skutków prawnych. Przedmiotem umów międzynarodowych mogą być zagadnienia natury politycznej, ekonomicznej, kulturalnej. Niektóre umowy międzynarodowe wymagają ratyfikacji tzn. zatwierdzenia ich przez upoważniony organ (sejm, prezydent).

Przez publikację aktu normatywnego rozumieć należy urzędowe podanie jego treści do publicznej wiadomości adresata przy pomocy prawnie określonego dziennika urzędowego.

#### **Publikatory urzędowe:**

- 1. Dziennik Ustaw, w którym ogłaszane są:
	- ustawy,
	- rozporządzenia,
	- umowy międzynarodowe.
- 2. Monitor Polski, w którym publikowane są:
	- uchwały i zarządzenia naczelnych i centralnych organów władzy i administracji państwowej,
	- uchwały sejmu i senatu.
- 3. Wojewódzkie dzienniki urzędowe, w których publikowane są:
	- zarządzenia i uchwały terenowych organów rządowej administracji ogólnej,
	- organów samorządu terytorialnego.

 Dzienniki Ustaw i Monitory Polskie numerowane są w kolejności ich wydania w danym roku. Podana jest także data ich wydania. Każdy akt prawny ma podany numer pozycji, pod którym został ogłoszony oraz zawiera określenie rodzaju danego aktu (np. ustawa, rozporządzenie, uchwała), jego tytuł i datę powstania. Np. w Dzienniku Ustaw z dnia 10 kwietnia 1989 r. nr 20 zamieszczona jest pod pozycją 104 Ustawa z dnia 7 kwietnia 1989 r. – Prawo o stowarzyszeniach. Cytuje się to z reguły skrótowo: Ustawa z dnia 7 kwietnia 1989 r. – Prawo o stowarzyszeniach (Dz. U nr 20, poz. 104).

 Wydawane w formie ustaw akty normatywne mogą mieć różny zakres. Kompleksowy akt prawny, obejmujący swym zasięgiem gałąź lub dział prawa, którego normy są usystematyzowane i oparte na pewnych wspólnych, ogólnych zasadach to **kodeks**. Prace nad nim nazywamy pracami kodyfikacyjnymi. W Polsce obowiązuje wiele kodeksów mających formy ustawy:

- cywilny,
- postępowania karnego,
- postępowania cywilnego,
- postępowania administracyjnego,
- handlowy,
- rodzinny,
- opiekuńczy.

## **4.1.2. Pytania sprawdzające**

Odpowiadając na pytania sprawdzisz, czy jesteś przygotowany do zaplanowania przebiegu ćwiczeń i ich wykonania.

- 1. Czym zajmuje się ekonomia?
- 2. Jak można sklasyfikować potrzeby (podaj przykłady).
- 3. Jakie znasz rodzaje usług (podaj przykłady).
- 4. Jaka jest różnica między gospodarką towarową, towarowo-pieniężną i naturalną?
- 5. Co nazywamy pieniądzem? Co może pełnić jego funkcję?
- 6. Wyjaśnij istotę rynku. Jaka jest różnica między popytem a podażą.
- 7. Co to jest prawo?
- 8. Co rozumiemy przez praworządność.
- 9. Wymień i scharakteryzuj organy czuwające nad przestrzeganiem praworządności.
- 10. Na czym polega wykładnia prawa i kiedy należy ją stosować?
- 11. Co rozumiemy przez publikację aktu normatywnego?
- 12. Co to jest Kodeks? Jakie kodeksy występujące w Polsce potrafisz wymienić?

# **4.1.3. Ćwiczenia**

### **Ćwiczenie 1**

Twoim celem w życiu jest wykonywanie ciekawej pracy. Znając hierarchię potrzeb według A. Maslova lub znajdując potrzebne informacje na stronach WWW, uzupełnij poniższą tabelę podając przykłady potrzeb na poszczególnych poziomach, które musisz zaspokoić chcąc osiągnąć swój cel.

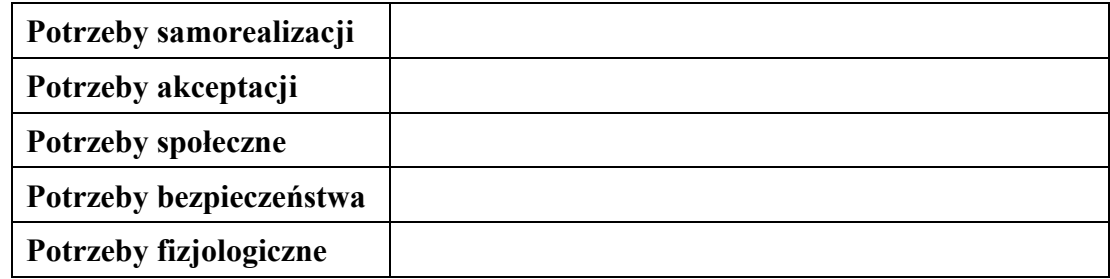

Sposób wykonania ćwiczenia

Aby wykonać ćwiczenie, powinieneś:

- 1. Na podstawie dostarczonych informacji dokonać analizy potrzeb ludzkich.
- 2. Scharakteryzować potrzeby według różnych kryteriów.
- 3. Podać przykłady potrzeb na poszczególnych poziomach.

Wyposażenie stanowiska pracy:

- − zestaw materiałów zawierających informacje na temat podstawowych pojęć ekonomicznych,
- − stanowisko komputerowe z dostępem do Internetu.

### **Ćwiczenie 2**

Przyporządkuj odpowiednim organom państwowym z kolumny "A" odpowiednie akty z kolumny "B". Potrzebne informacje uzyskaj z sieci internetowej.

**"A" "B"** 

- 1. Sejm a) Ustawa 2. Rada Ministrów b) Uchwała 3. Prezydent c) Konstytucja 4. Organy gminy d) Rozporządzenie 5. Ministrowie e) Umowa międzynarodowa 6. Prezes Rady Ministrów f) Zarządzenie
	- g) Przepisy gminne

Sposób wykonania ćwiczenia

Aby wykonać ćwiczenie, powinieneś:

- 1. wyszukać w sieci internetowej potrzebne informacje,
- 2. przyporządkować odpowiednim organom państwowym odpowiednie akty prawne,
- 3. dokonać analizy poszczególnych aktów normatywnych.

Wyposażenie stanowiska pracy:

- − zestaw materiałów zawierających informacje na temat podstawowych pojęć prawnych,
- − stanowisko komputerowe z dostępem do Internetu.

## **Ćwiczenie 3**

W opisanych sytuacjach określ czy podane zdarzenie jest stosunkiem prawnym. Odpowiedź uzasadnij.

- a) Adam Kowalski zawarł umowę z ŁCDNiKP w Łodzi.
- b) Przejazd środkami komunikacji miejskiej.
- c) Więzi koleżeństwa zawarte pomiędzy uczniami z jednej klasy.

Sposób wykonania ćwiczenia

Aby wykonać ćwiczenie, powinieneś:

- 1. Określić czy podane zdarzenie jest stosunkiem prawnym.
- 2. Podaną odpowiedź powinien uzasadnić.

Wyposażenie stanowiska pracy:

Do wykonania ćwiczenia nie jest wymagane dodatkowe wyposażenie

## **Ćwiczenie 4**

Odszukaj w sieci Internet podane poniżej akty normatywne, zapisz je na dysku swojego komputera, zapoznaj się z nimi i określ ich datę wejścia w życie.

- a) Ustawa z dnia 8 marca 1990 r. O samorządzie gminnym (Dz. U. Nr 16, poz. 95).
- b) Ustawa z dnia 18 stycznia 1996 r. O kulturze fizycznej (Dz. U. Nr 25, poz. 113).
- c) Rozporządzenie Prezydenta RP z dnia 28 września 1995 r. w sprawie ustalenia struktury organizacyjnej Naczelnego Sądu Administracyjnego i regulaminu jego działania (Dz. U. Nr 112, poz. 540).

<sup>&</sup>quot;Projekt współfinansowany ze środków Europejskiego Funduszu Społecznego"

Sposób wykonania ćwiczenia

Aby wykonać ćwiczenie, powinieneś:

- 1. Korzystać z zasobów sieci internetowej.
- 2. Zapisać efekt swojej pracy na dysku twardym swojego komputera.
- 3. Dokonać analizy znalezionych aktów normatywnych pod katem określenia daty ich wejścia w życie.

Wyposażenie stanowiska pracy:

- − zestaw materiałów zawierających informacje na temat podstawowych pojęć prawnych,
- − stanowisko komputerowe z dostępem do Internetu.

### **Ćwiczenie 5**

Porównaj gospodarkę centralnie planowaną z gospodarką rynkową. Wstaw znak "X" do odpowiedniej kolumny. Potrzebne informacje uzyskaj z sieci Internet.

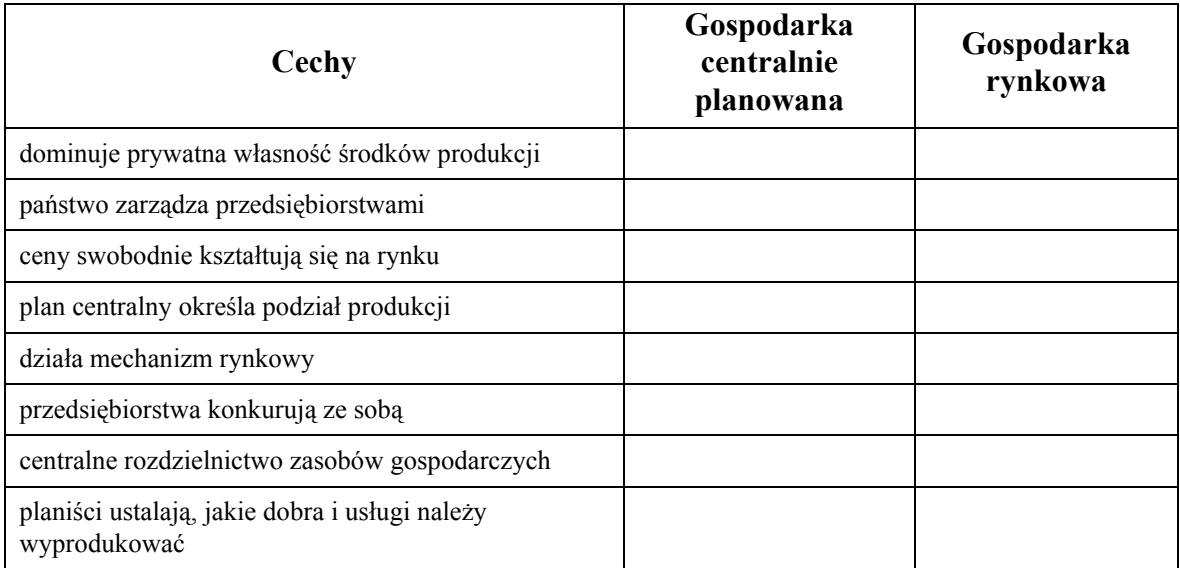

Sposób wykonania ćwiczenia

Aby wykonać ćwiczenie, powinieneś:

- 1. Scharakteryzować gospodarkę centralnie planowaną.
- 2. Scharakteryzować gospodarkę rynkową.
- 3. Dokonać porównania gospodarki centralnie planowanej z gospodarką rynkową.

Wyposażenie stanowiska pracy:

- − zestaw materiałów zawierających informacje na temat podstawowych pojęć ekonomicznych,
- − stanowisko komputerowe z dostępem do Internetu.

## **Ćwiczenie 6**

Korzystając z rocznika statystycznego udostępnionego w sieci internetowej, wyszukaj i wpisz poniżej wartości PKB na jednego mieszkańca w Polsce oraz uzupełnij zamieszczoną w ćwiczeniu tabelę.

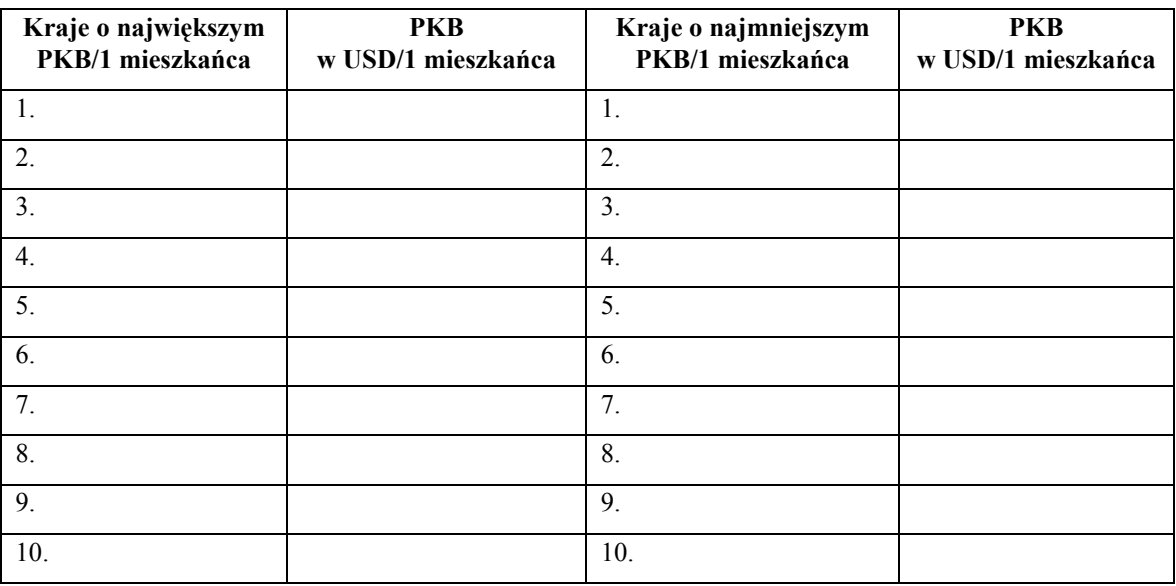

Wartość PKB na jednego mieszkańca w Polsce w roku 2005 wynosiła …………………

Sposób wykonania ćwiczenia

Aby wykonać ćwiczenie, powinieneś:

- 1. Znaleźć w sieci internetowej rocznik statystyczny.
- 2. Wyszukać w roczniku statystycznym potrzebne informacje i umieścić je w tabeli.
- 3. Dokonać analizy porównawczej wartości PKB w Polsce i w innych krajach.

Wyposażenie stanowiska pracy:

- − zestaw materiałów zawierających informacje na temat podstawowych pojęć ekonomicznych,
- − stanowisko komputerowe z dostępem do Internetu.

#### **Ćwiczenie 7**

Poniższa tabela przedstawia kształtowanie się wielkości popytu i podaży na płyty CD przy różnych cenach w okresie 1 miesiąca w mieście "X". Utwórz wykres. Wykreśl krzywe popytu i podaży. Odczytaj cenę równowagi rynkowej oraz odpowiadające jej wielkości popytu i podaży.

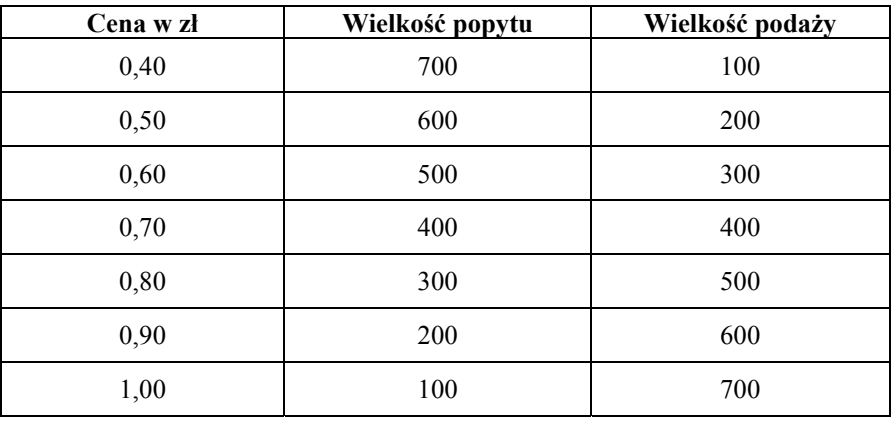

Sposób wykonania ćwiczenia

Aby wykonać ćwiczenie, powinieneś:

- 1. Utworzyć w arkuszu kalkulacyjnym wykres przedstawiający krzywe popytu i podaży.
- 2. Odczytać z wykresu cenę równowagi rynkowej.
- 3. Ustalić wielkości popytu i podaży odpowiadające cenie równowagi rynkowej.

Wyposażenie stanowiska pracy:

- − zestaw materiałów zawierających informacje na temat podstawowych pojęć ekonomicznych,
- − stanowisko komputerowe z wybranym programem komputerowym (arkusz kalkulacyjny).

## **4.1.4. Sprawdzian postępów**

### **Zestaw zadań testowych**

Podkreśl poprawną odpowiedź.

- 1. Do potrzeb fizjologicznych człowieka należą:
	- a) pewność i ochrona,
	- b) poczucie przynależności,
	- c) głód i pragnienie.
- 2. Przez usługi należy rozumieć:
	- a) wszelkie użyteczne czynności,
	- b) zestaw dóbr zaspokajających potrzeby,
	- c) zasoby czynników wytwórczych.
- 3. Komplementarność polega na tym, że:
	- a) zakup jednego dobra wywołuje potrzebę zakupu innego dobra,
	- b) ta sama potrzeba może być zaspokojona przez różne dobra zastępujące się,
	- c) działalność człowieka nakierowana jest na konkretne dobra.
- 4. Cechami charakterystycznymi potrzeb współczesnego człowieka są:
	- a) stałość, nierozwojowość i nieograniczoność,
	- b) zmienność, rozwojowość, nieograniczoność,
	- c) nieograniczoność, nierozwojowość, zmienność.
- 5. Towarem jest:
	- a) dobro lub usługa oferowana do sprzedaży,
	- b) dobro lub usługa wyprodukowana na własne potrzeby,
	- c) jedynie dobro oferowane do sprzedaży.
- 6. W gospodarce towarowo-pieniężnej przy wymianie ludzie posługują się:
	- a) tylko towarem,
	- b) tylko pieniądzem.
	- c) towarem i pieniądzem.
- 7. Do zasobów finansowych należą:
	- a) ziemia, bogactwa naturalne, woda,
	- b) środki pieniężne i papiery wartościowe,
	- c) przedsiębiorczość i zasoby kapitałowe.
- 8. Celem wykładni językowej jest:
	- a) interpretacja normy prawnej ze względu na znaczenie norm należących do systemu,
	- b) odwołanie się do funkcji i celów jakie powinien realizować interpretowany przepis,
	- c) analiza tekstu słownego na podstawie znajomości prawideł danego języka.
- 9. Które z poniższych zdań jest prawdziwe?
	- a) norma prawna jest regułą postępowania zbudowaną na podstawie przepisów prawnych.

<sup>&</sup>quot;Projekt współfinansowany ze środków Europejskiego Funduszu Społecznego"

- b) prawo mogą stosować nie tylko organy państwa, jest ono stosowane zawsze, gdy zachodzi taka konieczność,
- c) indywidualne akty prawne to decyzje zawierające normy indywidualne np. uchwała.

# **4.2. Marketing i reklama**

## **4.2.1. Materiał nauczania**

**Marketing** to według Philipa Kotleta zyskowne zaspokajanie potrzeb odbiorców. Dokładniejsze pojęcie marketingu obrazuje poniższy schemat.

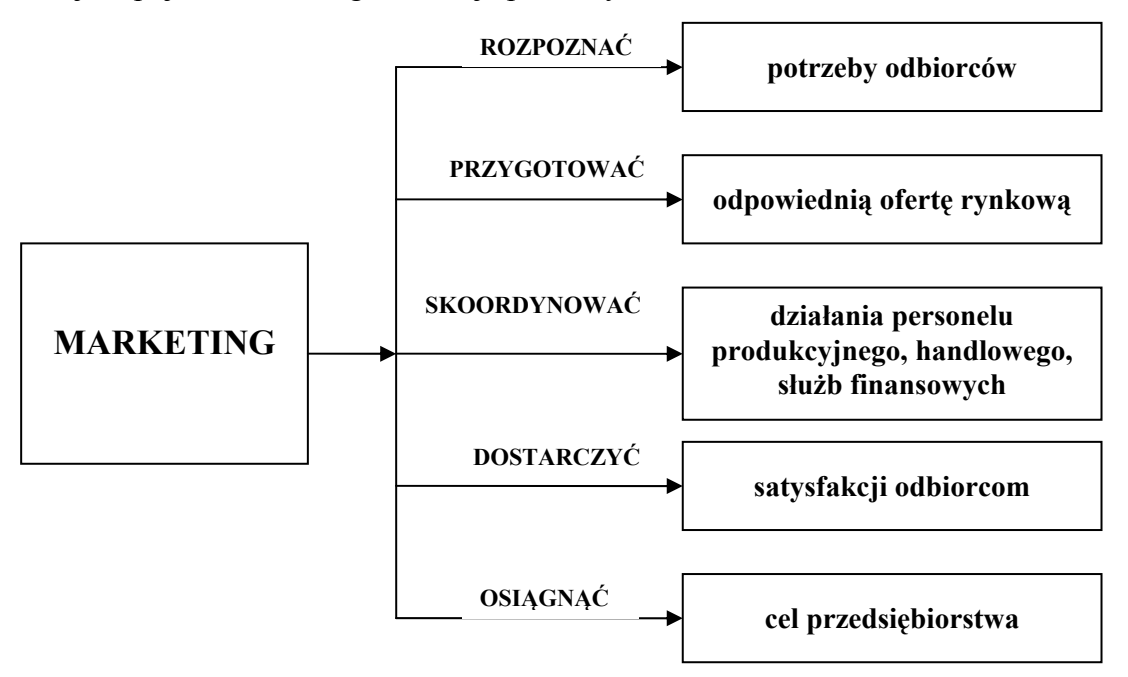

**Rys. 4.** Pojęcie marketingu<sup>4</sup>

Współcześnie sukces rynkowy firmy zależy od umiejętnego skoordynowania czterech elementów: produktu, ceny, dystrybucji i promocji (4P\*).

**Marketing mix** to celowo dobrany zestaw/kompozycja poniższych elementów:

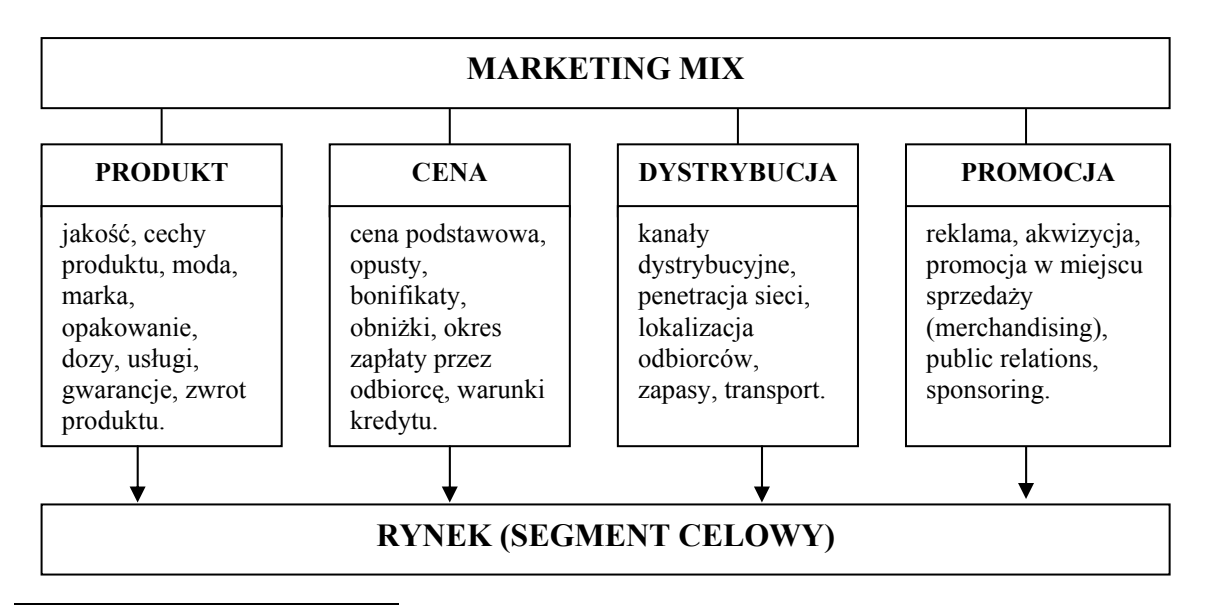

4 A. Wiśniewski: Marketing, WSiP 1997, str. 11.

#### **Rys. 5.** Marketing mix<sup>5</sup>

Z powyższego schematu wynika, że działania firmy nakierowane są na rynek, a dokładniej na segment celowy.

**Segmentacja rynku** to wyodrębnianie względnie jednorodnych grup konsumentów według różnych kryteriów: demograficznych, ekonomicznych, psychospołecznych, które upodabniają ich postępowanie na rynku.

Spośród wielu strategii zarządzania firma wyróżniono pięć, których krótką charakterystykę zawiera poniższy schemat.

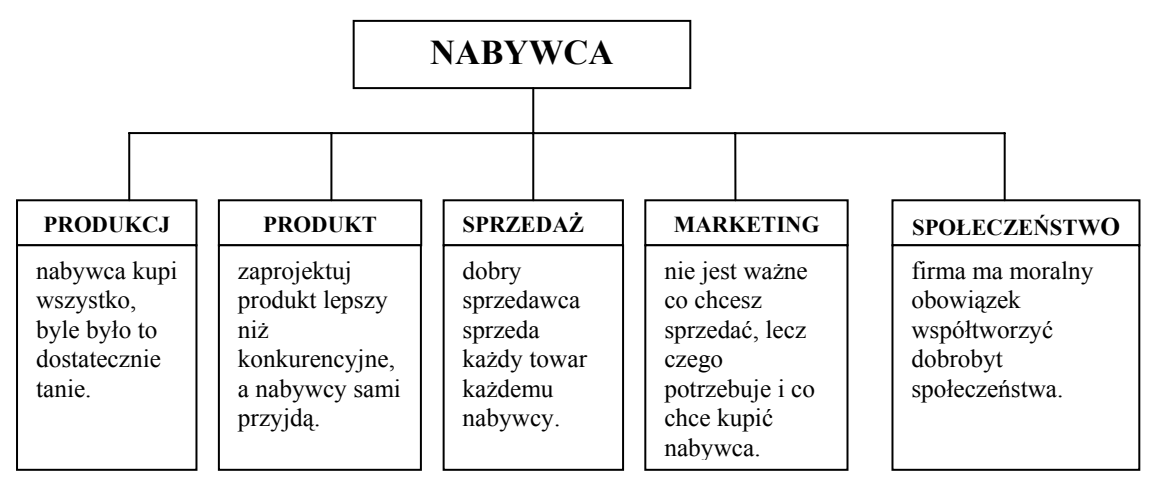

Rys. 6. Strategie zarządzania firmą<sup>6</sup>

**Strategia cenowa** spotykana jest przy kształtowaniu cen nowych produktów wprowadzanych na rynek. Nowe produkty można wprowadzać na rynek np.

- po wysokiej cenie
- po niskiej cenie.

**Promocja** jest jedną z ważnych elementów marketingu. Jej najpopularniejsze strategie to:

- przeciąganie (pull) czyli oddziaływanie na ostatecznego odbiorcę, głównie przez reklamę, w celu zwiększenia popytu na produkt i w ten sposób nakłonienie dystrybutorów do zwiększenia liczby zamówień,
- przepychanie (push) to strategia promocji produktu polegająca na oddziaływaniu producenta na pośredników handlowych w celu zachęcenia ich do zwiększania zakupów i sprzedaży jego produktu. Stosowane środki oddziaływania to rabaty, doradztwo, przekazywanie materiałów reklamowych, konkursy.

Coraz większą popularnością cieszy się działalność marketingowa w Internecie. Może ograniczyć się do zbudowania witryny informującej o produktach i przedsiębiorstwie. Może także objąć takie działania jak badania marketingowe, pomoc techniczna, sprzedaż produktów oraz przede wszystkim działania reklamowe i promocyjne.

Promocja internetowa powinna służyć realizacji przynajmniej jednego z przedstawionych niżej celów:

- promocji marki produktu lub firmy (marka termin, symbol lub ich kombinacja stworzone w celu identyfikacji dóbr i usług i wyróżnienia ich spośród konkurencji),
- zachęcenia użytkownika do kliknięcia i przejścia na stronę z właściwą treścią reklamową.

1

<sup>5</sup> A. Wiśniewski: Marketing, WSiP 1997 str. 21.

<sup>6</sup> A. Wiśniewski: Marketing, WSiP, Warszawa 1997, str. 16

<sup>&</sup>quot;Projekt współfinansowany ze środków Europejskiego Funduszu Społecznego"

Jak wynika z rys. 5 w skład ogólnie pojętej promocji wchodzą:

- reklama,
- public relations,
- sprzedaż osobista,
- merchandising,
- sponsoring.

To firma decyduje o wyborze poszczególnych instrumentów promocji, tak aby jak najbardziej zachęcić klientów do zakupu produktu.

**Reklama** – to każda płatna forma promocji produktu lub firmy za pomocą odpowiedniej działalności informacyjnej, która zachęca i nakłania do zakupu poprzez oddziaływanie na motywy, postawy i sposób postępowania nabywców. W tym celu wykorzystuje się cztery apele reklamowe i wiele technik reklamowych:

- apel racjonalny w reklamie pokazuje się w jaki sposób produkt zaspokaja potrzeby konsumenta,
- apel emocjonalny w reklamie ma miejsce odwołanie się do potrzeb, uczuć, pragnień i marzeń konsumenta,
- apel humorystyczny oparty na żarcie słownym lub sytuacyjnym,

– apel seksualny – w reklamie na plan pierwszy wysuwa się atrybuty ciała ludzkiego. Natomiast przykładowe techniki to:

- owczy pęd np. Jola ma PenDrive, Ola ma PenDrive, będę go miał i ja,
- świadectwo reklamy produktu dokonuje znana osobistość,
- fantazja w reklamie odwołuje się do świata baśni,
- musical w reklamie dominuje podkład muzyczny skomponowany najczęściej na potrzeby danego produktu,
- wykładanie kart nacisk kładzie się na podkreślanie zalet produktu i korzyści, jakie z jego użytkowania można osiągnąć,
- porównanie dokonuje się porównania z produktem konkurencyjnym, z tym jednak zastrzeżeniem, że nie można używać jego nazwy ani wizerunku,
- demonstracja pokazuje w jaki sposób korzystanie z produktu czyni życie łatwiejszym i wygodniejszym,
- rozwiązanie problemu przedstawia się produkt, jako skuteczny środek rozwiązywania problemów życiowych,
- sprawdzian naukowy produkt przedstawiany jest w świetle badań naukowych, w których dowiedziono jego specyficznych właściwości,
- symbolizm wykorzystuje się znak firmowy, z którym produkt będzie kojarzony na rynku,
- styl życia produkt przyporządkowuje się określonemu stylowi życia,
- historyjki opowiadanie historyjek związanych z produktem.

Do podjęcia działalności reklamowej potrzebny jest zatem odpowiedni budżet oraz fachowi wykonawcy, którzy przygotują przekaz reklamowy i zaplanują umieszczenie go w wybranych środkach przekazu. Zleceniodawca zachowuje przy tym całkowitą kontrolę nad treścią i sposobem prezentacji i przekazu. Zgodnie z prawem prasowym przekaz ten w masowych mediach zostanie wyraźnie oddzielony od treści redakcyjnych.

**Media reklamowe** to kanały komunikacyjne transmitujące reklamę. Do głównych mediów reklamowych zaliczamy:

- a) miejsca publiczne napisy, tablice, bilboardy, reklamy na tramwajach i autobusach,
- b) miejsca sprzedaży okno wystawowe, wystrój sklepu i ubiór personelu,
- c) upominki koszulki, czapki, torby itp.,
- d) media audiowizualne reklamy TVP, radiowe, w kinach,

<sup>&</sup>quot;Projekt współfinansowany ze środków Europejskiego Funduszu Społecznego"

- e) media drukowane ogłaszanie się w czasopismach, książkach telefonicznych, kalendarzach,
- f) media bezpośrednie broszury, rozmowy telefoniczne, katalogi,
- g) Internet.

**Reklama internetowa** wyróżnia się dodatkowo tym, że może być dokładniej ukierunkowana do grupy docelowej co sprawia, że jest ona o wiele milej widziana przez odbiorców niż jakakolwiek inna forma reklamy. Podstawowy model, zgodnie z którym konstruuje się skuteczne reklamy to **model AIDA** (skrót od angielskich słów: **attention** – zwróć uwagę, **interest** – wzbudź zainteresowanie, **desire** – wywołaj chęć posiadania, **action** – nakłoń do kupna).

**Public relations** – to narzędzie promocji stosowane często obok reklamy i wykorzystywane w celu kształtowania i podtrzymywania pozytywnego obrazu firmy i jej produktów w opinii odbiorców. Są to głównie działania informacyjne, które mają przedstawić w jak najlepszym świetle działalność firmy pracownikom, udziałowcom, środkom przekazu, politykom, kontrahentom. Do głównych narzędzi public relations zaliczamy:

- a) kontakty ze środkami masowego przekazu,
- b) lobbing współpraca z politykami w celu tworzenia sprzyjających politycznych i prawnych warunków do rozwoju firmy,
- c) doradztwo dla kierownictwa firmy dotyczy jej kontaktów z otoczeniem społecznym i rynkowym, pozycji i image firmy w tym otoczeniu.
- d) serwis WWW przedstawia treści ważne dla poszczególnych grup docelowych

Nowe wyzwanie dla public relations pojawiło się wraz z upowszechnieniem Internetu, który jako pierwszy zniósł istniejący dotąd dystans między firmą a klientem. Odbiorca i nadawca mogą dzięki temu nawiązać niemal bezpośredni kontakt w dogodnej dla siebie chwili. Sieć pozwala na to, by osoba bezpośrednio zainteresowana dostawała informację w wystarczającej ilości i co najważniejsze w niezmienionej formie. Pozwala na nieskrępowaną wymianę myśli ludzkich i dodawanie do informacji ankiet, gier, konkursów.

Kluczowe narzędzie internetowego PR (public relations) to serwis WWW, bogaty w treści dotyczące firmy, produktów i optymalnego korzystania z nich (pomagają w tym działy FAQ, adresy sklepów, serwisów itp.), ale warto pamiętać o rozszerzaniu standardowego zakresu informacji o wiedzę i porady odwołujące się do problemów i potrzeb odbiorców. Znacznym ułatwieniem dostępu do informacji są listy dyskusyjne, które dzięki poczcie elektronicznej można łatwo modyfikować dla poszczególnych grup docelowych. Fora dyskusyjne są natomiast formą oddania głosu internautom: umożliwienia im kreowania informacji oraz rozmawiania ze sobą, np. na temat produktu. Serwis www powinien również ułatwiać użytkownikom internetu kontakt z firmą. Jest to możliwe na wiele sposobów: poczynając od publikacji adresów pocztowych, na czatach on-line skończywszy. Wspólną cechą tych rozwiązań jest to, że wpływ na wizerunek zależy od rzetelności i szybkości reakcji firmy na pytania.

Realizacja celów strategii PR często wymaga wykroczenia poza granice wyznaczane przez własny serwis WWW. W takiej sytuacji interesującą propozycją mogą być:

- miniserwisy tematyczne, powiązane z serwisem głównym,
- wydzielone serwisy internetowe, związane np. z edukacyjnym programem PR,
- serwisy intranetowe spełniające rolę narzędzia komunikacji wewnętrznej,
- serwisy ekstranetowe jako platforma komunikacji z partnerami zewnętrznymi.

Uwaga – w związku z brakiem unormowań prawnych odnoszących się do tego medium należałoby w przyszłości rozważyć jego istnienie w kontekście prawa autorskiego oraz regulacji prawnych dotyczących reklamy.

<sup>&</sup>quot;Projekt współfinansowany ze środków Europejskiego Funduszu Społecznego"

**Sponsoring** – pozwala finansować innych aby równocześnie promować siebie. Umowa między ofiarodawcą a beneficjentem zobowiązuje ich do wzajemnych świadczeń: udzielania wsparcia oraz informowania o tym fakcie. Celem sponsoringu jest osiągnięcie rozgłosu i tworzenie pożądanego wizerunku sponsora, co zbliża tę działalność do zabiegów na rzecz public relations. Podobne mogą też być techniki działania, np. wsparcie dla organizacji imprezy lub sfinansowanie produkcji filmu co przyczynia się do nadania sponsorowi pożądanego rozgłosu. Wspólne jest również unikanie bezpośredniego reklamowania konkretnych produktów. Ma to znaczenie wówczas, gdy reklama produktu jest zakazana lub obwarowana ograniczeniami, jak to ma miejsce w przypadku papierosów lub alkoholu. Różnica leży natomiast w fakcie zawarcia umowy, jaka wiąże obu partnerów sponsoringu. Działalność public relations opiera się na wzajemnym zaufaniu i wzajemnych korzyściach ale nie wynika z żadnej formalnej umowy.

## **4.2.2. Pytania sprawdzające**

Odpowiadając na pytania sprawdzisz, czy jesteś przygotowany do zaplanowania przebiegu ćwiczeń i ich wykonania.

- 1. Jaka jest różnica pomiędzy pojęciem marketing a marketing mix?
- 2. Wymień i scharakteryzuj podstawowe instrumenty marketing mix.
- 3. Na czym polega istota segmentacji rynku?
- 4. Wymień podstawowe strategie kierowania firmą oraz strategie cenowe.
- 5. Czym różni się reklama od promocji?
- 6. Wymień główne apele i techniki reklamowe.
- 7. Jakie znasz media reklamowe?
- 8. Wyjaśnij na czym polega public relations.
- 9. Wymień narzędzia dostępne w public relations.
- 10. Podaj cechy wspólne charakterystyczne dla public relations i sponsoringu.

# **4.2.3. Ćwiczenia**

## **Ćwiczenie 1**

Zakreśl poprawną odpowiedź Tak lub Nie w zależności od tego czy opisane sposoby działania firmy są zgodne z regułami marketingowymi.

a) Znany producent komputerów wprowadził nowatorskie rozwiązania w swoim produkcie po zapoznaniu się z opiniami użytkowników.

TAK NIE

Uzasadnij dlaczego.

b) Właściciel sklepu z komputerami przy wyjściu umieścił skrzynkę do której klienci mogą wrzucać kartki ze swoimi opiniami na temat funkcjonowania tego punktu sprzedaży.

TAK NIE

Uzasadnij dlaczego.

c) Wprowadzając zmiany w firmie w wyniku oszczędności zlikwidowano dział marketingu.

TAK NIE

Uzasadnij dlaczego.

Sposób wykonania ćwiczenia

Aby wykonać ćwiczenie, powinieneś:

Na podstawie dostarczonych w czasie lekcji informacji dotyczących reguł marketingowych udzielić odpowiedzi wraz z jej uzasadnieniem,

Wyposażenie stanowiska pracy:

Do wykonania ćwiczenia nie jest wymagane dodatkowe wyposażenie.

### **Ćwiczenie 2**

Na przykładach dowolnie wybranych reklam omów zastosowaną w nich technikę oraz apel reklamowy.

Sposób wykonania ćwiczenia

Aby wykonać ćwiczenie, powinieneś:

- 1. Na podstawie dostarczonych informacji dokonać analizy technik reklamowych
- 2. Określić wady i zalety stosowanego w reklamach apelu.

Wyposażenie stanowiska pracy:

Zestaw przykładowych materiałów reklamowych.

#### **Ćwiczenie 3**

Jesteś producentem podkładek pod myszki z tworzyw sztucznych, w różnych kolorach i kształtach. Sprzedajesz podkładki w sklepie firmowym mieszczącym się przy zakładzie produkcyjnym. Ceny podkładek to 4,50 zł za podkładkę jednokolorową, 5,50 zł za podkładkę dwu lub więcej kolorową. Informację o punkcie sprzedaży zamieszczono w lokalnej gazecie. Wysoka sprzedaż Twoich podkładek od 3 miesięcy gwałtownie spada. W oparciu o powyżej podane dane zaproponuj strategię "4P" dla Twojego produktu w formie prezentacji multimedialnej.

Sposób wykonania ćwiczenia

Aby wykonać ćwiczenie, powinieneś:

- 1. Dokonać analizy sytuacji firmy, której jest "właścicielem".
- 2. Zaproponować strategię rozwoju dla swojej firmy polegającą na właściwej koordynacji czterech elementów: produktu, ceny, dystrybucji i promocji.
- 3. Wykonać prezentację multimedialną.

Wyposażenie stanowiska pracy:

- − zestaw przykładowych materiałów reklamowych,
- − stanowisko komputerowe,
- − oprogramowanie w postaci programu Power Point (grafika prezentacyjna).

#### **Ćwiczenie 4**

Utwórz ogłoszenie reklamowe w postaci strony internetowej dotyczące usług oferowanych przez nowopowstałą firmę instalującą okna plastikowe, które zostanie

<sup>&</sup>quot;Projekt współfinansowany ze środków Europejskiego Funduszu Społecznego"

umieszczone na stronie WWW lokalnej gazety. Ogłoszenie ma zapromować działalność tejże firmy.

Sposób wykonania ćwiczenia

Aby wykonać ćwiczenie, powinieneś:

- 1. Napisać w edytorze tekstu przykładową treść ogłoszenia,
- 2. Umieścić w treści ogłoszenia elementy graficzne,
- 3. Dokonać zapisania utworzonego pliku w formie strony Web.

Wyposażenie stanowiska pracy:

- − zestaw przykładowych materiałów reklamowych w postaci firmowych stron internetowych,
- − stanowisko komputerowe,
- − oprogramowanie w postaci pakietu Office (edytor tekstu Word).

# **4.2.4. Sprawdzian postępów**

#### **Zestaw zadań testowych**

Podkreśl poprawną odpowiedź.

- 1. Mix promocyjny to:
	- a) pełna informacja o produkcie lub usłudze,
	- b) zestaw narzędzi reklama, PR, promocja sprzedaży, sprzedaż osobista,
	- c) ekspozycja w punkcie sprzedaży detalicznej.
- 2. Public relations to:
	- a) reklama w miejscu sprzedaży,
	- b) kształtowanie pozytywnego image firmy,
	- c) odmiana modelu AIDA.
- 3. Narzędzia promocyjne najczęściej są nakierowane na:
	- a) konsumentów, pośredników handlowych i akwizytorów,
		- b) inne firmy z tej samej branży,
		- c) pracowników działu marketingowego firmy.
- 4. Apel racjonalny polega na:
	- a) ukazaniu atrybutów piękna ludzkiego ciała,
	- b) wykorzystaniu w reklamie humoru,
	- c) ukazaniu w jaki sposób produkt zaspokaja potrzeby.
- 5. Do mediów audiowizualnych zaliczamy:
	- a) katalogi, broszury,
	- b) czapki, koszulki, breloczki,
	- c) reklamy telewizyjne i radiowe.

# **4.3. Finansowe planowanie i rozliczanie działalności usługowej**

## **4.3.1. Materiał nauczania**

Jednostka gospodarcza w toku swej działalności – usługowej, handlowej, ponosi koszty związane z wykonaniem usług, zakupem i sprzedażą towarów oraz uzyskuje przychody z ich sprzedaży.

**Usługa** – czynność świadczona odpłatnie w celu zaspokojenia potrzeb innego człowieka lub organizacji, w zamian za wynagrodzenie. Może obejmować czynności: od niematerialnych, jak reprezentowanie kogoś przed urzędem, sądem czy poradę techniczną aż po wykonawstwo konkretnych przedmiotów (na przykład: dokumentacji). Inne przykładowe usługi to:

- − usługa internetowa w sieci kablowej pozwalająca na surfowanie po sieci z szybkością sięgającą 12 Mb/s,
- − usługa dzierżawy łączy cyfrowych polegająca na udostępnieniu łącza pomiędzy dwoma dowolnymi, wskazanymi przez klienta punktami,
- − usługa wyszukiwania w bazie danych oraz przeprowadzeniu weryfikacji merytorycznej kandydatów do obsadzenia stanowiska tak, aby spełniali wymagania firmy,
- − usługa związana z przygotowaniem publikacji,
- − usługa mająca na celu uzyskanie informacji o legalności oprogramowania zainstalowanego na komputerach firmowych.

Prowadzenie działalności gospodarczej na własny rachunek może przynieść wiele korzyści ale należy pamiętać, że to właściciel będzie ponosił konsekwencje swoich błędnych decyzji. Gospodarka rynkowa wymusza na przedsiębiorcach konieczność samodzielnego działania nastawionego na zysk, który stanowi nadwyżkę przychodów nad kosztami.

Aby ustalić opłacalność zamierzonej lub wykonanej usługi, wytwórca musi obliczyć koszt jej wykonania i porównać z możliwą do uzyskania ceną lub taką cenę ustalić. Wśród kosztów ponoszonych przy wykonywaniu usługi lub w działalności handlowej wyróżnić można następujące ich rodzaje:

- − amortyzację koszt zużycia środków trwałych oraz wartości niematerialnych i prawnych,
- − zużycie materiałów,
- − zużycie energii,
- − usługi obce transportowe, remontowe, marketingowe, telekomunikacyjne, bankowe,
- − podatki i opłaty od czynności cywilnoprawnych, podatki lokalne,
- − wynagrodzenia,
- − ubezpieczenia społeczne emerytalne, rentowe, wypadkowe, na Fundusz Pracy, na Fundusz Gwarantowanych Świadczeń Pracowniczych,
- − świadczenia na rzecz pracowników odpisy na Zakładowy Fundusz Świadczeń Socjalnych, wydanie pracownikom odzieży ochronnej, środków czystości zgodnie z przepisami bhp,
- − podróże służbowe.

<sup>&</sup>quot;Projekt współfinansowany ze środków Europejskiego Funduszu Społecznego"

W celu ustalenia kosztu wykonania usługi, należy przeprowadzić obliczenia nazwane kalkulacją kosztów. Kalkulacja powinna umożliwić ustalenie łącznej sumy kosztów, przypadających na dany produkt (usługę) oraz koszty poszczególnych składników, które są nazywane pozycjami kalkulacyjnymi, umożliwiającymi wgląd w strukturę kosztów.

W zależności od czasu i celu sporządzania kalkulacji dzieli się je na:

- − wstępną sporządzaną przed rozpoczęciem wykonywania usługi i jej celem jest obliczenie kosztów planowanych,
- − wynikową sporządzaną na podstawie informacji dotyczących poniesionych kosztów wykonania usługi i jej celem jest ustalenie rzeczywistego kosztu.

Osiągnięcie przez przedsiębiorstwo dodatniego wyniku finansowego zależy zarówno od ponoszonych kosztów, jak i od cen sprzedaży, stąd istotną rolę w działalności jednostki odgrywa polityka cenowa.

**Cenę sprzedaży** wyrobu, usługi tworzyć będą:

- − techniczny koszt wytworzenia (obliczony w kalkulacji kosztów),
- − koszty zarządu (opłat administracyjnych, pracy pracowników administracji, biurowe, podróży służbowych, podatku od środków transportowych, usług telekomunikacyjnych),
- − koszty sprzedaży (koszty opakowań, transportu, ubezpieczenia, marketingu i reklamy),
- − zysk.

**Cena zbytu** jest ceną sprzedaży usługi, wyrobu u producenta lub importera. Wyrób przekazany do handlu staje się towarem i jest przedmiotem obrotu towarowego (przemieszczanie towarów w transakcjach kupna-sprzedaży).

Podstawowymi szczeblami obrotu towarowego są hurt i detal. Szczebel hurtu jest pośrednim ogniwem obrotu towarowego, zajmuje się zakupem towarów i ich odsprzedażą w dużych ilościach innym jednostkom. Szczebel detalu obsługuje finalnego odbiorcę.

W zależności od szczebla obrotu towarowego występujące ceny nazywane są:

- − ceną hurtową cena na szczeblu hurtu, składająca się z ceny zakupu (cena zbytu, cena nabycia z importu) powiększonej o marżę hurtową,
- − cena detaliczna cena sprzedaży na szczeblu detalu, składająca się z ceny zakupu (cena hurtowa) powiększonej o marżę detaliczną.

Marża powinna pokryć ponoszone koszty i umożliwić osiągnięcie zamierzonego zysku. Może być wyrażona kwotowo lub % a jej wielkość uzależniona jest od rodzaju produktu czy usługi.

Sprzedaż produktów lub usług po cenach niższych od kosztów ich wytwarzania nazywana jest dumpingiem. Celem takiej polityki jest zdobycie jakiegoś rynku i wyeliminowanie konkurencji, która mając mniejsze zasoby, nie może sobie pozwolić na tak niskie ceny. Dumping uznaje się za praktykę nieuczciwej konkurencji.

Podstawę do ustalenia wyniku finansowego prowadzonej działalności gospodarczej stanowi rachunek zysków i strat będący zestawieniem przychodów z działalności gospodarczej i kosztów ich uzyskania. W uproszczonej formule obliczania wyniku finansowego przedsiębiorcy można przyjąć następującą zasadę:

#### **Przychody – Koszty uzyskania przychodu = Wynik działalności gospodarczej**

Sposób sporządzania kalkulacji kosztu jednostkowego w usługach jest taki sam jak przy sporządzaniu kalkulacji kosztu wyrobu. Koszty bezpośrednie odnosi się do konkretnej usługi. Są to: koszty materiałów i koszty płac. W przedsiębiorstwach usługowych mogą także występować koszty sprzedaży (np. koszty reklamy).

<sup>&</sup>quot;Projekt współfinansowany ze środków Europejskiego Funduszu Społecznego"

Niewielkie przedsiębiorstwa usługowe, zaliczane do tzw. małego biznesu (small business), stosują nieco odmienny (niż duże przedsiębiorstwo usługowe) sposób kalkulacji zarówno kosztu, jak i ceny świadczonych usług. Wycena usługi obejmuje rzeczywiste koszty pracy, koszty stałe utrzymania przedsiębiorstwa, założony poziom zysku oraz koszty rzeczowe (materiały zużyte bezpośrednio na daną usługę). W przedsiębiorstwach zaliczanych do małego biznesu pracownicy są wynagradzani w systemie czasowym. Podstawę obliczenia wynagrodzenia stanowi stawka za godzinę pracy. Rzeczywiste koszty pracy na daną usługę są iloczynem liczby przepracowanych godzin i stawki za godzinę.

Koszty utrzymania przedsiębiorstwa obejmują zużycie materiałów na potrzeby ogólne, zużycie energii, usługi obce (opłaty pocztowe, telefoniczne, usługi transportowe itp.), opłaty za dzierżawę lokalu, koszty reklamy oraz koszty utrzymania biura. Kwotę kosztów stałych z okresu przyjętego za podstawę obliczeń (miesiąc, rok) dzieli się przez liczbę pracowników bezpośrednio zatrudnionych przy wykonywaniu usługi (planowaną lub rzeczywistą). Otrzymuje się w ten sposób kwotę kosztów stałych, przypadających na godzinę pracy.

Ustalając cenę za usługę przedsiębiorca powiększa koszty pracy i koszty utrzymania przedsiębiorstwa o założoną wielkość zysku. Materiały zużyte bezpośrednio na wykonanie usługi są doliczane w faktycznej wysokości.

Aby zmniejszyć ryzyko finansowe przedsiębiorca powinien planować swoje działania – stworzyć biznesplan zawierający:

- − streszczenie najistotniejsze elementy całego opracowania,
- − opis przedsięwzięcia cel, rodzaj działalności firmy,
- − plan marketingowy oferta firmy, klienci, konkurencja, oddziaływanie na rynek, dostawcy,
- − plan funkcjonowania firmy lokal, pracownicy, zarządzanie, doradcy,
- − plan finansowy zapotrzebowanie na kapitał, źródła finansowania, opłacalność,
- − czynniki ryzyka i powodzenia,
- − kalendarium harmonogram działań, terminy kolejnych etapów rozwoju firmy,
- − załączniki prognoza wyniku finansowego, plan wpływów i wydatków pieniężnych**.**

**Biznesplan** (plan przedsięwzięcia**)** – umożliwia realne przyjrzenie się swoim zamierzeniom w zakresie działalności gospodarczej, określenie szans i zagrożeń, a także wyznaczenie kierunku rozwoju firmy. Poniżej przedstawiony został przykładowy plan finansowy planowanej, nieskomplikowanej działalności gospodarczej.

#### **PLAN FINANSOWY**

### **Koszty związane z rozpoczęciem działalności:**

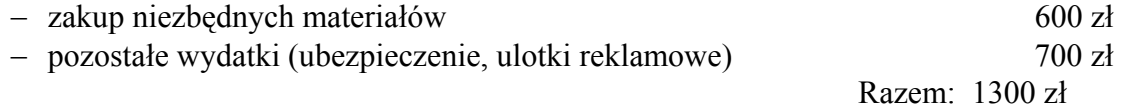

#### **Ustalenie ceny usługi:**

− ustalona cena oferowanej usługi to 10 zł (cena rynkowa 12 zł)

Liczba wykonanych usług koniecznych do pokrycia kosztów związanych z rozpoczęciem działalności

$$
1300 \text{ z} \cdot 10 \text{ z} = 130
$$

#### **Miesięczne przewidywane koszty, związane z funkcjonowaniem firmy:**

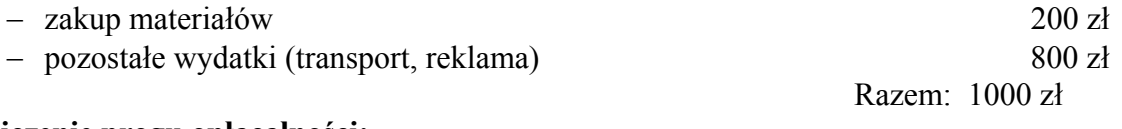

#### **Obliczenie progu opłacalności:**

#### $1000$  zł :  $10$  zł =  $100$  usług

Powinienem wykonać przynajmniej 100 usług, aby pokryć koszty funkcjonowania przedsiębiorstwa.

#### **Planowany przychód i dochód:**

Zaplanowałem miesięczny przychód w wysokości 2000 zł

2000 zł – 1000 zł (koszty miesięczne) = 1000 zł (dochód)

Aby osiągnąć planowany przychód w wysokości 2000 zł muszę wykonać w miesiącu 200 usług.

 $2000$  zł :  $10$  zł =  $200$  usług

Uważam, że jest to możliwe.

### **Bilans otwarcia**

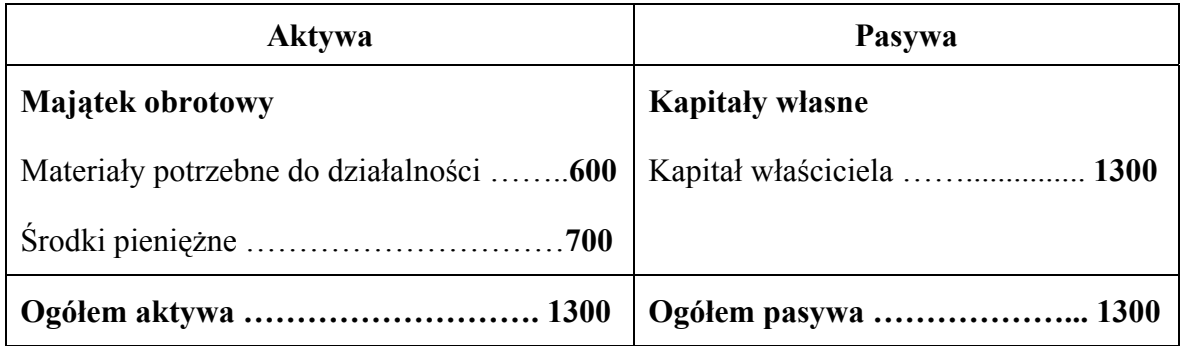

**Aktywa** – to, co firma posiada (majątek firmy).

**Pasywa** – kapitały własne i obce, które stanowią źródło finansowania przedsięwzięcia.

# **4.3.2. Pytania sprawdzające**

Odpowiadając na pytania sprawdzisz, czy jesteś przygotowany do zaplanowania przebiegu ćwiczeń i ich wykonania.

- 1. W jakim celu tworzymy biznesplan?
- 2. Co to są pasywa i aktywa?
- 3. Co rozumiesz przez koszt, zysk, dochód?
- 4. Co jest przedmiotem kalkulacji?
- 5. Czy przedsiębiorstwo handlowe kupuje i sprzedaje towary po tej samej cenie?
- 6. Co to jest marża handlowa?
- 7. Jaki jest związek ceny sprzedaży wyrobów, usług z kosztami ich wytworzenia?
- 8. Co nazywamy dumpingiem?

# **4.3.3. Ćwiczenia**

## **Ćwiczenie 1**

Producent podkładek pod myszki komputerowe sprzedaje hurtowni 1 podkładkę po cenie 1,50 zł. Hurtownik stosuje marżę 10% ceny sprzedaży i sprzedaje podkładki detaliście, który nalicza marżę w wysokości 20% od ceny sprzedaży. Oblicz cenę podkładki w detalu.

Sposób wykonania ćwiczenia

Aby wykonać ćwiczenie, powinieneś:

1. Na podstawie dostarczonych informacji dokonać obliczenia marży hurtowej.

<sup>&</sup>quot;Projekt współfinansowany ze środków Europejskiego Funduszu Społecznego"

- 2. Obliczyć wysokość marży w detalu.
- 3. Obliczyć cenę podkładki w detalu.

Wyposażenie stanowiska pracy:

Do wykonania ćwiczenia nie jest wymagane dodatkowe wyposażenie.

#### **Ćwiczenie 2**

Miesięczne koszty stałe przedsiębiorstwa usługowego (bez kosztów wynagrodzeń pracowników bezpośrednio zatrudnionych przy świadczeniu usług) wyniosły:

• zużycie materiałów biurowych i energii 260,00 zł • usługi obce  $400,00 \text{ z}$ ł • opłaty 200,00 zł • amortyzacja 120,00 zł • dzierżawa pomieszczeń 500,00 zł • reklama 200,00 zł

Przedsiębiorstwo zatrudnia 2 pracowników, którzy pracują bezpośrednio przy wykonywaniu usług przez 5 dni w tygodniu po 8 godzin dziennie. Pracownicy są wynagradzani w systemie czasowym. Stawka za godzinę wynosi 8,00 zł. Właściciel zakłada, że godzina pracy powinna przynieść zysk w wysokości 10,00 zł.

Sporządź kalkulacje kosztu usługi.

Uwaga – w przedsiębiorstwach usługowych często ustala się cenę za wykonanie konkretnego zamówienia.

Sposób wykonania ćwiczenia

Aby wykonać ćwiczenie, powinieneś:

- 1. Obliczyć koszty stałe przedsiębiorstwa.
- 2. Obliczyć czas pracy i wynagrodzenie pracowników firmy.
- 3. Sporządzić kalkulację kosztu usługi.

Wyposażenie stanowiska pracy:

Do wykonania ćwiczenia nie jest wymagane dodatkowe wyposażenie.

## **4.3.4. Sprawdzian postępów**

Przeczytaj poniższe zdania. Jeśli są prawdziwe podkreśl słowo PRAWDA, jeśli nie – podkreśl słowo FAŁSZ.

1. Pasywa stanowią część majątku, która nie bierze bezpośredniego udziału w prowadzonej działalności gospodarczej, np. samochód dostawczy.

#### PRAWDA FAŁSZ

2. Łączna wartość aktywów zawsze winna być równa wartości pasywów.

#### PRAWDA FAŁSZ

3. Podstawowym źródłem przychodów jest sprzedaż wytworzonych produktów.

#### PRAWDA FAŁSZ

4. Rachunek zysków i strat stanowi zestawienie przychodów z działalności gospodarczej i kosztów ich uzyskania.

#### PRAWDA FAŁSZ

5. Marża hurtowa jest różnicą między ceną detaliczną a hurtową.

#### PRAWDA FAŁSZ

6. Cena detaliczna jest sumą ceny zbytu i marży detalicznej.

PRAWDA FAŁSZ

# **4.4. Badania rynku**

### **4.4.1. Materiał nauczania**

**System informacji marketingowej** – służy do zarządzania informacją marketingową. Są to trwałe, wzajemnie oddziałujące struktury ludzi, urządzeń i procedur do gromadzenia, sortowania, analizowania, oceniania oraz rozdzielania aktualnych i dokładnych informacji pochodzących ze źródeł zewnętrznych i wewnętrznych, służących jako podstawa decyzji marketingowych.

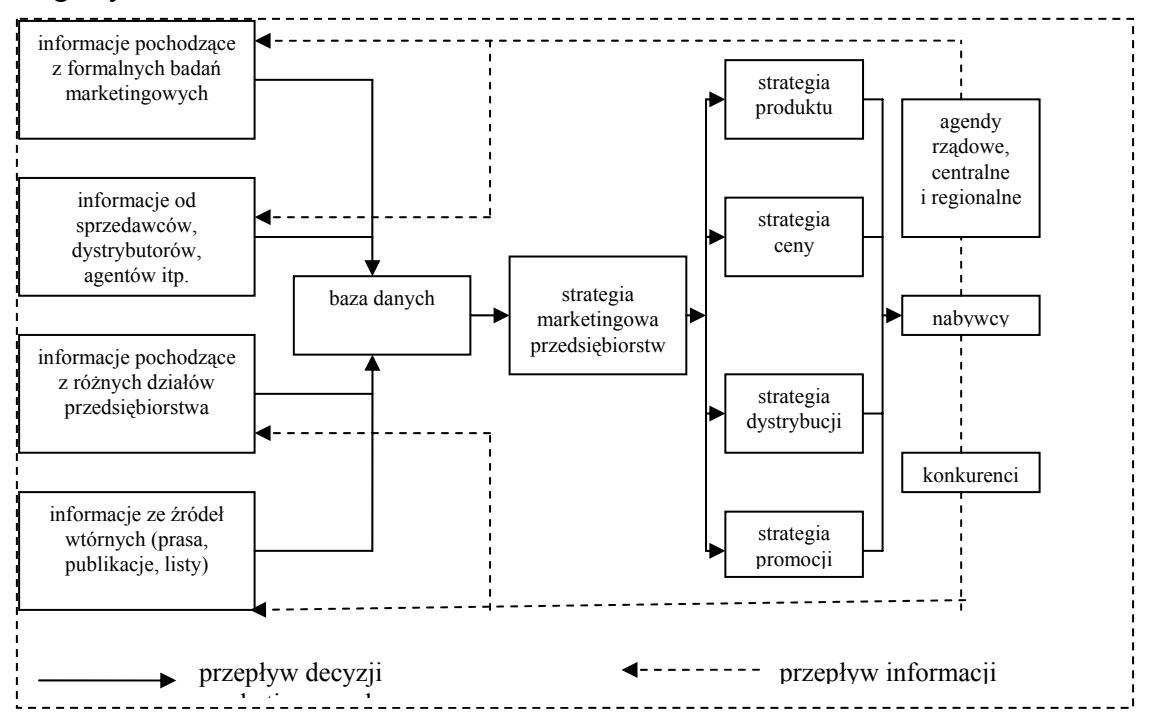

**Rys. 6.** Model systemu informacji marketingowej<sup>7</sup>

**Badania marketingowe** – to systematyczny, celowy i obiektywny proces działania oraz prezentacji informacji na potrzeby podejmowania decyzji marketingowej.

**Badania rynku** – ogół czynności zmierzających do poznania zjawisk i procesów rynkowych oraz ich wzajemnych zależności i związków. Obejmują one głównie badania popytu, podaży i cen, czynników i warunków kształtowania się ich poziomu oraz zmian w czasie, a także zachowań podmiotów gospodarczych na rynku.

#### **Schemat badań.**

- 1. Problem badawczy (np. poznanie opinii klientów).
- 2. Cel ogólny (np. zwiększenie liczby klientów).
- 3. Cel szczegółowy (np. stopień zadowolenia).
- 4. Metody doboru próby (przykłady poniżej).
- 5. Jednostka badana.

 $\overline{a}$ 

<sup>7</sup> K. Karcz, Z. Kędzior: Badania marketingowe w praktyce, str. 17.

<sup>&</sup>quot;Projekt współfinansowany ze środków Europejskiego Funduszu Społecznego"

#### 6. Liczebność.

Populacja badana – zbiorowość, której elementy mają wspólne cechy i o której badacz chce uzyskać określone informacje w celu rozwiązania problemu marketingowego. Np. dla projektu badawczego supermarketu w Łodzi w ramach populacji badanej wyodrębniono:

- − podmiot badania przedstawiciel gospodarstwa domowego dokonujący większość zakupów,
- − jednostka próby gospodarstwo domowe,
- − zakres przestrzenny Łódź,
- − czas lipiec 2005.
- 7. Metoda pomiaru (np. wywiady, ankiety).
- 8. Raport z badań.

**Dane do badań rynkowych** dzielimy na pierwotne (obserwacje, ankiety, metody jakościowe) i wtórne (wewnętrzna statystyka przedsiębiorstwa, statystyka oficjalna, publikacje).

#### **Metody doboru próby.**

- 1. Metody doboru losowego sposób doboru jednostek, w którym przypadek losowy decyduje o tym, która jednostka zostanie dobrana z listy badanej populacji. Rozróżniamy:
	- − dobór warstwy
	- − dobór nieograniczony
	- − dobór wielostopniowy
- 2. Metody doboru nielosowego wymagają dużej wiedzy i intuicji badacza. Rozróżniamy:
	- − dobór jednostek typowych,
	- − dobór proporcjonalny,
	- − dobór metodą eliminacji.

**Badanie ankietowe** – najczęściej spotykana metoda badań będąca metodą gromadzenia informacji pierwotnych przez zbieranie odpowiedzi na przygotowane uprzednio pytania zadawane wybranym osobom. Uzyskanie informacji przez ankietera od respondenta jest możliwe dzięki poprawnie zbudowanemu narzędziu pomiarowemu, którym może być kwestionariusz.

**Kwestionariusz** – zbiór celowo zaplanowanych i odpowiednio ułożonych pytań.

**Respondent** – osoba udzielająca odpowiedzi na postawione w kwestionariuszu pytania. **Ankieter** – osoba zadająca pytania na podstawie kwestionariusza.

#### **Procedura badania ankietowego:**

- 1. Określenie celu, zakresu i charakteru badań.
- 2. Ustalenie liczby i kryteriów doboru respondentów.
- 3. Opracowanie planów i analizy wyników.
- 4. Opracowanie kwestionariusza (przykłady rodzajów pytań załączono poniżej).
- 5. Badania terenowe.
- 6. Weryfikacja uzyskanych informacji,
- 7. Obliczanie wyników (informacje zawarte w rozdziale Statystyka opisowa).
- 8. Sporządzenie raportu z badań.
	- W każdym kwestionariuszu można zastosować niżej podane rodzaje pytań:
	- − otwarte respondentowi pozostawia się całkowitą swobodę odpowiedzi,
	- − zamknięte w których z góry przewidziano pewne odpowiedzi,
	- − alternatywne pytanie na które można udzielić tylko jednej z dwóch wykluczających się odpowiedzi,
	- − pytania skale dają możliwość określenia stopnia czy natężenia poglądów respondenta,

− listy, spisy – wykaz odpowiedzi obejmujący ich liczne warianty,

- − pytania filtrujące pytania których zadaniem jest eliminacja osób, których tematyka następujących po nich pytań nie dotyczy lub ich opinia nie wnosi nic do badania,
- − metryczkowe dotyczą cech respondenta takich jak demograficzne, ekonomiczne,
- − kafeteria pytania, w których respondentowi przedstawia się różne odpowiedzi,

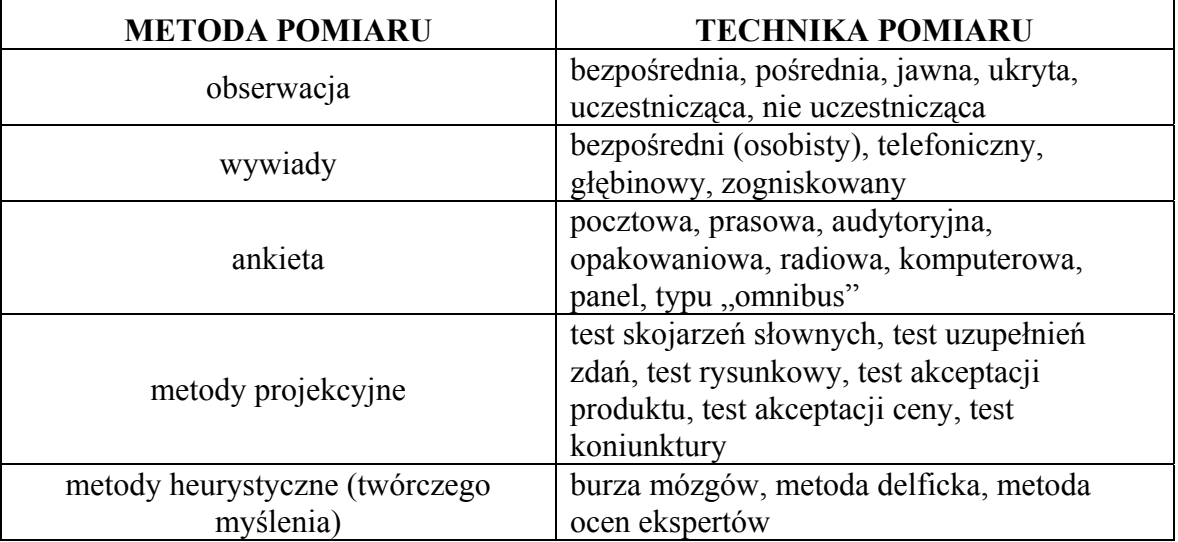

Tabela 2. Zestawienie metod i technik zbierania danych ze źródeł pierwotnych<sup>8</sup>

#### **Charakterystyka wybranych metod i technik.**

**Wywiad** – należy do grupy metod gromadzenia informacji opartych na procesie wzajemnego komunikowania się. Typowym przykładem może być wywiad telefoniczny.

**Obserwacja** – metoda gromadzenia informacji polegająca na dokonywaniu spostrzeżeń w sposób zamierzony, planowany i systematyczny w celu znalezienia odpowiedzi na postawione pytania. Osoba dokonująca spostrzeżeń jest obserwatorem, obiektem obserwacji mogą być zarówno osoby, jak ich zachowania oraz przedmioty.

**Panel** – stała reprezentacja populacji generalnej wybrana do badań powtarzanych w regularnych odstępach czasu, zwykle o tym samym przedmiotowym programie badań. Metoda panelowa jest wykorzystywana do analizy w czasie takich procesów jak np. użytkowanie produktów.

**Omnibus** – wielotematyczne badanie ankietowe prowadzone z reguły, przez wyspecjalizowane agencje badawcze na reprezentatywnej próbie. Badanie to jest prowadzone w sposób ciągły co tydzień, co miesiąc lub co kwartał, na terenie całego kraju.

**Metody projekcyjne** – służą wyłącznie do pomiaru informacji jakościowych. Pytania lub bodźce skierowane do respondenta mają formę pośrednią. Respondent oceniając motywy oceniania innych przypisuje im nieświadomie swoje cechy. W ten sposób dokonuje się pomiaru cech konsumenta, które trudno byłoby zidentyfikować. Rolę, instrumentów pomiarowych pełnią różne testy (skojarzeń słownych, uzupełniania zdań, rysunkowy, akceptacji produktów, akceptacji ceny, koniunktury).

**Metoda ocen ekspertów** umożliwia budowanie prognoz na podstawie pisemnych lub ustnych ocen ekspertów, poprawia się konfrontowane opinie poprzez uściślanie stanowisk.

**Metoda delficka** – seria powtarzanych badań ankietowych skierowanych do celowo wybranej grupy ekspertów w celu uzyskania zgodnych opinii co do przyszłego rozwoju zjawisk i procesów będących obiektów badania. Eksperci pracują niezależnie i nie wiedząc

 $\overline{a}$ 

<sup>8</sup> K. Karcz, Z. Kędzior: Badania marketingowe w praktyce, str. 87.

<sup>&</sup>quot;Projekt współfinansowany ze środków Europejskiego Funduszu Społecznego"

o sobie a następnie stopniowo uwzględniane są ich opinie poprzez informowanie o wynikach poprzedniej serii.

**Metoda burzy mózgów** – metoda grupowego myślenia albo generowania nowych pomysłów. Zespół osób wymienia poglądy na żądany temat, zgłasza pomysły i rozwiązania co pozwala na uzyskanie wielu nowych koncepcji. Zebrane idee i pomysły podlegają ocenie i selekcji.

Przed przystąpieniem do badań marketingowych należy podjąć decyzję co i w jaki sposób badacz będzie mierzył. Warto przeprowadzić ankietę, opracować wyniki i sformułować wnioski.

Jedną ze stosowanych skal pomiarowych w zakresie pomiaru postaw przedstawia tabela.

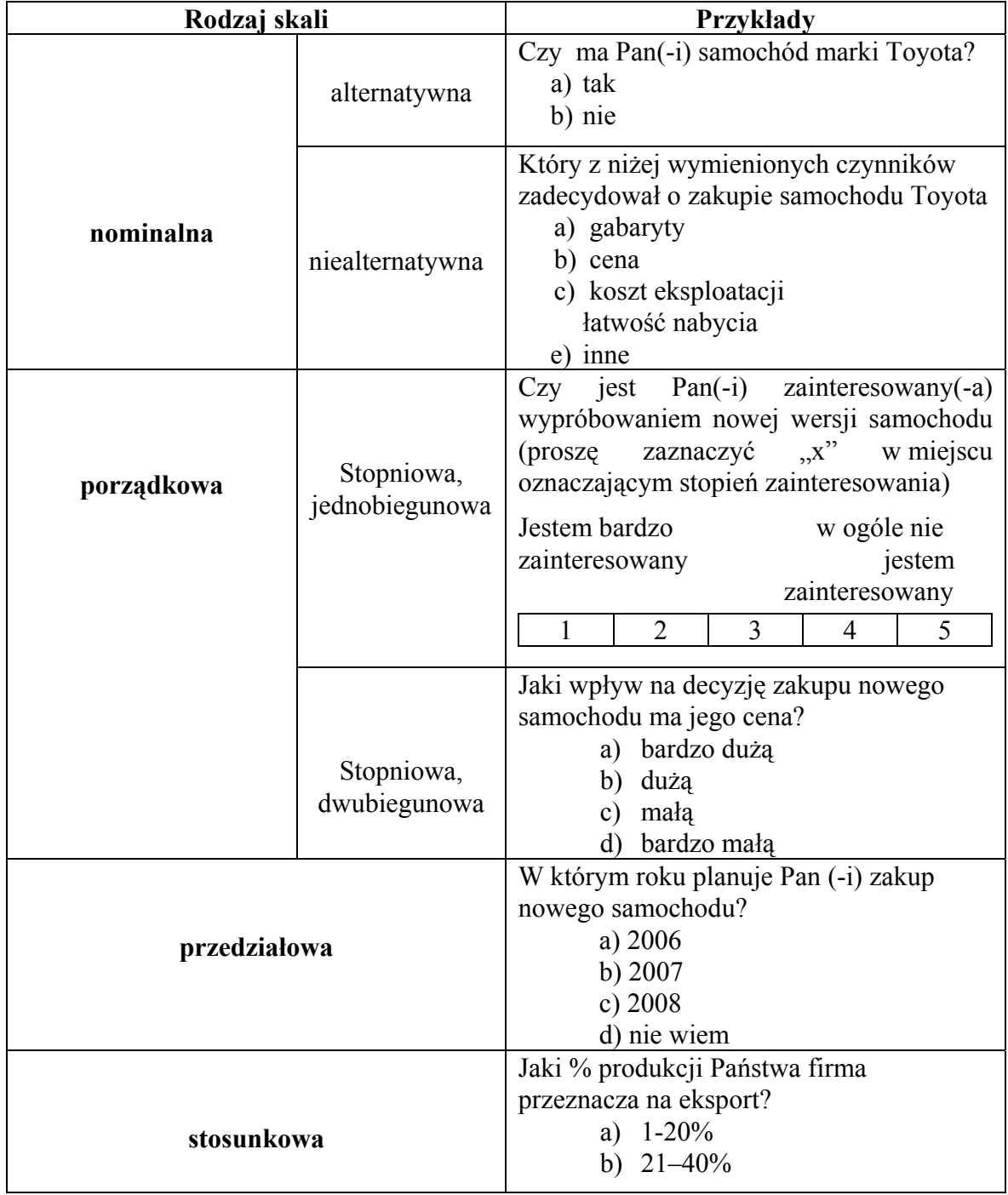

**Tabela 3.** Skale pomiarowe<sup>9</sup>

9 K. Karcz, Z. Kędzior: Badania marketingowe w praktyce, str. 70

 $\overline{a}$ 

<sup>&</sup>quot;Projekt współfinansowany ze środków Europejskiego Funduszu Społecznego"

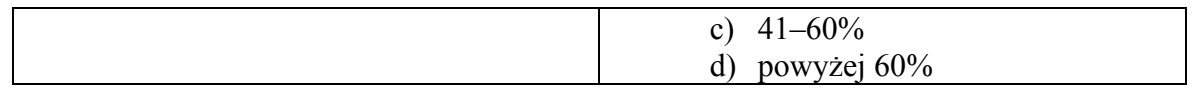

Każde badanie marketingowe należy zakończyć opracowaniem raportu zgodnie z przedstawionym na wstępie badań jego celem. Każdy adresat wyników badań oczekuje konkretnych wniosków, które ułatwią podjęcie decyzji. Dlatego też prezentacje wyników należy dostosować do potrzeb i wiedzy odbiorcy naszego raportu.

**Struktura raportu** – w każdym raporcie wyróżnia się część:

- − wprowadzającą zawiera cel, zakres, sposób przeprowadzenia badań, warunki ich realizacji i kierunki wykorzystania wyników,
- − analityczną zawiera systematyczną prezentację wyników,
- − wnioskową zawiera wnioski praktyczne i poznawcze z badań.

**Streszczenie kierownicze** – skrócona wersja raportu zawierające najistotniejsze informacje z całego raportu. Każdy raport powinien zawierać ponadto aneks źródłowy czyli tablice robocze, szczegóły planu doboru próby.

W badaniach ankietowych często wykorzystujemy możliwości technologii informatycznej. Za jej wykorzystywaniem przemawiają m. in. następujące korzyści:

- − możliwość kontrolowania poprawności danych w trakcie wprowadzania,
- − zmiana danych wejściowych automatycznie koryguje informacje wyjściowe,
- − prosty sposób graficznego obrazowania informacji,
- − znikomy wkład pracy przy opracowywaniu kolejnych badań.

Do opracowywania wyników pomiarów wykorzystujemy wtedy arkusz kalkulacyjny aplikację bazodanową. O wyborze metody decyduje wielkość przedsięwzięcia, przygotowanie informatyczne osób opracowujących dane i kalkulacja ekonomiczna kosztów wykorzystania narzędzia.

Internauci zainteresowani tematyką gospodarczą zaglądają najczęściej na witryny ekonomiczne dużych portali. Najczęściej odwiedzane są portale:

- − Onetu,
- − Wirtualnej Polski,
- − Money,
- − Interii,
- − Bankiera,
- − Gazety.

## **4.4.2. Pytania sprawdzające**

Odpowiadając na pytania sprawdzisz, czy jesteś przygotowany do zaplanowania przebiegu ćwiczeń i ich wykonania.

- 1. Wymień czynności składające się na badania marketingowe.
- 2. Dlaczego firmy prowadzą badania marketingowe i analizy rynku?
- 3. Jaka jest różnica między danymi pierwotnymi a wtórnymi?
- 4. Dobierz technikę pomiaru do metody pomiaru i scharakteryzuj ją.
- 5. Jakie znasz rodzaje pytań stosowanych przy opracowaniu kwestionariusza?
- 6. Wymień główne etapy badania marketingowego.
- 7. Wymień podstawowe elementy struktury raportu i krótko je scharakteryzuj.

# **4.4.3. Ćwiczenia**

### **Ćwiczenie 1**

Z pomocą komputera podłączonego do sieci internetowej zbadaj popyt na komputery i samochody w Twoim mieście.

Sposób wykonania ćwiczenia

Aby wykonać ćwiczenie, powinieneś:

- 1. Uruchomić przeglądarkę internetową.
- 2. Z pomocą wybranej wyszukiwarki przejrzeć zasoby Internetu.
- 3. Odnaleźć strony WWW z potrzebnymi informacjami.
- 4. Zapisać adresy odnalezionych stron w katalogu Ulubione przeglądarki.

Wyposażenie stanowiska pracy: Stanowisko komputerowe z dostępem do Internetu,

### **Ćwiczenie 2**

Wykorzystując edytor tekstu sporządź ankietę, której celem jest rozpoznanie nabywców w zakresie działalności usługi informacyjnej.

Sposób wykonania ćwiczenia

Aby wykonać ćwiczenie, powinieneś:

- 1. Określić cel badań ankietowych.
- 2. Ustalić ilość i rodzaj pytań ankietowych.
- 3. Opracować treść pytań.
- 4. Zbudować kwestionariusz w edytorze tekstu.

Wyposażenie stanowiska pracy:

- − stanowisko komputerowe,
- − program komputerowy w postaci edytora tekstu

## **Ćwiczenie 3**

Zestawienie dziesięciu najpopularniejszych polskich witryn i serwisów internetowych o tematyce ekonomicznej (biznesowej, finansowej i prawnej) podała firma badawcza Gemius. Według niej serwisy ekonomiczne poszczególnych witryn miały następującą liczbę użytkowników:

Onet – 1643 tys., Wirtualna Polska – 1166 tys., Money – 705 tys., Interna – 618 tys., Bankier – 534 tys. Gazeta – 511 tys., eGospodarka – 260 tys., Indor – 240 tys., Gazeta prawna – 199 tys., Biznespolska – 141 tys.

Na podstawie powyższych danych utwórz z pomocą arkusza kalkulacyjnego wykres słupkowy obrazujący wyniki poszczególnych witryn ekonomicznych.

Sposób wykonania ćwiczenia

Aby wykonać ćwiczenie, powinieneś:

- 1. Wybrać i uruchomić program (np. arkusz kalkulacyjny).
- 2. Dokonać wyboru wykresu.
- 3. Utworzyć wykres obrazujący dane z zadania.

<sup>&</sup>quot;Projekt współfinansowany ze środków Europejskiego Funduszu Społecznego"

4. Zapisać utworzony wykres na dysku komputera.

Wyposażenie stanowiska pracy:

- − stanowisko komputerowe,
- − oprogramowanie np. w postaci arkusza kalkulacyjnego.

## **4.4.4. Sprawdzian postępów**

#### **Zestaw zadań testowych**

Podkreśl poprawną odpowiedź.

- 1. Przyporządkuj każde z pojęć niżej podanym określeniom:
	- informacje pierwotne (IP),
	- badania marketingowe (BM),
	- kwestionariusz ankietowy (KA),
	- pytania otwarte (PO),
	- badania jakościowe (BJ).
- …………to działalność polegająca na zbieraniu, przetwarzaniu, analizowaniu i przekazywaniu informacji o wszystkich czynnikach istotnych dla działalności marketingowej firmy.

…………umożliwiają respondentowi swobodne wypowiedzenie się w odpowiedzi na pytanie.

…………są gromadzone i wykorzystywane na użytek prowadzonego badania.

- …………jest to zestaw pytań zadawanych przez ankietera respondentowi.
- …………umożliwiają udzielenie odpowiedzi na pytanie dlaczego konsumenci postępują tak a nie inaczej.
	- 2. Niżej podane pytanie jest przykładem zastosowania skali pomiarowej …… ………………. (wpisz rodzaj skali).

"Czy ma Pan komputer firmy Apple?"

a. Tak b) Nie

- 3. Technika "test skojarzeń słownych" należy do metod heurystycznych. Podkreśl poprawną odpowiedź.
	- a. Prawda b) Fałsz

# **4.5. Statystyka opisowa**

## **4.5.1. Materiał nauczania**

**Statystyka** to nauka, której przedmiotem zainteresowania są metody pozyskiwania i prezentacji, a przede wszystkim analizy danych opisujących zjawiska masowe. Takie badanie przebiega zazwyczaj według schematu: zebranie dużej ilości danych, ich analiza i interpretacja. Badaczowi potrzebny jest wtedy zestaw narzędzi – sprawdzonych metod, które umożliwią mu operowanie na dużych zbiorach danych. Główne kryterium podziału metod badań statystycznych związane jest z udziałem zbiorowości statystycznej w badaniu.

#### **Metody badań statystycznych**:

- − badanie pełne (obserwacji poddana jest każda jednostka zbiorowości statystycznej),
- − badanie częściowe (obserwacji poddana jest część jednostek zbiorowości).

Sposobami wyboru próby losowej zajmuje się metoda reprezentacyjna. Polega ona na określeniu występowania danej cechy w stosunkowo niewielkiej próbce wylosowanej z populacji generalnej. Już pierwszy rzut oka na podstawowe metody statystyczne pozwala nam zorientować się, że nieodłącznym ich atrybutem jest losowość. Dlatego właśnie statystykę łączy bardzo ścisły związek z teorią prawdopodobieństwa, działem matematyki dzięki któremu jesteśmy w stanie poradzić sobie z niepewnością.

**Statystyka w badaniach marketingowych** służy do:

- − opisu statystycznego badanej próby,
- − mierzenia relacji pomiędzy zbiorami cech w badanej próbie,
- − wnioskowania statystycznego (uogólnienie wyników badania na próbach na całą populacie).

**Celem analizy statystycznej** jest pozyskanie jak największej wiedzy z tego, co jesteśmy w stanie zaobserwować. Dlatego powinniśmy:

- − zaplanować badanie,
- − podsumować zbiór danych z obserwacji podkreślając tendencje rezygnując ze szczegółów,
- − uzgodnić, jaką wiedzę o badanym zjawisku dostarczają nam dane.

**Statystyka opisowa** jest jednym z istotnych działów statystyki zajmuje się metodami opisu danych statystycznych uzyskanych podczas badania statystycznego. Celem stosowania metod statystyki opisowej jest podsumowanie zbioru danych i wyciągnięcie pewnych podstawowych wniosków i uogólnień na temat zbioru. Statystykę opisową stosujemy zazwyczaj jako pierwszy i podstawowy krok w analizie zebranych danych. Do technik statystyki opisowej można zaliczyć:

#### **1. Opis tabelaryczny.**

Dane przedstawiane są w postaci tabel. Dla małych zbiorów danych tabele mogą prezentować wszystkie dane, w przeciwnym przypadku tworzy się różnego rodzaju podsumowania.

| wiek      | 2000   | 2001   | 2002   | 2003   |  |
|-----------|--------|--------|--------|--------|--|
| $20 - 24$ | 1231,1 | 1269,9 | 1309,8 | 1361,0 |  |
| $25 - 29$ | 1257,5 | 1227,8 | 1207,2 | 1193,0 |  |
| $30 - 34$ | 1531,5 | 1461,9 | 1392,6 | 1335,8 |  |

**Tabela 4.** Liczba nauczycieli przeszkolonych na kursach komputerowych wg wieku.

#### **2. Graficzna prezentacja wyników.**

Dane prezentowane są w formie graficznej z wykorzystaniem następujących metod:

– **liniowa** czyli wielkości przedstawiamy w postaci pionowych lub poziomych odcinków,

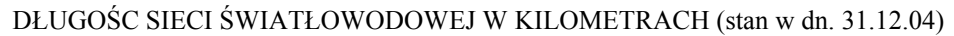

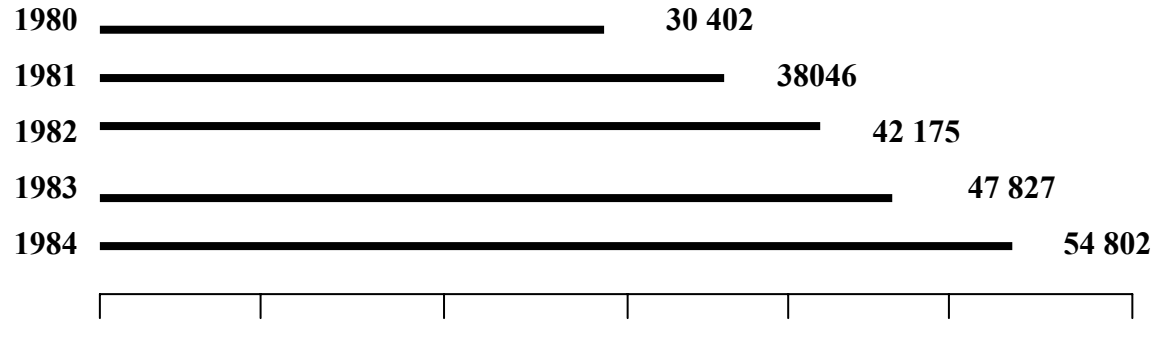

|  |  |  | 0 10 20 30 40 50 60 |  |
|--|--|--|---------------------|--|
|  |  |  |                     |  |

**Rys. 7.** Długość sieci światłowodowej w kilometrach

- **obrazkowa** w której wielkości zjawisk przedstawiane są za pomocą obrazków odpowiedniej wielkości,
- **ilościowa** wielkość zjawiska zostaje zaprezentowana wielokrotnością dowolnego znaku graficznego np., koła, prostokąta, trójkąta,
- **powierzchniowa** polegająca na stosowaniu wykresów charakteryzująca zbiorowość za pomocą powierzchni figur płaskich z zachowaniem zasady proporcjonalności powierzchni figur do prezentowanych wielkości (np. wykresy kołowe),

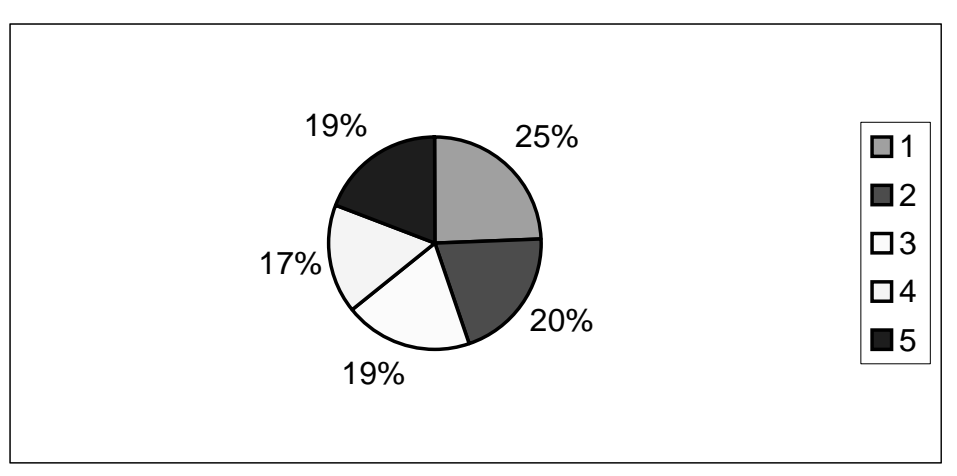

**Rys. 8.** Przykład wykresu kołowego

– **ilościowo-symbolowa** – w której zamiast znaków stosuje się małe rysunki – symbole przedstawiające prezentowane zjawisko,

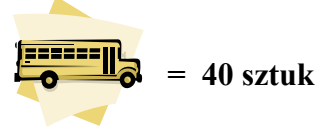

– **kartogram** – czyli wykres mapowy przedstawiający terytorialne rozmieszczenie wielkości statystycznych,

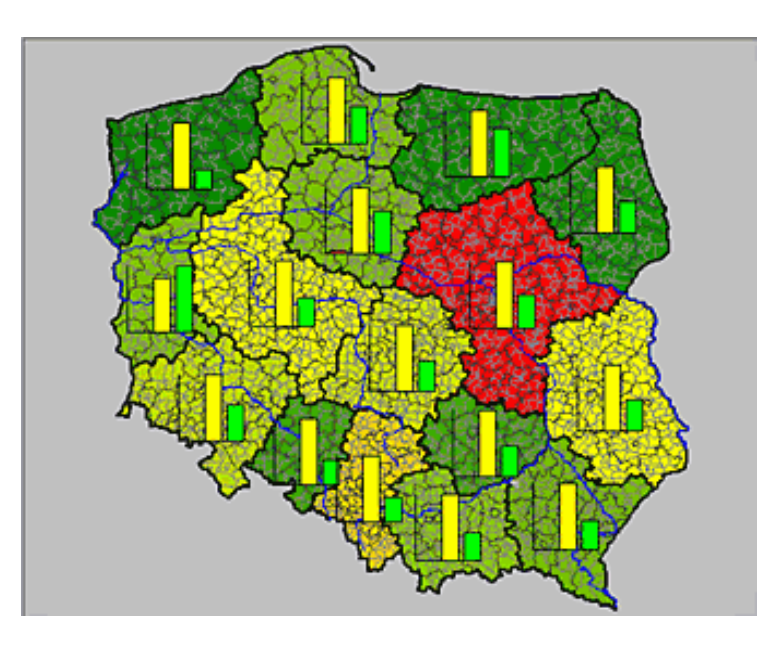

<sup>&</sup>quot;Projekt współfinansowany ze środków Europejskiego Funduszu Społecznego"

**Rys. 9.** Przykładowy wykres mapowy

- **wykresy w układzie współrzędnych** czyli:
	- o diagramy (wykresy liniowe),
	- o histogramy (wykresy słupkowe).

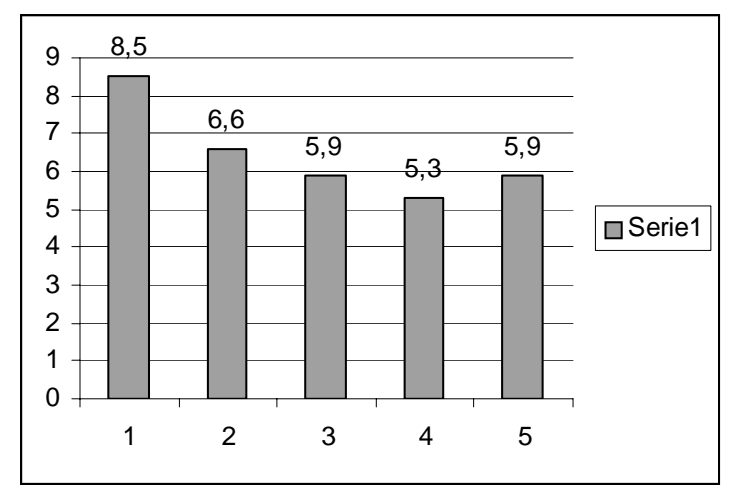

**Rys. 10.** Przykład histogramu

#### **3. Wyznaczanie miar rozkładu**

Do opisu posługujemy się różnego rodzaju wielkościami obliczanymi na podstawie uzyskanych danych.

Najczęściej wykorzystuje się do analizy statystycznej następujące **miary**:

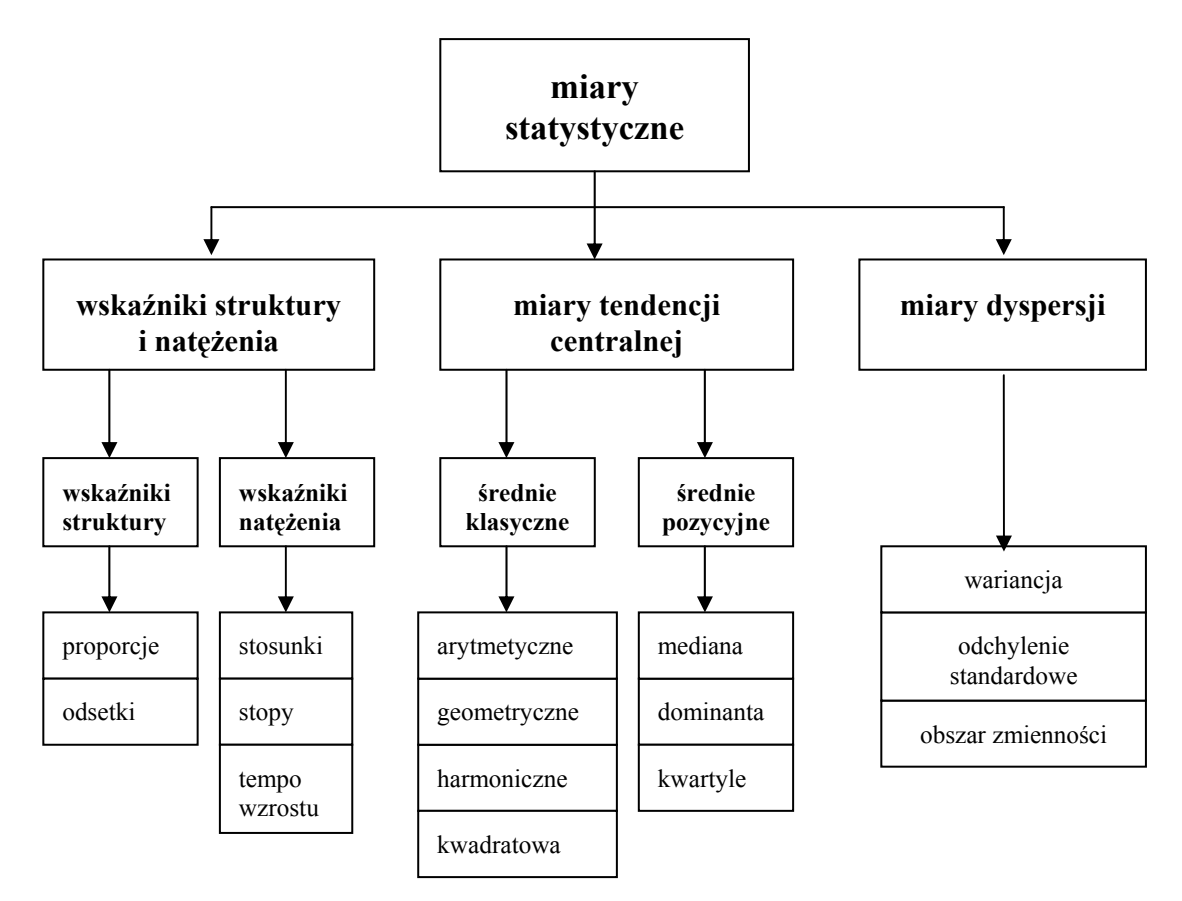

#### Rys. 11. Miary statystyczne<sup>10</sup>

Spośród wyżej wymienionych mierników statystycznych najprostsza jest **średnia arytmetyczna** czyli dodanie wszystkich zaobserwowanych wartości zmiennej w całej badanej zbiorowości i podzielenie przez liczbę jednostek tej zbiorowości.

$$
\overline{x} = \frac{1}{n} \sum_{i=1}^{n} x_i
$$

Średnia arytmetyczna jest więc taką wartością cechy mierzalnej, jaką miałyby wszystkie jednostki zbiorowości przy ustalonej sumie cechy, gdyby nie występowała zmienność. Oznacza to, że gdyby każda z jednostek zbiorowości przyjmowała jednakową wartość, to ta wartość byłaby równa właśnie średniej arytmetycznej. Natomiast wśród miar pozycyjnych, których wartości wyznaczamy z wartości tylko niektórych wyrazów szeregu statystycznego, najczęściej stosuje się:

– **dominantę**, która oznacza wartość najczęściej spotykaną, najbardziej typową dla danej zbiorowości. Obliczanie dominanty w wypadku szeregów w których podane są wszystkie wartości cechy, jest proste, dominantą jest bowiem ta wartość cechy, którą przyjmuje największa liczba jednostek. Jeżeli materiał statystyczny podany jest w przedziałach klasowych (jednorodnych z punktu widzenia badanej cechy, części zbiorowości statystycznej), wyznaczenie dominanty jest nieco trudniejsze. Analizując taki szereg znajdujemy przedział klasowy, w którym mieści się wartość dominanty, zwany przedziałem dominanty. Wartość dominanty wyznaczamy w sposób przybliżony, wewnątrz tego przedziału, korzystając z odpowiedniego wzoru interpolacyjnego (przybliżającego wartość).

$$
D_x = x_0 + 1 \frac{n_d - n_{d-1}}{(n_d - n_{d-1}) + (n_d - n_{d+1})}
$$

gdzie:

 $\overline{a}$ 

 $x_0$  – dolna granica przedziału dominanty,

 $n_d$  – liczebność przedziału dominanty,

 $n_{d-1}$  – liczebność przedziału poprzedzającego przedział dominanty,

 $n_{d+1}$  – liczebność przedziału następującego po przedziale dominanty,

l – rozpiętość przedziału dominanty.

W tabeli 1 na stronie 44 przedział klasowy (przedział dominanty) w którym mieści się wartość dominanty to 50–59 lat. Liczebność tego przedziału to 692 osoby. Przedział poprzedzający zawiera 330 osób, przedział następujący po przedziale dominanty zawiera 592 osoby, rozpiętość przedziałów wynosi 10. Obliczanie dominanty nazywanej również wartością modalną (modą) jest przydatne szczególnie w badaniach dotyczących rynku, np. w ustalaniu przeciętnej ceny rynkowej różnych towarów,

− **medianę** czyli wartość środkową dzielącą zbiorowość (uporządkowany szereg) na dwie równe części. W przypadku uporządkowanego szeregu indywidualnego o nieparzystej liczbie wyrazów medianą jest wartość tego wyrazu szeregu, którego numer (miejsce w szeregu) jest równy (N+1)/2 czyli

$$
M_{x} = x_{(N+1)/2}
$$

Inaczej mówiąc, mediana jest wartością tego wyrazu w szeregu uporządkowanym, powyżej którego i poniżej którego znajduje się jednakowa liczba jednostek.

<sup>10</sup> K. Karcz, Z. Kędzior: Badania marketingowe w praktyce, str. 112.

<sup>&</sup>quot;Projekt współfinansowany ze środków Europejskiego Funduszu Społecznego"

W przypadku uporządkowanego szeregu indywidualnego o parzystej liczbie wyrazów można stwierdzić, że mamy dwie wartości środkowe. Mediana jest tu średnią arytmetyczną dwóch wartości środkowych.

Interpretacja wartości tych miar dostarcza nam informacji na temat charakteru rozkładu cechy. Taką charakterystykę określamy w zależności od przedmiotu badania statystycznego (procesu pozyskiwania danych na temat rozkładu cechy statystycznej) jako:

− parametr – jeśli analizowane są dane z pełnej populacji,

− statystykę – jeśli przedmiotem badania są dane z próby losowej.

Wydawać by się mogło, że badanie częściowe jako z założenia obarczone niepewnością stosowane jest bardzo rzadko. Istnieją jednak czynniki, które przemawiają na korzyść tego właśnie rodzaju badania:

- − populacja może być nieskończona,
- − badanie może niszczyć badany obiekt,
- − badanie całej populacji jest zbyt kosztowne.

Konieczność prowadzenia badań statystycznych wynika z potrzeb informacyjnych decydenta oraz dążenia do ograniczenia ryzyka i podejmowaniu trafnych decyzji rynkowych. Stosunkowo często zebrane dane są obciążone różnymi brakami i błędami. Przyczyn pojawiania się błędów jest wiele, a do najważniejszych zaliczyć należy występowanie w materiale statystycznym, przeznaczonym do opracowania, błędów przypadkowych lub systematycznych, które nie zostały wyeliminowane. Ponadto już w fazie opracowywania materiału statystycznego możliwe jest popełnienie pewnego rodzaju przeoczeń i błędów wpływających w mniejszym lub większym stopniu na ostateczne wyniki badania. Zwykle zakładamy, że w materiale pozostały niektóre błędy wielokierunkowe i że wpływają one tylko w nieznacznym stopniu na dokładność wyników. Po sprawdzeniu i poprawkach, w rezultacie których otrzymujemy dane tzw. czyste, stosuje się do ich analizy wybraną technikę obliczeniową. Od niej zależą dalsze czynności badawcze. W przypadku niewielkiej liczby badanych jednostek wystarczają metody ręczne. Przy dużej liczbie jednostek stosuje się programy komputerowe Zastosowanie komputerów z odpowiednimi programami pozwala na jednoczesne sprawdzanie, klasyfikację, zliczanie, przechowywanie i analizę wstępną. Wstępnie opracowane dane są czasem wystarczające do podjęcia decyzji, ale więcej informacji otrzymuje się po właściwej analizie metodami statystycznymi.

Dane dla odbiorcy są informacjami wówczas, gdy spełniają następujące warunki:

- − dotyczą obszaru zainteresowania odbiorcy,
- − posiadają dla niego wartość,
- − są przedstawione w formie zrozumiałej,
- − nie powielają zasobów już posiadanych informacji,
- − są dokładne, aktualne i kompletne.

Niedobór informacji, czyli różnica między informacjami posiadanymi a informacjami pożądanymi z punktu widzenia danego problemu decyzyjnego, jest określany luką informacyjną. Zbyt duża luka informacyjna uniemożliwia podjęcie racjonalnej decyzji, stąd dążenie do jej ograniczenia.

**Wnioskowanie statystyczne** to dział statystyki zajmujący się problemami uogólniania wyników badania próby losowej na całą populację oraz szacowania błędów wynikających z takiego uogólnienia. Pomocne są w tym zakresie programy komputerowe takie jak ACCESS, SYMPHONY, EXCEL należące do programów wykorzystywanych do sporządzania różnych zestawień, prowadzenia ewidencji czy gromadzenia i obróbki danych statystycznych.

Wykorzystując przedstawione powyżej miary statystyka umożliwia analizę badanych zjawisk, pozwala na sformułowanie uogólnionych wniosków dotyczących faktów i zjawisk

<sup>&</sup>quot;Projekt współfinansowany ze środków Europejskiego Funduszu Społecznego"

przedstawionych w sprawozdawczości statystycznej. Tego rodzaju działalność prowadzona jest w organach statystycznych takich jak:

- − organy administracji państwowej (Główny Urząd Statystyczny i podległe mu terenowe urzędy statystyczne);
- − resortowe służby statystyczne (komórki działające w poszczególnych ministerstwach i przedsiębiorstwach).

Najważniejsze wyniki badań statystycznych publikowane są w licznych fachowych publikacjach jak np. w Roczniku Statystycznym i Małym Roczniku Statystycznym. Roczniki są publikacją GUS podzieloną na 25 działów tematycznych dotyczących spraw krajowych oraz dział stanowiący przegląd międzynarodowy. Dzięki temu dane porównawcze prezentowane w rocznikach stają się podstawą programu i planu polityki społecznogospodarczej naszego kraju.

## **4.5.2. Pytania sprawdzające**

Odpowiadając na pytania sprawdzisz, czy jesteś przygotowany do zaplanowania przebiegu ćwiczeń i ich wykonania.

- 1. Czym się zajmuje statystyka?
- 2. Jaka jest różnica pomiędzy statystyką a statystyka opisową?
- 3. Jakie jest zastosowanie statystyki w badaniach marketingowych?
- 4. Co zaliczamy do technik statystyki opisowej?
- 5. Wymień i scharakteryzuj następujące mierniki statystyczne:
	- a) średnią arytmetyczną,
	- b) medianą,
	- c) dominantę.
- 6. Jakie znasz rodzaje prezentacji graficznej danych statystycznych?
- 7. Jaka jest różnica między metodą ilościową a ilościowo–symbolową?
- 8. Gdzie są publikowane wyniki badań statystycznych dotyczących spraw gospodarczych kraju i świata?

# **4.5.3. Ćwiczenia**

#### **Ćwiczenie 1**

Posługując się rocznikiem statystycznym oraz jedną z wybranych metod prezentacji przedstaw dowolne zjawisko ekonomiczne.

Sposób wykonania ćwiczenia

Aby wykonać ćwiczenie, powinieneś:

- 1. Wybrać zjawisko ekonomiczne do analizy.
- 2. Wykorzystać dane z Rocznika statystycznego.
- 3. Dokonać wyboru metody prezentacji.
- 4. Przedstawić wybrane zjawisko ekonomiczne.

Wyposażenie stanowiska pracy:

Adekwatne do potrzeb ucznia prezentującego zjawisko ekonomiczne (komputer, projektor, grafoskop).

<sup>&</sup>quot;Projekt współfinansowany ze środków Europejskiego Funduszu Społecznego"

#### **Ćwiczenie 2**

Oblicz przeciętny wiek osoby podróżującej autokarem wycieczkowym, w którym znajduje się 12 osób. Wiek tych osób w latach wynosi: 20, 28, 32, 38, 40, 44, 47, 49, 51, 54, 56, 58. Wybierz właściwą miarę statystyczną i dokonaj obliczeń wykorzystując odpowiedni wzór.

Sposób wykonania ćwiczenia

Aby wykonać ćwiczenie, powinieneś:

1. Wybrać właściwą miarę statystyczną.

- 2. Zastosować odpowiedni wzór.
- 3. Wykonać konieczne obliczenia.

Wyposażenie stanowiska pracy:

Do wykonania ćwiczenia nie jest wymagane dodatkowe wyposażenie

## **Ćwiczenie 3**

Oblicz, stosując poznany wzór na dominantę, wiek osób, w którym najczęściej występuje zachorowalność na choroby serca. Wynik zapisz w pliku tekstowym. Dane zawiera tabela:

| Wyszcze<br>gólnienie | Wiek w latach |           |           |           |           |           |           |           | Wiek<br>nieusta-<br>lony | Ogó<br>-tem |      |
|----------------------|---------------|-----------|-----------|-----------|-----------|-----------|-----------|-----------|--------------------------|-------------|------|
|                      | $0 - 9$       | $10 - 19$ | $20 - 29$ | $30 - 39$ | $40 - 49$ | $50 - 59$ | $60 - 69$ | $70 - 79$ | $80 - 89$                |             |      |
| Liczba               | 8             | 12        | 23        | 100       | 330       | 692       | 592       | 536       | 195                      |             | 2493 |

**Tabela 5.** Zachorowalność na choroby serca

Sposób wykonania ćwiczenia

Aby wykonać ćwiczenie, powinieneś:

- 1. Podać wzór na dominantę.
- 2. Wyznaczyć wartość najczęściej spotykaną.
- 3. Wynik obliczeń zapisać w pliku tekstowym na dysku komputera.

Wyposażenie stanowiska pracy:

- − stanowisko komputerowe,
- − system operacyjny z edytorem tekstu.

## **Ćwiczenie 4**

W przedsiębiorstwie produkującym dyski twarde liczba wytworzonych sztuk wyrobów na poszczególnych stanowiskach wynosi: 101, 92, 95, 98, 96, 94, 97. W celu wyznaczenia mediany najpierw uporządkuj liczby a następnie zastosuj poznany wzór.

Sposób wykonania ćwiczenia

Aby wykonać ćwiczenie, powinieneś:

<sup>&</sup>quot;Projekt współfinansowany ze środków Europejskiego Funduszu Społecznego"

- 1. Zdefiniować wartość środkową.
- 2. Uporządkować liczby.
- 3. Dokonać obliczeń.
- 4. Zinterpretować otrzymany wynik.

Wyposażenie stanowiska pracy:

Do wykonania ćwiczenia nie jest potrzebne dodatkowe wyposażenie.

## **Ćwiczenie 5**

Wykorzystując skorowidz haseł znajdujący się na końcu Rocznika Statystycznego znajdź informacje, mające postać tablic, wykresów i opisów, dotyczące wydobycia węgla brunatnego.

Sposób wykonania ćwiczenia

Aby wykonać ćwiczenie, powinieneś:

- 1. Korzystać z Rocznika Statystycznego.
- 2. Znaleźć informacje dotyczące wydobycia węgla.
- 3. Zinterpretować otrzymane wyniki.

Wyposażenie stanowiska pracy:

− Rocznik Statystyczny.

# **4.5.4. Sprawdzian postępów**

- 1. Przyporządkuj pojęcia oznaczone cyfrą pojęciom oznaczonym literami alfabetu.
	-
	-
	-
	-
	-
	- a) kartogram 1. wykres słupkowy
	- b) miara rozkładu 2. wykres mapowy
	- c) dominanta 3. wartość środkowa
	- d) mediana 4. charakterystyka rozkładu cechy
	- e) histogram 5. wartość najczęściej spotykana
- 2. Analizując dane zawarte w tabeli odpowiedz na pytanie: Jakiego typu rodziny (liczba osób) dominują w mieście a jakie w gminie Zgierz.

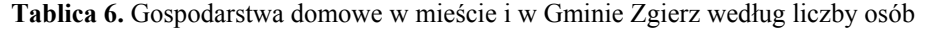

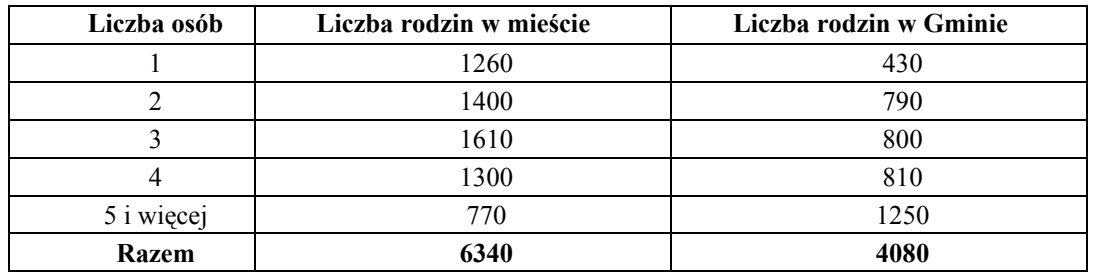

3. Obroty przedsiębiorstwa w okresie od marca (włącznie) do grudnia(włącznie) w mln. zł kształtowały się następująco: 10; 12; 14; 15; 18; 21; 23; 24; 25; 30. Oblicz medianę.

# **4.6. Przepisy prawa pracy**

### **4.6.1. Materiał nauczania**

W gospodarce rynkowej szczególną rolę odgrywa prawo, które reguluje stosunki między jednostkami prowadzącymi działalność gospodarczą, a więc między przedsiębiorstwami, kupcami lub producentami indywidualnymi.

Również proces zaopatrywania konsumentów w towary przebiega w określonych normach prawnych.

W każdym **stosunku prawnym** wyróżniamy cztery następujące elementy:

- − podmioty, między którymi stosunek prawny zachodzi (mogą być nimi bądź ludzie, bądź zależne od rodzaju stosunku pewne organy, instytucje lub osoby prawne),
- − przedmioty stosunku prawnego, (którym jest określenie zachowania uczestników stosunku),
- − prawo, polegające na możności domagania się przez podmiot uprawniony określonego zachowania od drugiej strony stosunku prawnego,

− obowiązek, będący odpowiednikiem tego prawa.

**Prawo pracy** – w najszerszym tego słowa znaczeniu, to ogół norm prawnych, które regulują stosunki związane z pracą człowieka. W systemie prawa pracy podstawowym aktem prawnym regulującym wzajemne prawa i obowiązki stron stosunku pracy jest Kodeks Pracy.

**Rynek pracy** – funkcjonuje na podobnej zasadzie jak rynek dóbr i usług konsumpcyjnych. Możemy na nim wyróżnić cztery grupy podmiotów:

- − pracodawcy,
- − pracobiorcy,
- − samozatrudnieni,
- − bezrobotni.

Pracownik – to osoba zatrudniona na podstawie umowy o pracę, powołania, wyboru, mianowania, spółdzielczej umowy o pracę.

Pracodawca – to jednostka organizacyjna, choćby nie posiadała osobowości prawnej, a także osoba fizyczna, jeżeli zatrudniają one pracowników.

Regułą w prawie pracy jest, że postanowienia układów zbiorowych i porozumień zbiorowych oraz regulaminów i statutów nie mogą być mniej korzystne dla pracowników niż przepisy Kodeksu Pracy oraz innych ustaw i aktów wykonawczych. Postanowienia regulaminów i statutów nie mogą być natomiast mniej korzystne dla pracowników niż postanowienia układów zbiorowych i porozumień zbiorowych.

**Hierarchia aktów prawnych** obowiązujących w naszym kraju z uwzględnieniem specyficznych aktów prawa pracy wygląda następująco:

- 1. Konstytucja RP.
- 2. Ustawy, a w tym Kodeks Pracy.
- 3. Akty wykonawcze do ustaw, w tym głównie rozporządzenia.
- 4. Postanowienia układów zbiorowych, porozumień zbiorowych.
- 5. Postanowienia regulaminów (w tym regulaminu pracy oraz regulaminu wynagradzania, statutów).

Przedstawiona kolejność aktów prawnych oznacza, że akt rangi niższego rzędu nie może być mniej korzystny niż akt prawny wyższego rzędu. Jeżeli przykładowo u pracodawcy zawarty został układ zbiorowy pracy a jednocześnie obowiązuje regulamin pracy, postanowienia regulaminu nie mogą być mniej korzystne od postanowień zawartego układu.

**Regulamin pracy** ustala organizację i porządek w procesie pracy oraz związane z tym prawa i obowiązki pracodawcy i pracowników (art. 104 K. P.). W świetle art. 9 Kodeksu Pracy, regulamin pracy jest wewnątrzzakładowym aktem normatywnym, wydawanym na podstawie zawartego w Kodeksie Pracy upoważnienia. Regulamin pracy jest aktem wykonawczym do Kodeksu Pracy, a więc jest zbiorem przepisów niższej rangi. Ma wyznaczony w art. 104 Kodeksu Pracy obowiązkowy zakres spraw, które powinny zostać w nim uregulowane. Należą do nich m.in. organizacja pracy, system i rozkłady czasu pracy oraz przyjęte okresy rozliczeniowe czasu pracy, pora nocna, termin, miejsce i czas wypłaty wynagrodzenia, a także przepisy o karach stosowanych z tytułu odpowiedzialności porządkowej pracowników.

Zgodnie z art. 104 Kodeksu Pracy, regulamin pracy wchodzi w życie po upływie dwóch tygodni od dnia podania go do wiadomości pracowników, w sposób przyjęty u danego pracodawcy. Pracodawca jest obowiązany zapoznać pracownika z treścią regulaminu przed rozpoczęciem przez niego pracy. Podanie do wiadomości w sposób przyjęty u danego pracodawcy oznacza wszelkie formy umożliwiające wcześniej zatrudnionym pracownikom zapoznanie się z jego treścią (np. wywieszenie na tablicy ogłoszeń, pozostawienie w recepcji, czy indywidualne wręczenie każdemu pracownikowi).

Regulamin pracy jest aktem, który musi być ustanowiony, gdy pracodawca zatrudnia co najmniej dwudziestu pracowników, chyba że organizację i porządek w procesie pracy oraz związane z tym prawa i obowiązki pracodawcy i pracowników reguluje układ zbiorowy pracy. Nie ma przy tym prawnego znaczenia podstawa nawiązania stosunku pracy, rodzaj wykonywanej pracy, czy wymiar czasu pracy, w którym pracownik jest zatrudniony.

Zgodnie z Kodeksem Pracy przez nawiązanie stosunku pracy pracownik zobowiązuje się do wykonania pracy określonego rodzaju na rzecz pracodawcy i pod jego kierownictwem oraz w miejscu i czasie wyznaczonym przez pracodawcę, a pracodawca zobowiązuje się do zatrudnienia za wynagrodzeniem. Oprócz wynagrodzenia za pracę pracownik ma prawo do wypoczynku, równego traktowania z tytułu wypełniania takich samych obowiązków oraz poszanowania godności. Pracodawca powinien zaś zaznajomić pracownika podejmującego pracę z zakresem jego obowiązków, zapewnić bezpieczne i higieniczne warunki pracy, ułatwić podnoszenie kwalifikacji zawodowych i prowadzić dokumentacje pracowniczą.

**Umowa o pracę** – jest czynnością prawną, obejmującą zgodne oświadczenia woli pracownika i pracodawcy. Każda umowa winna być zawarta na piśmie z wyraźnym określeniem rodzaju i warunków. W szczególności powinna określać:

- − rodzaj pracy,
- − miejsce jej wykonywania,
- − termin rozpoczęcia pracy,
- − wynagrodzenie.

Umowa może zawierać także elementy takie jak: oznaczenie czasu na jaki została zawarta, określenie zakresu obowiązków lub odesłanie do regulaminu pracy.

Przepisy Kodeksu Pracy rozróżniają umowy bezterminowe zawierane z góry na czas nieokreślony oraz terminowe, które z woli stron lub z mocy ustawy rozwiązują się z upływem oznaczonego terminu (daty lub czasu), bądź z chwilą wykonania określonej pracy.

Wyróżnia się cztery podstawowe rodzaje umów o pracę:

- − na okres próbny,
- − na czas określony,
- − na czas wykonania określonej pracy,
- − na czas nieokreślony.

W praktyce stosuje się również umowy cywilno-prawne takie jak:

- − umowa-zlecenie,
- − umowa o dzieło.

Przedmiotem umowy-zlecenia jest świadczenie usługi w sposób jednorazowy lub cykliczny a osobie zatrudnionej na takiej podstawie nie przysługują prawa wynikające z kodeksu pracy.

Umowa o dzieło dotyczy pracy o charakterze twórczym i podobnie jak przy umowiezleceniu pracobiorca nie ma praw do świadczeń pozapłacowych z tytułu wykonywanej pracy. O rodzaju umowy decydują osoby, które ją zawierają. Jeżeli z umowy nie wynika, że została zawarta na okres próbny, na czas określony lub na czas wykonania określonej pracy przyjmuje się, że jest to umowa na czas nieokreślony. Umowa na okres próbny różni się od innych umów terminowych celem, jakiemu ma służyć. Przeznaczeniem okresu próbnego jest sprawdzenie przydatności pracownika do określonej pracy oraz poznanie przez pracownika warunków wykonywania pracy. Maksymalny okres trwania umowy próbnej może wynosić do trzech miesięcy.

**Młodociany** – to osoba między 15 a 18 rokiem życia, która podejmuje pracę w celu nauki zawodu. Od 1 stycznia 2002 roku możliwe jest zatrudnianie pracownika młodocianego na podstawie umowy o pracę przy wykonywaniu lekkich prac. Umożliwia to art. 200 Kodeksu Pracy. Zatrudnianie młodocianych w innym celu niż przygotowanie zawodowe uregulowane jest w rozdziale IIIa działu dziewiątego Kodeksu Pracy. Praca taka nie może powodować zagrożenia dla życia, zdrowia i rozwoju psychicznego młodocianego. Nie może też utrudniać młodocianemu wykonywania obowiązku szkolnego. Wymiar i rozkład czasu pracy młodocianego zatrudnionego przy lekkiej pracy winien uwzględniać tygodniową liczbę godzin nauki wynikającą z programu nauczania, a także z rozkładu zajęć szkolnych młodocianego. Tygodniowy wymiar czasu pracy w okresie odbywania zajęć szkolnych nie może przekroczyć 12 godzin, przy czym w dniu uczestniczenia w zajęciach – 2 godzin. Z kolei wymiar czasu pracy młodocianego w okresie ferii szkolnych nie może przekroczyć 7 godzin na dobę i 35 godzin w tygodniu, ale dobowy wymiar czasu pracy młodocianego w wieku do 16 lat nie może przekraczać 6 godzin.

**Świadectwo pracy – dokument dotyczący pracy pracownika, na który ustawodawca** położył szczególny nacisk. Powinno zawierać:

- − okres zatrudnienia oraz zajmowane w firmie stanowiska,
- − sposób, w jaki została rozwiązana umowa o pracę,
- − informację o zajęciu części lub całości wynagrodzenia na skutek decyzji sądu, a także
- − dane mówiące o uprawnieniach pracowniczych i wynikających z ubezpieczeń
- − społecznych.

#### **Ustawy**

- 1. Ustawa z dnia 23 maja 1991 r. o organizacjach pracodawców (Dz. U. Nr 55, poz. 235).
- 2. Ustawa z dnia 23 maja 1991 r. o związkach zawodowych (tekst jednolity w Dz. U. z 2001 r., Nr 79, poz. 854).
- 3. Ustawa Kodeks Pracy.

#### **4.6.2. Pytania sprawdzające**

Odpowiadając na pytania sprawdzisz, czy jesteś przygotowany do zaplanowania przebiegu ćwiczeń i ich wykonania.

1. Co rozumiemy przez prawo pracy?

- 2. Czy postanowienia układu zbiorowego mogą być mniej korzystne dla pracownika niż przepisy Kodeksu Pracy?
- 3. O czym mówi i co ustala regulamin pracy.
- 4. W jaki sposób dochodzi do zawarcia układu zbiorowego? W jakiej formie zostaje zawarty?
- 5. Czy postanowienia regulaminów i statutów mogą być bardziej korzystne dla pracowników niż postanowienia układów zbiorowych?
- 6. Jak nazywa się dokument, w którym zostały zawarte Twoje prawa i obowiązki?
- 7. Kogo zgodnie z przepisami Kodeksu Pracy nazywamy pracownikiem a kogo pracodawcą?
- 8. Jaka może być podstawa prawna zatrudnienia pracownika?
- 9. W jakim terminie od rozpoczęcia pracy przez pracownika, pracodawca jest zobowiązany do sporządzenia pisemnej umowy o pracę?

# **4.6.3. Ćwiczenia**

## **Ćwiczenie 1**

Przeszukaj zasoby Internetu w celu zapoznania się z:

- art. 104 Kodeksu Pracy, wymień zakres spraw, które są w nim uregulowane,
- − ustawą z dnia 23 maja 1991 r. o organizacjach pracodawców i ustawą o związkach zawodowych. Porównaj ich treść z ustawami opublikowanymi w Dz. U. z 1991 r., nr 55, poz. 235.

Sposób wykonania ćwiczenia

Aby wykonać ćwiczenie, powinieneś:

- 1. Uruchomić przeglądarkę internetową.
- 2. Wykorzystać wyszukiwarkę internetową do znalezienia w sieci Kodeksu Pracy.
- 3. Zapoznać się z poszukiwanymi artykułami.
- 4. Porównać ich treść z wersjami opublikowanymi w Dzienniku Ustaw.

Wyposażenie stanowiska pracy:

- − stanowisko komputerowe z dostępem do Internetu,
- − Dzienniki Ustaw.

## **Ćwiczenie 2**

Na podstawie artykułu 77 §1 Kodeksu Pracy podaj postanowienia ustalające warunki wynagrodzenia pracowników oraz znajdź w Kodeksie Pracy przepisy dotyczące podstawowych obowiązków pracownika i wpisz je do tabeli.

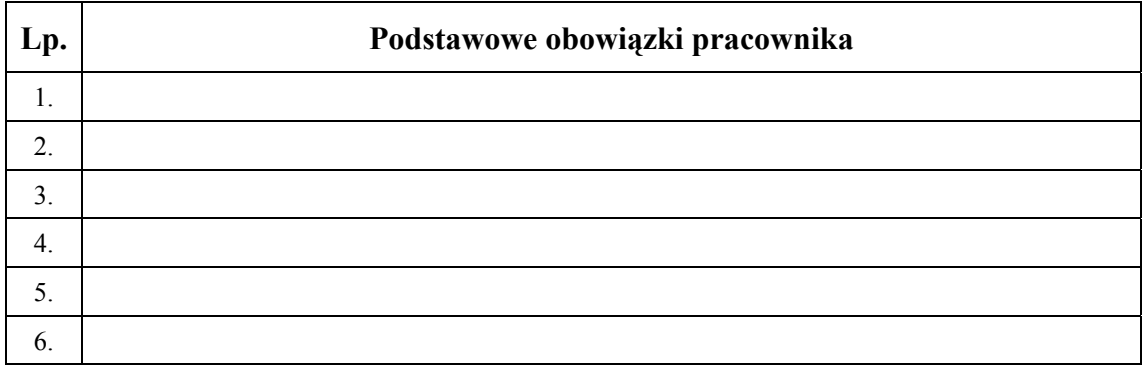

Sposób wykonania ćwiczenia

<sup>&</sup>quot;Projekt współfinansowany ze środków Europejskiego Funduszu Społecznego"

Aby wykonać ćwiczenie, powinieneś:

- 1. Odszukać w Kodeksie Pracy odpowiedni artykuł oraz potrzebne przepisy.
- 2. Podać postanowienia ustalające wynagrodzenia pracowników.
- 3. Wpisać do tabeli podstawowe obowiązki pracownika.

Wyposażenie stanowiska pracy:

− Kodeks Pracy.

## **Ćwiczenie 3**

Przeanalizuj jakie informacje pracodawca winien zapisać w przygotowanej dla Ciebie umowie o pracę. Następnie uzupełnij umowę i ją podpisz.

Miejscowość i data …………………..

#### UMOWA O PRACĘ

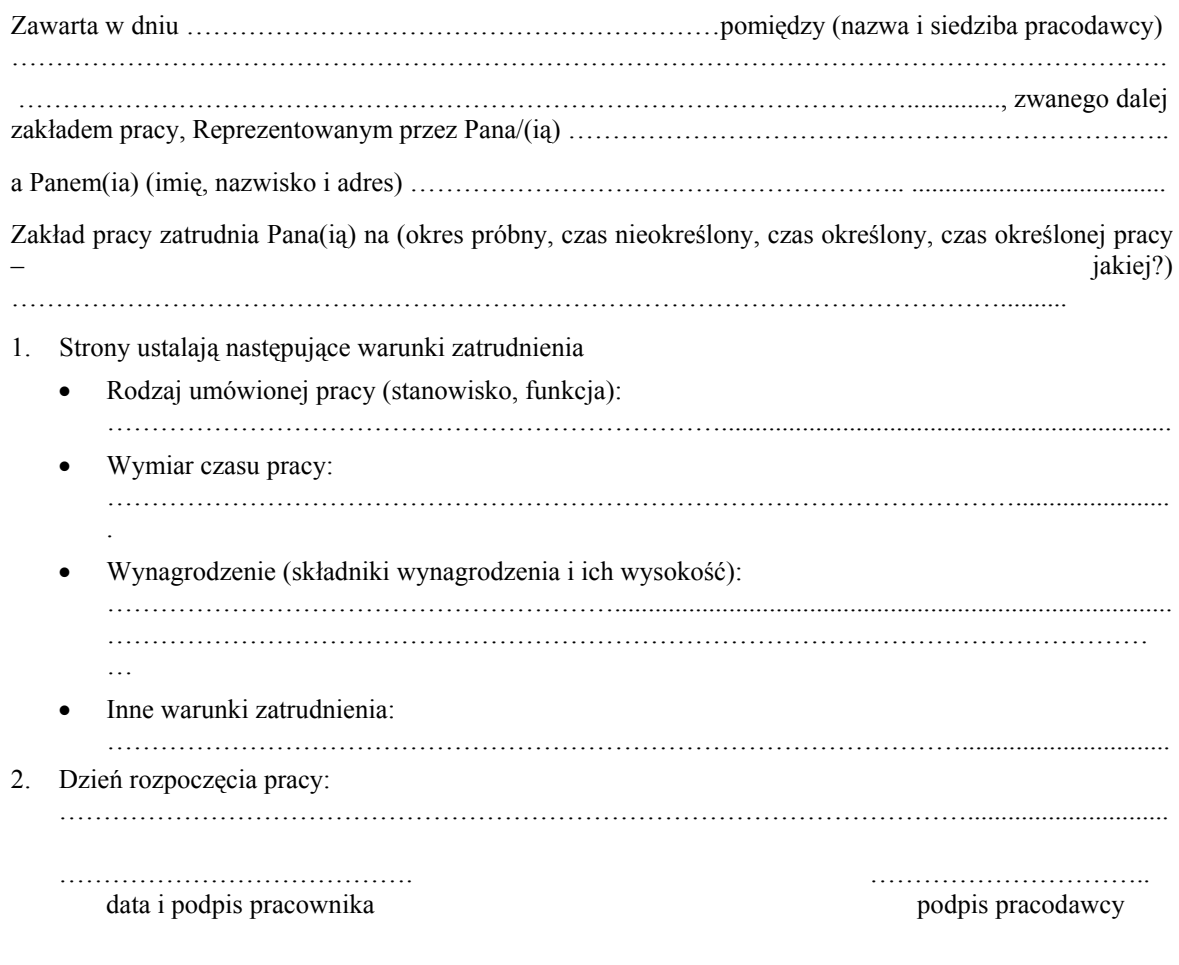

\* ) niepotrzebne skreślić

Sposób wykonania ćwiczenia

Aby wykonać ćwiczenie, powinieneś:

- 1. Dokonać analizy przedstawionej umowy o pracę.
- 2. Wypełnić umowę zgodnie z zasadami obowiązującymi przy tego rodzaju czynnościach.

Wyposażenie stanowiska pracy:

- − wzory umów o pracę
- − komputer z dostępem do Internetu.

# **4.6.4. Sprawdzian postępów**

### **Zestaw zadań testowych**

Podkreśl poprawną odpowiedź.

- 1. Regulamin pracy musi być ustanowiony gdy pracodawca zatrudnia co najmniej:
	- a) 10 pracowników,
	- b) 20 pracowników,
	- c) 30 pracowników,
	- d) 40 pracowników.
- 2. Układ zbiorowy wchodzi w życie:
	- a) w terminie w nim określonym, nie wcześniej niż w dniu rejestracji,
	- b) z dniem rejestracji,
	- c) w okresie trzech miesięcy po dokonaniu rejestracji,
	- d) w ciągu jednego miesiąca od dnia zawarcia.
- 3. Okres wypowiedzenia układu zbiorowego pracy wynosi:
	- a) jeden miesiąc,
	- b) dwa miesiące,
	- c) trzy miesiące,
	- d) sześć miesięcy.
- 4. Umowa o pracę powinna być zawarta w formie:
	- a) aktu notarialnego,
	- b) ustnej,
	- c) pisemnej,
	- d) ustnej i pisemnej.
- 5. Pracodawca jest zobowiązany wydać świadectwo pracy w terminie:
	- a) niezwłocznie,
	- b) jednego tygodnia,
	- c) trzech miesięcy,
	- d) dwóch tygodni.
- 6. Pracownikiem młodocianym jest osoba w wieku:
	- a) 15–18 lat,
	- b) 15–17 lat,
	- c) 16–17 lat,
	- d) 16–18 lat.
- 7. Zbiór podstawowych praw i obowiązków pracowników oraz pracodawców jakie wynikają ze stosunku pracy to:
	- a) układ zbiorowy pracy,
	- b) kodeks pracy,

<sup>&</sup>quot;Projekt współfinansowany ze środków Europejskiego Funduszu Społecznego"

- c) regulamin pracy,
- d) Konstytucja RP.
- 8. Korzystając z Kodeksu Pracy zadecyduj i zaznacz, które z podanych zdań jest prawdziwe (P), a które fałszywe (F)

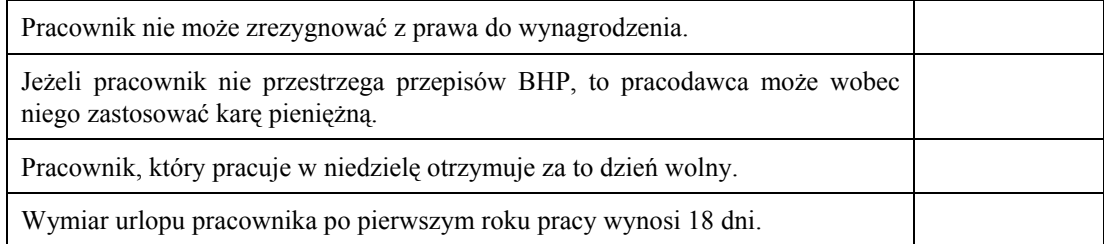

# **4.7. Prawo o ochronie własności intelektualnej**

## **4.7.1. Materiał nauczania**

**Przedmiot prawa autorskiego** – ustawa z dnia 4 lutego 1994 r. o prawie autorskim i prawach pokrewnych w Rozdziale 1 zatytułowanym Przedmiot prawa autorskiego, w artykule 1 mówi, iż przedmiotem prawa autorskiego jest każdy przejaw działalności twórczej o indywidualnym charakterze, ustalony w jakiejkolwiek postaci, niezależnie od wartości, przeznaczenia i sposobu wyrażenia.

Między innymi przedmiotem prawa autorskiego są utwory: literackie, publicystyczne, naukowe, kartograficzne, programy komputerowe, plastyczne, fotograficzne, lutnicze, wzornictwa przemysłowego, architektoniczne, urbanistyczne, muzyczne, sceniczne, audiowizualne.

Ważnym jest stwierdzenie, iż ochrona przysługuje twórcy niezależnie od spełnienia jakichkolwiek formalności. Twórcą jest osoba, której nazwisko w tym charakterze uwidoczniono na egzemplarzach utworu lub której autorstwo podano do publicznej wiadomości w jakikolwiek inny sposób w związku z rozpowszechnianiem utworu.

**Autorskie prawa osobiste** chronią więź twórcy z utworem, a w szczególności:

- − oznaczenia utworu swoim nazwiskiem lub pseudonimem,
- − nienaruszalności treści i formy utworu oraz jego rzetelnego wykorzystania,
- − decydowania o pierwszym udostępnieniu utworu publiczności,
- − nadzoru nad sposobem korzystania z utworu.
	- **Autorskie prawa majątkowe** gasną z upływem lat siedemdziesięciu:
- − od śmierci twórcy,
- − w odniesieniu do utworu, którego twórca nie jest znany od daty pierwszego rozpowszechnienia,
- − w odniesieniu do utworu, do którego autorskie prawa majątkowe przysługują z mocy ustawy innej osobie niż twórca – od daty rozpowszechnienia utworu,
- − w odniesieniu do utworu audiowizualnego od śmierci najpóźniej zmarłej z wymienionych osób: głównego reżysera, autora scenariusza, autora dialogów, kompozytora muzyki skomponowanej do utworu audiowizualnego.

Dostosowanie i wyrównanie poziomu ochrony praw własności intelektualnej w tym praw autorskich i pokrewnych jest niezwykle istotne w kontekście członkostwa Polski w Unii Europejskiej, jest bowiem warunkiem rozwoju i postępu technicznego. Polska przystąpiła do tekstu paryskiego Konwencji Berneńskiej o ochronie dzieł literackich i artystycznych – w 1994 r. oraz do Konwencji Rzymskiej o ochronie artystów wykonawców, producentów

<sup>&</sup>quot;Projekt współfinansowany ze środków Europejskiego Funduszu Społecznego"

fonogramów i organizacji nadawczych – w 1996 roku. Ponadto polska ustawa z dnia 4 lutego 1994 r. o prawie autorskim i prawach pokrewnych (Dz. U. Nr 24, poz.83) jest ustawą nowoczesną, która w zdecydowanej większości uwzględnia regulacje zawarte w dyrektywach europejskich dotyczących praw własności intelektualnej.

**Ustawa o prawie autorskim i prawie pokrewnym** wprowadza pojęcie dozwolonego użytku chronionych utworów czyli wyjątek od zasady, która stanowi, że nie wolno bez zezwolenia twórcy dzieła oraz zapłaty wynagrodzenia korzystać z utworu. Celem takiego zapisu było zapewne spełnienie potrzeb informacyjnych, edukacyjnych, naukowych i kulturalnych społeczeństwa.

W art. 23 ust. 1 ustawodawca stanął na stanowisku, iż "bez zezwolenia twórcy wolno nieodpłatnie korzystać z już rozpowszechnionego utworu w zakresie własnego użytku osobistego. W ust. 2 z kolei określony został zakres własnego użytku osobistego, który obejmuje "krąg osób pozostających w związku osobistym, w szczególności pokrewieństwa, powinowactwa lub stosunku towarzyskiego". Użytek ów dotyczy wszelkich sposobów korzystania z utworu. W praktyce przybiera najczęściej formę nagrywania utworów muzycznych z radia, telewizji, taśm czy płyt; nagrywania filmów z telewizji bądź taśm magnetowidowych; kopiowania artykułów z prasy, książek; czy ostatnio bardzo częste zapisywanie stron WWW na własnym komputerze. Ustawodawca nie określa w jakim celu ma być użyty utwór, tak więc jeśli tylko spełniony będzie warunek "do użytku osobistego" cel może być różnoraki. W praktyce użytkowanie utworów dotyczy ich wykorzystania na potrzeby naukowe, rozrywkowe czy wręcz hobbystyczne.

Wszystkie te wymagania są spełnione jeśli zakres użytku osobistego obejmuje krąg osób wymienionych w ust. 2 art. 23. Są nimi: osoby pozostające w związku osobistym, a w szczególności pokrewieństwa, powinowactwa lub stosunku towarzyskiego. Ustawa o prawie autorskim i prawach pokrewnych nie określa do którego stopnia pokrewieństwa i powinowactwa należałoby się ograniczyć. Należy więc domniemywać, iż krąg osób, które są w stosunku pokrewieństwa i powinowactwa z osobą uprawnioną do korzystania z utworu do użytku osobistego, jest nieograniczony.

Korzystanie z utworu w ramach dozwolonego użytku prywatnego nie może być połączone z otrzymywaniem z tego tytułu żadnego wynagrodzenia. Tak więc w ramach tegoż użytku skopiowanie plików MP3 z płyty CD i sprzedanie ich swojemu koledze nie może być możliwe. Byłoby możliwe po uprzedniej podpisanej umowie (np. licencji) z uprawnionym podmiotem praw autorskich, czyli autorem utworu, albo wydawcą–producentem. Wiązałoby się to prawdopodobnie z wynagrodzeniem dokonanym na ich rzecz.

W ramach dozwolonego użytku prywatnego nie jest również możliwa sytuacja, gdy osoby, które kopiują artykuł bądź pliki muzyczne ze stron WWW, umieszczają je potem na własnej stronie internetowej. Nawet gdyby osoby te powoływały się na stan, gdzie o istnieniu owej strony wie tylko np. rodzina to istniałoby duże prawdopodobieństwo, że na skutek użycia np. wyszukiwarki internetowej, taka strona byłaby szybko odnaleziona przez dowolną osobę spoza tego kręgu. Dostęp byłby więc nieograniczony. Nie wolno więc umieszczać cudzych tekstów na własnej stronie WWW bez zgody autora chyba, że zachodzi jedna z poniższych okoliczności:

- − autor nie żyje od 70 lat,
- − tekst jest artykułem dotyczącym aktualnych wydarzeń politycznych czy gospodarczych,
- − tekst jest sprawozdaniem z ostatnich wydarzeń,
- − tekst jest krótkim fragmentem (np. jedną stroną powieści),
- − strona WWW nie zostaje wprowadzona do sieci.

Niekomercyjność strony WWW, na której bezprawnie zostały umieszczone prace innych autorów wpływa jedynie na wymiar kary. Naruszenie pozostaje naruszeniem.

Ograniczenie dochodów autora spowodowane dozwolonym użytkiem prywatnym mogłoby być zbyt uciążliwe, dlatego ustawodawca przewidział pewną rekompensatę (w art. 20 ust.1 ustawy o prawie autorskim i prawach pokrewnych) poprzez udział w opłatach pobieranych na rzecz twórców od sprzedawców i importerów urządzeń i nośników służących do rejestracji i kopiowania utworów. Wysokość i procedurę pobierania owych kwot określa Minister Kultury i Dziedzictwa Narodowego w drodze rozporządzenia. Również w drodze rozporządzenia wyznacza się organizacje zbiorowego zarządzania prawami autorskimi (ZAIKS) lub prawami pokrewnymi, które są właściwe do pobierania opłat.

Zgodnie z art. 77 ustawy o prawie autorskim i prawach pokrewnych dozwolonego użytku prywatnego nie stosuje się do programów komputerowych. Tak więc nie można skopiować programu, czy gry komputerowej i podarować synowi lub żonie.

W świetle przestępstw komputerowych niezwykle ważne jest także bezpieczeństwo danych przechowywanych w systemach komputerowych, jak i informacji uzyskiwanych czy przekazywanych za ich pomocą. Przestępczość komputerową dzielimy na taką, która:

- − narusza prawa do dostępu do zasobów (nieupoważnione wejście do systemu, przechwytywanie danych, korzystanie z systemu poza uprawnionymi godzinami),
- − modyfikuje zasoby za pomocą tzw. wirusów,
- − dokonuje oszustw przy użyciu komputera (oszustwa internetowe, bankomatowe),
- − powielanie programów i gier.

Rozwój technologii informacyjnej wymusił na polskim ustawodawcy stworzenie przepisów prawnych regulujących odpowiedzialność za przestępstwa popełniane przy jej użyciu. Przepisy te zostały określone w rozdziale XXXIII Kodeksu Karnego i dotyczą przestępstw przeciwko ochronie informacji. Mówią o niej paragrafy artykułów: 267, 268, 269, 278 i 287.

Kodeks Karny precyzuje również przestępstwa polegające na "paserstwie komputerowym" (art. 293 §1) jak i przestępstwa przeciwko wiarygodności dokumentów (art. 115 §14) oraz inne czyny karalne związane z naruszeniem obowiązującego w Polsce prawa, np. art. 165 §1 pkt. 4.

Oprócz wspomnianych przestępstw komputerowych istnieje wiele innych form łamania prawa w sieci Internet. Przykładem takich niezgodnych z prawem działań jest m. in. rozpowszechnianie w sieci materiałów pornograficznych, treści nacjonalistycznych i rasistowskich. Zostając członkiem społeczności internetowej należy pamiętać o korzystaniu z Internetu zgodnie z zasadami prawa i etykiety.

## **4.7.2. Pytania sprawdzające**

Odpowiadając na pytania sprawdzisz, czy jesteś przygotowany do zaplanowania przebiegu ćwiczeń i ich wykonania.

- 1. Co jest przedmiotem prawa autorskiego?
- 2. Kto jest podmiotem prawa autorskiego?
- 3. Wymień rodzaje autorskich praw osobistych.
- 4. Co nie stanowi przedmiotu prawa autorskiego?
- 5. Ile wynosi czas trwania autorskich praw majątkowych?
- 6. Wymień znane Ci rodzaje przestępstw komputerowych.
- 7. Sprecyzuj pojecie "paserstwa komputerowego.
- 8. Omów znaczenie bezpieczeństwa danych i zaproponuj formy zwiększenia tego bezpieczeństwa.

<sup>&</sup>quot;Projekt współfinansowany ze środków Europejskiego Funduszu Społecznego"

# **4.7.3. Ćwiczenia**

## **Ćwiczenie 1**

Znajdź w sieci Internet ustawę o prawach autorskich i prawach pokrewnych a w niej:

- − art. 5 ustawy z dnia 4 lutego 1994 r. i zapoznaj się z artykułami mówiącymi o przejściu autorskich praw majątkowych;
- − rozdz. 3 i przedstaw na jego podstawie:
- − pojęcie autorskich praw majątkowych i osobistych,
- − pojęcia dozwolonego użytku utworów chronionych prawem autorskim.

Sposób wykonania ćwiczenia

Aby wykonać ćwiczenie, powinieneś:

- 1. Uruchomić komputer i przeglądarkę internetową.
- 2. Przeszukać zasoby internetowe z pomocą wybranej wyszukiwarki.
- 3. Dokonać analizy ustawy o prawach autorskich pod kątem pytań zawartych w ćwiczeniu.
- 4. Przedstawić pojęcia praw majątkowych i osobistych.
- 5. Omówić zagadnienie dozwolonego użytku utworów chronionych prawem autorskim.

Wyposażenie stanowiska pracy:

– stanowisko komputerowe z dostępem do Internetu.

## **Ćwiczenie 2**

Zdefiniuj pojęcie pokrewieństwa korzystając z kodeksu rodzinnego i opiekuńczego. Potrzebne kodeksy znajdź z pomocą komputera i udostępnionych zasobów sieci internetowej.

Sposób wykonania ćwiczenia

Aby wykonać ćwiczenie, powinieneś:

- 1. Znaleźć w sieci internetowej kodeks rodzinny i opiekuńczy.
- 2. Zdefiniować pojęcie pokrewieństwa.

Wyposażenie stanowiska pracy:

– stanowisko komputerowe z dostępem do Internetu.

## **Ćwiczenie 3**

Zapoznaj się z udostępnionymi w sieci Internet przepisami Kodeksu Karnego (rozdział XXXIII) dotyczącymi przestępstw przeciwko ochronie informacji oraz dokonaj analizy art. 115 §14 Kodeksu Karnego pod kątem popełnienia przestępstwa przeciwko wiarygodności dokumentów.

Sposób wykonania ćwiczenia

Aby wykonać ćwiczenie, powinieneś:

- 1. Odnaleźć w Internecie Kodeks Karny.
- 2. Przeszukać Kodeks Karny w celu znalezienia odpowiedzi na pytania ćwiczeniowe.
- 3. zapoznać się z przepisami Kodeksu dotyczącymi przestępstw przeciwko ochronie informacji.
- 4. Dokonać analizy artykułu Kodeksu dotyczącego przestępstw przeciwko wiarygodności dokumentów.

<sup>&</sup>quot;Projekt współfinansowany ze środków Europejskiego Funduszu Społecznego"

Wyposażenie stanowiska pracy:

– stanowisko komputerowe z dostępem do Internetu.

## **4.7.4. Sprawdzian postępów**

#### **Zestaw zadań testowych.**

1. Przyporządkuj rozdziały prawa autorskiego oznaczone cyfrą ich tytułom oznaczonym literami alfabetu.

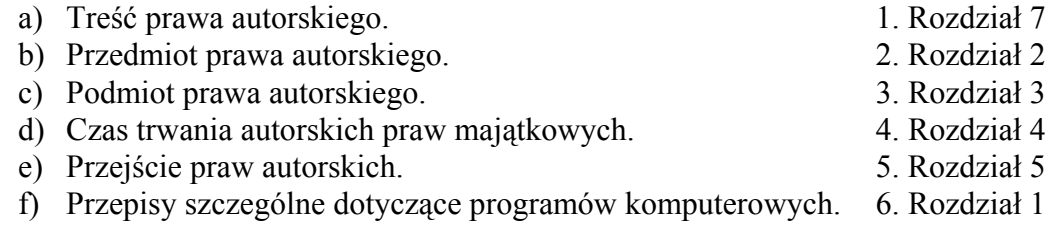

- 2. Autorskie prawa majątkowe do programu komputerowego nie obejmują prawa do:
	- a) trwałego zwielokrotnienia programu komputerowego w całości lub w części jakimikolwiek środkami i w jakiejkolwiek formie,
	- b) tłumaczenia, przystosowywania, zmiany układu lub jakichkolwiek innych zmian w programie komputerowym,
	- c) rozpowszechniania, w tym użyczenia lub najmu, programu komputerowego,
	- d) sporządzenia kopii zapasowej, jeżeli jest to niezbędne do korzystania z programu komputerowego.

# **4.8. Ustawa o zwalczaniu nieuczciwej konkurencji**

## **4.8.1. Materiał nauczania**

Pytania o sens i podstawy działalności gospodarczej wracają od paru lat z coraz większym naporem i w różnych formach. Szczególnie istotne jest, by rozwijająca się współpraca i dialog między środowiskami zawodowymi krajów o dojrzałej gospodarce rynkowej z jednej strony, a z drugiej krajów, w których podwaliny gospodarki rynkowej dopiero powstają, nie pominął wątku etycznego przy – normalnej i zrozumiałej – fascynacji sprawami technicznymi i profesjonalnymi. W polskim prawie istnieją nieliczne akty prawne regulujące zagadnienie ochrony prawnej w gospodarce np.: Prawo własności przemysłowej oraz Ustawa o zwalczaniu nieuczciwej konkurencji.

**Prawo własności przemysłowej** udzieli nam ochrony prawnej gdy ktoś użyje naszego zarejestrowanego znaku towarowego np. nazwisko jako części adresu internetowego. Jeżeli dojdzie do rejestracji znaku w Urzędzie Patentowym, otrzymujemy tzw. uprawnienie pozytywne, czyli prawo do jego używania:

Art. 153.

- 
- 
- 

<sup>&</sup>quot;Projekt współfinansowany ze środków Europejskiego Funduszu Społecznego"

- 1. Przez uzyskanie prawa ochronnego nabywa się prawo wyłącznego używania znaku towarowego w sposób zarobkowy lub zawodowy na całym obszarze Rzeczypospolitej Polskiej.
- 2. Czas trwania prawa ochronnego na znak towarowy wynosi 10 lat od daty zgłoszenia znaku towarowego w Urzędzie Patentowym.
- 3. Prawo ochronne na znak towarowy może zostać, na wniosek uprawnionego, przedłużone dla wszystkich lub części towarów, na kolejne okresy dziesięcioletnie.

Jednocześnie otrzymujemy też tzw. uprawnienie negatywne, tj. możliwość zakazania innym osobom określonego postępowania w stosunku do znaku:

Art. 296.

- 1. Osoba, której prawo ochronne na znak towarowy zostało naruszone lub osoba, której ustawa na to zezwala może żądać zaniechania naruszania i usunięcia jego skutków oraz wydania bezpodstawnie uzyskanych korzyści, a także naprawienia szkody na zasadach ogólnych. Przepis art. 287 ust. 2 stosuje się odpowiednio.
- 2. Naruszenie prawa ochronnego na znak towarowy polega na bezprawnym używaniu w obrocie gospodarczym:
	- znaku identycznego do zarejestrowanego znaku towarowego w odniesieniu do identycznych towarów,
	- znaku identycznego lub podobnego do zarejestrowanego znaku towarowego w odniesieniu do towarów identycznych lub podobnych, jeżeli takie używanie spowodować może wśród części odbiorców błąd polegający w szczególności na skojarzeniu między znakami,
	- znaku identycznego lub podobnego do renomowanego znaku towarowego, zarejestrowanego w odniesieniu do jakichkolwiek towarów, jeżeli takie używanie może przynieść używającemu nienależną korzyść lub być szkodliwe dla odróżniającego charakteru bądź renomy znaku wcześniejszego.
- 3. Z roszczeniami, o których mowa w ust. 1, można wystąpić również przeciwko osobie, która tylko wprowadza do obrotu oznaczone już znakiem towary, jeżeli nie pochodzą one od uprawnionego, bądź osoby, która miała jego zezwolenie na używanie znaku.
- 4. Licencjodawca, powołując się na udzielone mu prawo ochronne na znak towarowy, może wystąpić z roszczeniami, o których mowa w ust. 1, przeciwko licencjobiorcy, który narusza postanowienia umowy licencyjnej, odnoszące się do okresu i terenu jej obowiązywania, postaci znaku będącego przedmiotem licencji, a także wskazania towarów, dla których znak może być używany oraz ich jakości.

Do zastosowania ochrony prawnej zgodnie z prawem własności przemysłowej potrzebne jest łączne spełnienie przesłanek:

- 1. Bezpodstawne użycie znaku w nazwie domenowej użycie przez osobę, której takie prawo nie przysługuje, np. osobę z którą nie została zawarta umowa licencyjna.
- 2. Używanie znaku w obrocie gospodarczym na całym terytorium państwa znak w adresie internetowym musi być wykorzystywany komercyjnie przez inny podmiot, nie wystarczy samo zarejestrowanie domeny z naszym znakiem towarowym.
- 3. Używanie adresu internetowego, zawierającego nasz znak towarowy, także znaku podobnego w sposób, który spowodować może wśród części odbiorców błąd polegający w szczególności na skojarzeniu między znakami.

Warto dodać, że prawo ochronne na znak towarowy jest zbywalne i podlega dziedziczeniu.

Definicję znaku towarowego znajdziemy w art. 120.

<sup>&</sup>quot;Projekt współfinansowany ze środków Europejskiego Funduszu Społecznego"

- 1. Znakiem towarowym może być każde oznaczenie przedstawione w sposób graficzny lub takie, które da się w sposób graficzny wyrazić, jeżeli oznaczenie takie nadaje się do odróżniania w obrocie towarów jednego przedsiębiorstwa od tego samego rodzaju towarów innych przedsiębiorstw.
- 2. Znakiem towarowym, w rozumieniu ust. 1, może być w szczególności wyraz, rysunek, ornament, kompozycja kolorystyczna, forma przestrzenna, w tym forma towaru lub opakowania, a także melodia lub inny sygnał dźwiękowy.

Jak widać możemy zarejestrować adres internetowy jako znak towarowy.

**Ustawa o zwalczaniu nieuczciwej konkurencji** . Ważny dla naszych potrzeb jest art. 3 ust.1 zawierający definicję czynu nieuczciwej konkurencji:

#### Art. 3.1.

Czynem nieuczciwej konkurencji jest działanie sprzeczne z prawem lub dobrymi obyczajami, jeżeli zagraża lub narusza interes innego przedsiębiorcy lub klienta.

Ochrona na podstawie ustawy o zwalczaniu nieuczciwej konkurencji ma szerszy zakres niż ochrona wynikająca z ustawy o znakach towarowych – chronione są również znaki nie poddane rejestracji w Urzędzie Patentowym, ale wcześniej stosowane przez podmiot. Akt ten chroni podmioty przed procederem tzw. cybersquattingu, czyli zarejestrowania nazwy domenowej zawierającej cudzy znak i późniejszą sprzedaż adresu, oczywiście po odpowiednio wyższej cenie.

Warto też zauważyć artykuł 5, który stosuje się w przypadku użycia przez podmiot nieuprawniony oznaczenia w nazwie domenowej, które może wprowadzić klientów w błąd co do jego tożsamości.

#### Art.  $5$ .

Czynem nieuczciwej konkurencji jest takie oznaczenie przedsiębiorstwa, które może wprowadzić klientów w błąd co do jego tożsamości, przez używanie firmy, nazwy, godła, skrótu literowego lub innego charakterystycznego symbolu wcześniej używanego, zgodnie z prawem, do oznaczenia innego przedsiębiorstwa.

Pełen tekst ustawy o zwalczaniu nieuczciwej konkurencji znajduje się w Dz. U. z 1993 r., nr 47 poz. 211 (tekst pierwotny) lub w Dz. U. z 2003 r. nr 153, poz. 1503.

Pomocne w zwalczaniu nieuczciwej konkurencji są kultywowane w niektórych zawodach tradycje etyki zawodowej.

**Etyka zawodowa** to zespół norm moralnych i zasad określających postępowanie danej grupy zawodowej wynikających z tradycji zawodu, kultury danego społeczeństwa oraz powszechnie akceptowanego systemu wartości. Przez lata wypracowane zostały np. w życiu gospodarczym ogólnie obowiązujące normy i zasady. Mówiąc o etycznych zachowaniach w miejscu pracy, należy rozważyć relacje między pracodawcą a pracownikami, jak również relacje między pracownikami. We wszystkich wymienionych relacjach powinna dominować uczciwość, odpowiedzialność, rzetelność, takt, poszanowanie godności drugiej osoby, poszanowanie mienia. Firma, która chce działać długo na rynku, nie może ignorować zasad etycznego postępowania w stosunku do swoich klientów jak i do swoich pracowników. Przedsiębiorstwo, którego pracownicy postępują etycznie w stosunku do swoich klientów, umacnia swoją pozycje na rynku i przyciąga nowych klientów.

#### **Dziedzina etyki biznesu** dotyczy:

− etycznych problemów pracy (wyzysk w relacjach między współpracownikami oraz między pracodawcą a pracownikiem),

<sup>&</sup>quot;Projekt współfinansowany ze środków Europejskiego Funduszu Społecznego"

- − etycznych problemów reklamy i promocji (występuje konflikt między skutecznością kłamliwą a manipulacją reklamy, skierowana na emocje a postulatem uczciwego skierowanego do rozumu informatora),
- − etycznych problemów konkurencji (przekupstwo, rozpowszechnianie fałszywych informacji o kontrahencie, kopiowanie produktów naruszanie znaków firmowych, interakcje ludzi biznesu z innymi ludźmi, stosunek do środowiska naturalnego).

Reasumując: etyka biznesu nie ma nic przeciwko zyskowi, ale niepokoi ją nadmiar krótkowzrocznego, często finansowego stylu myślenia, który wiedzie gospodarkę do przepaści. Celem przedsiębiorstwa nie jest jedynie podział możliwie najwyższych zysków, lecz innowacje, oferowanie produktów i usług, które są społeczeństwu potrzebne i dobrze służą jego przyszłości. Etics pays opłaca się nie dlatego, że pozwala przedsiębiorstwom osiągać lepsze wyniki gospodarcze ale dlatego iż pozwala uwzględnić nie tylko ekonomiczną wartość, tj. wartość czystego środowiska, wartość wspólnoty lokalnej, a szczególnie wartość pracownika jako osoby, która nie żyje po to aby pracować ale po to żeby żyć.

## **4.8.2. Pytania sprawdzające**

Odpowiadając na pytania sprawdzisz, czy jesteś przygotowany do zaplanowania przebiegu ćwiczeń i ich wykonania.

- 1. Wymień akty prawne regulujące zagadnienia ochrony prawnej w gospodarce.
- 2. Jaką role pełni Urząd Patentowy?
- 3. Scharakteryzuj uprawnienia pozytywne i negatywne dotyczące znaku towarowego.
- 4. Czy adres internetowy może być zarejestrowany jako znak towarowy?
- 5. Czy prawo ochronne na znak towarowy jest zbywalne i czy podlega dziedziczeniu?
- 6. Podaj definicję czynu nieuczciwej konkurencji.
- 7. Co to jest cybersquatting?
- 8. Zdefiniuj pojęcie etyki zawodowej.

# **4.8.3. Ćwiczenia**

## **Ćwiczenie 1**

Znajdź w zasobach Internetu akty prawne regulujące zagadnienia ochrony prawnej a w szczególności "Prawo własności przemysłowej" oraz dokonaj analizy art. 153, art. 296 i art. 120.

Sposób wykonania ćwiczenia

Aby wykonać ćwiczenie, powinieneś:

- 1. Uruchomić komputer i przeglądarkę internetową.
- 2. Przeszukać z pomocą wyszukiwarki zasoby internetowe.
- 3. Zapoznać się z aktami prawnymi regulującymi zagadnienia ochrony prawnej.
- 4. Dokonać analizy, wymienionych w ćwiczeniu, artykułów Prawa własności przemysłowej.

Wyposażenie stanowiska pracy:

stanowisko komputerowe z dostepem do Internetu.

## **Ćwiczenie 2**

<sup>&</sup>quot;Projekt współfinansowany ze środków Europejskiego Funduszu Społecznego"

Wyszukaj w dziennikach ustaw udostępnionych w sieci Internet pełen tekst Ustawy o zwalczaniu nieuczciwej konkurencji i szczegółowo zapoznaj się z artykułem 3 i 5 Ustawy. Wnioski przedstaw na forum klasy.

Sposób wykonania ćwiczenia

Aby wykonać ćwiczenie, powinieneś:

- 1. Przejrzeć zasoby sieci Internet z pomocą wybranej wyszukiwarki.
- 2. Znaleźć w sieci pełen tekst Ustawy o zwalczaniu nieuczciwej konkurencji.
- 3. Zapoznać się z wymienionymi w ćwiczeniu artykułami Ustawy.
- 4. Omówić artykuły i przedstawić wnioski.

Wyposażenie stanowiska pracy:

– stanowisko komputerowe z dostępem do Internetu.

#### **Ćwiczenie 3**

Wpisz do jednej kolumny tabeli zasady, którymi powinien kierować się pracodawca w stosunku do pracownika, do drugiej, zasady etycznego postępowania pracownika w stosunku do pracodawcy a do trzeciej zasady etycznego postępowania przedsiębiorstwa w stosunku do jego klientów.

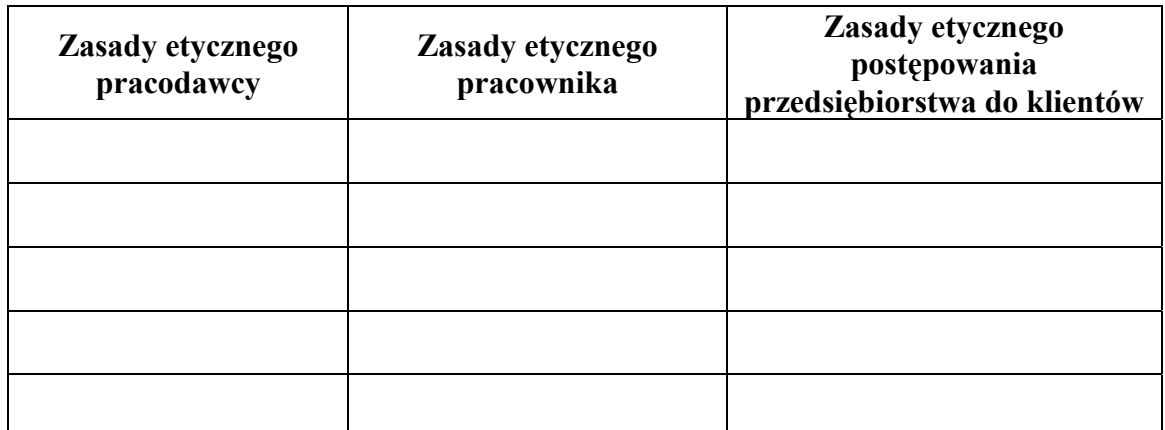

## **4.8.4. Sprawdzian postępów**

- 1. Naruszenie prawa ochronnego na znak towarowy polega na bezprawnym używaniu:
	- a) znaku identycznego do zarejestrowanego znaku towarowego,
	- b) znaku podobnego do zarejestrowanego w odniesieniu do identycznych towarów,
	- c) znaku identycznego lub podobnego do zarejestrowanego znaku towarowego jeżeli takie używanie może przynieść używającemu nienależną korzyść,
	- d) znaku identycznego lub podobnego do zarejestrowanego znaku towarowego jeżeli takie używanie może być szkodliwe dla renomy znaku wcześniejszego.

Zaznacz prawidłowe odpowiedzi.

2. Czy ustawa o zwalczaniu nieuczciwej konkurencji ma szerszy zakres niż ochrona wynikająca z ustawy o znakach towarowych?

a) TAK b) NIE

<sup>&</sup>quot;Projekt współfinansowany ze środków Europejskiego Funduszu Społecznego"

# **5. SPRAWDZIAN OSIĄGNIĘĆ**

# **INSTRUKCJA DLA UCZNIA**

- 1. Przeczytaj uważnie instrukcję.
- 2. Podpisz imieniem i nazwiskiem kartę odpowiedzi.
- 3. Zapoznaj się z zestawem zadań testowych.
- 4. Udzielaj odpowiedzi na załączonej karcie odpowiedzi.

# **Zestaw zadań testowych**

- 1. W których z czynności wystąpiło zastosowanie prawa:
	- a) Wyrok wydany przez sąd okręgowy,
	- b) Mandat karny wymierzony przez policjanta.,
	- c) Uchwalenie ustawy przez Sejm o samorządzie terytorialnym.
- 2. Apel racjonalny polega na:
	- a) Ukazaniu atrybutów piękna ludzkiego ciała,
	- b) Wykorzystaniu w reklamie humoru,
	- c) Ukazaniu w jaki sposób produkt zaspokaja potrzeby.
- 3. Przyporządkuj każde z pojęć niżej podanym określeniom:
	- informacje pierwotne (IP),
	- badania marketingowe (BM),
	- kwestionariusz ankietowy (KA),
	- pytania otwarte (PO),
	- …………to działalność polegająca na zbieraniu, przetwarzaniu, analizowaniu i przekazywaniu informacji o wszystkich czynnikach istotnych dla działalności marketingowej firmy.
	- …………umożliwiają respondentowi swobodne wypowiedzenie się w odpowiedzi na pytanie.
	- …………są gromadzone i wykorzystywane na użytek prowadzonego badania.
	- …………jest to zestaw pytań zadawanych przez ankietera respondentowi.
- 4. Przyporządkuj pojęcia oznaczone cyfrą pojęciom oznaczonym literami alfabetu.
	-
	- b) miara rozkładu 2) wykres mapowy
	- a) kartogram 1) wykres słupkowy
		-

- 
- 
- 5. Stosunek pracy objęty przepisami prawa cywilnego to:
	- a) umowa o pracę na okres próbny,
	- b) mianowanie,
	- c) umowa-zlecenie,
	- d) spółdzielcza umowa o pracę.
	- 6. Zgodnie z art. 104 Kodeksu pracy regulamin pracy wchodzi w życie:
		- a) w dniu zawarcia,
		- b) po upływie 2 tygodni od dnia podania go do wiadomości pracowników,
		- c) miesiąc od podpisania przez przedstawicieli załogi,
		- d) pół roku od zakończenia negocjacji.
	- 7. Czas pracy młodocianego, który nie ukończył 16 lat nie może przekroczyć:
- 
- 
- 
- 
- c) dominanta 3) charakterystyka rozkładu cechy
- d) histogram 4) wartość najczęściej spotykana

<sup>&</sup>quot;Projekt współfinansowany ze środków Europejskiego Funduszu Społecznego"

- a) 5 godzin na dobę,
- b) 6 godzin na dobę,
- c) 7 godzin na dobę,
- d) 8 godzin na dobę.
- 8. Autorskie prawa majątkowe do programu komputerowego nie obejmuje prawa do:
	- a. trwałego zwielokrotnienia programu komputerowego w całości lub w części jakimikolwiek środkami i w jakiejkolwiek formie,
	- b. tłumaczenia, przystosowywania, zmiany układu lub jakichkolwiek innych zmian w programie komputerowym,
	- c. rozpowszechniania, w tym użyczenia lub najmu, programu komputerowego,
	- d. sporządzenia kopii zapasowej, jeżeli jest to niezbędne do korzystania z programu komputerowego.
- 9. Naruszenie prawa ochronnego na znak towarowy polega na bezprawnym używaniu:
	- a. znaku identycznego do zarejestrowanego znaku towarowego,
	- b. znaku podobnego do zarejestrowanego w odniesieniu do identycznych towarów,
	- c. znaku identycznego lub podobnego do zarejestrowanego znaku towarowego jeżeli takie używanie może przynieść używającemu nienależną korzyść,
	- d. znaku identycznego lub podobnego do zarejestrowanego znaku towarowego jeżeli takie używanie może być szkodliwe dla renomy znaku wcześniejszego.

# **KARTA ODPOWIEDZI**

Imię i nazwisko ................................................................................................

## **Stosowanie przepisów prawa i zasad ekonomii w działalności informacyjnej**

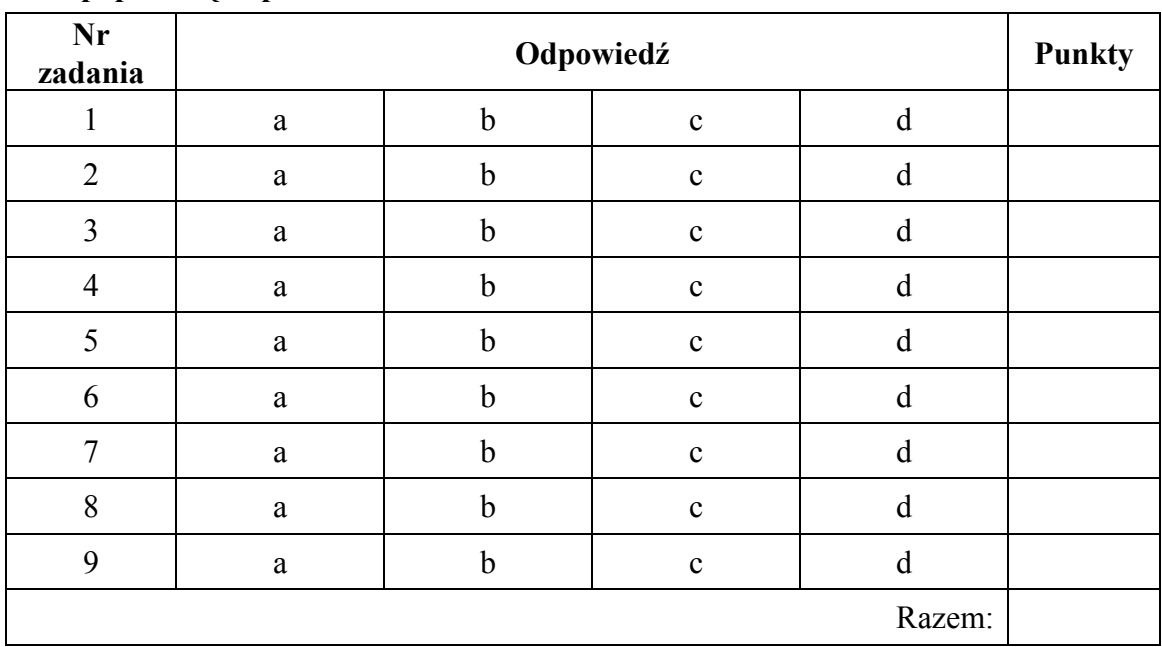

#### **Zakreśl poprawną odpowiedź.**

# **LITERATURA**

<sup>&</sup>quot;Projekt współfinansowany ze środków Europejskiego Funduszu Społecznego"

- 1. Ant M., Jarom L., Mielczarek J., Sepkowska Z., Wogenstein P.: Wprowadzenie do świata pracy, Poltext, Warszawa 1995
- 2. Bremer A., Sławik M.: Technologia informacyjna z informatyką, Videograf, Katowice 2002
- 3. Karcz K., Kędzior Z.: Badania marketingowe w praktyce, PWE, Warszawa 1999
- 4. Kielan K., Pokora K.: Wprowadzenie do działalności produkcyjnej, handlowej i usługowej, WSiP, Warszawa 2000
- 5. Lewandowski J.: Elementy prawa, WSiP, Warszawa 1999
- 6. Mierzejewska-Majcherek J.: Podstawy ekonomii, Difin, Warszawa 2004
- 7. Michalski T.: Statystyka, WSiP, Warszawa 1997
- 8. Mikina A., Sepkowska Z., Sienna M.: Funkcjonowanie przedsiębiorstwa w warunkach gospodarki rynkowej, rea, Warszawa 2003
- 9. Mikina A., Sienna M.: Przedsiębiorczość, WSiP, Warszawa 2002
- 10. Mikina A., Sienna M.: Przedsiębiorczość klucz do sukcesu, rea, Warszawa 2002
- 11. Nowacki R.: Reklama, Difin, Warszawa 2005
- 12. Piernacik-Bartkiewicz M, Stolarek T.: Elementy rachunkowości, rea, Warszawa 2004
- 13. Sobiecki R.: Podstawy przedsiębiorczości poradnik praktyczny dla ucznia, Difin, Warszawa 2004
- 14. Wiśniewski A.: Marketing, WSiP, Warszawa 1997

<sup>&</sup>quot;Projekt współfinansowany ze środków Europejskiego Funduszu Społecznego"